### Вінницький національний технічний університет (повне найменування вищого навчального закладу) Факультет інформаційних технологій та комп'ютерної інженерії

(повне найменування інституту, назва факультету (відділення))

Кафедра програмного забезпечення (повна назва кафедри (предметної, циклової комісії)

# **Пояснювальна записка**

до магістерської кваліфікаційної роботи

 $\mu$ агістр

(освітньо-кваліфікаційний рівень)

на тему: «Технологія формування та розпізнавання звукових фрагментів і команд в комп'ютерних системах»

08-23.МКР.005.00.000 ПЗ

Виконав: студент 2 курсу, групи 1КІ-20м спеціальності

123 – Комп`ютерна інженерія

(шифр і назва напряму підготовки, спеціальності)

Дищук Ю. І.

(прізвище та ініціали)

Керівник: <u>к.т.н., доц. каф. ОТ</u>

Крупельницький Л. В.

(прізвище та ініціали)

Вінниця 2021

### Вінницький національний технічний університет Факультет інформаційних технологій та комп'ютерної інженерії Кафедра обчислювальної техніки Освітньо-кваліфікаційний рівень — магістр Спеціальність 123 — «Комп'ютерна інженерія»

ЗАТВЕРДЖУЮ Завідувач кафедри ОТ Азаров О. Д. «\_\_\_\_» \_\_\_\_\_\_\_\_\_\_\_\_2021 року

### **З А В Д А Н Н Я НА МАГІСТЕРСЬКУ КВАЛІФІКАЦІЙНУ РОБОТУ СТУДЕНТУ**

Дищук Юліанні Ігорівні

(прізвище, ім'я, по батькові)

1. Тема роботи: Технологія формування та розпізнавання звукових фрагментів і команд в комп'ютерних системах

керівник роботи: к.т.н., доцент кафедри ОТ Крупельницький Л. В. затверджені наказом Вінницького національного технічного університету від 24.09.2021 року № 277.

2. Строк подання студентом роботи: 10.12.2021

3. Вихідні дані до роботи: Проаналізувати технологію формування і керування на основі амплітудної, частотної та спектральної модуляції й розпізнавання акустичних сигналів. Розробити способи виділення інформативних сигналів, схеми приймання, детектування та виконуючі пристрої для керованих комп'ютерних пристроїв і систем.

4. Зміст розрахунково-пояснювальної записки (перелік питань, які потрібно розробити): розглянути та проаналізувати технологію акустичного керування; дослідити моделі формування і розпізнавання звукових сигналів; реалізувати технічні пристрої та їх програмні складові.

5. Перелік графічного матеріалу (з точним зазначенням обов'язкових креслень)

Схема електрична принципова акустичного перемикача, перелік елементів, характеристики Arduino Uno, блок-схема алгоритму, лістинги скетчів та фото розроблених пристроїв, лістинг програми голосового помічника.

### 6. Консультанти розділів роботи

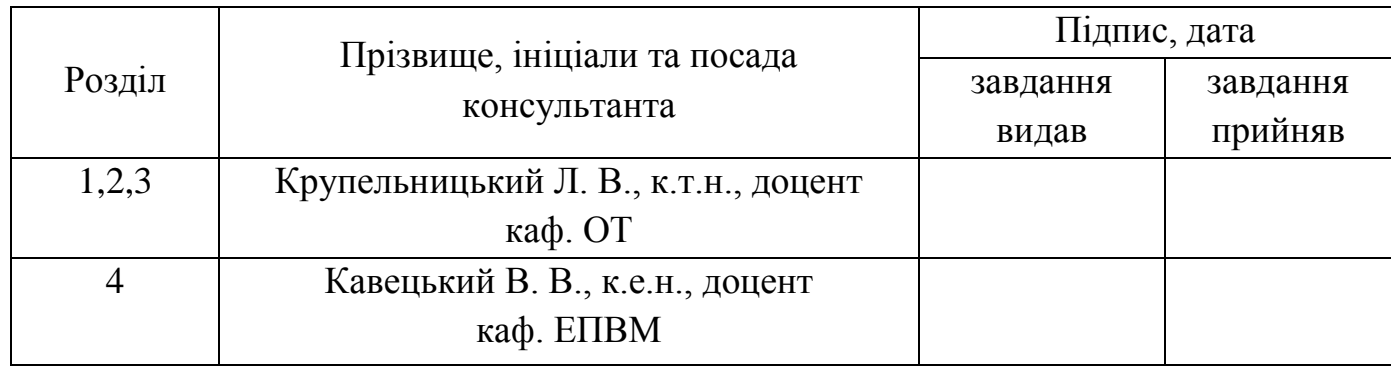

### 7. Дата видачі завдання\_\_\_\_\_\_\_\_\_**\_\_\_\_\_\_\_\_\_\_\_\_\_\_\_\_\_\_\_\_\_\_\_\_\_\_\_\_\_\_\_\_\_\_\_\_\_\_\_\_\_**

### *КАЛЕНДАРНИЙ ПЛАН*

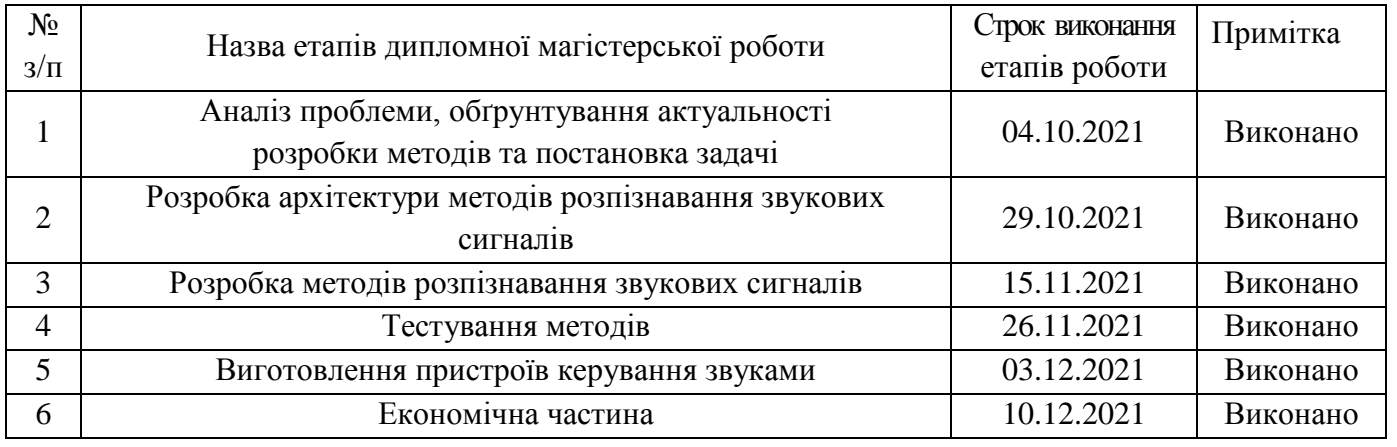

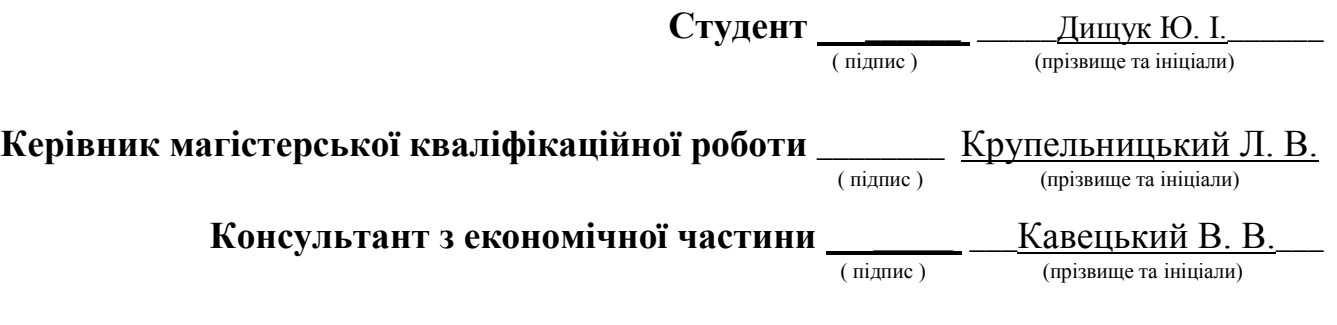

#### **АНОТАЦІЯ**

У магістерській кваліфікаційній роботі розглянуто методи розпізнавання звукових сигналів та фрагментів. Удосконалений метод розпізнавання звукових сигналів на основі порогового сигналу, що забезпечує виключення помилкового спрацювання пристроїв. Удосконалений метод розпізнавання закодованого двотонального багаточастотного сигналу, що дозволяє використовувати його у повсякденному житті шляхом керування набором пристроїв через мікропроцесорну платформу Arduino.

З використанням середовища Arduino IDE мовою програмування C++ та мікропроцесорної платформи Arduino Uno розроблено та виготовлено пристрої керування звуком: акустичний перемикач, що спрацьовує на подвійний сплеск в долоні, і може використовуватись для керуванням пристроїв та пристрій централізованого або віддаленого керування, що дозволяє керувати набором пристроїв через телефон завдяки двотональному багаточастотному сигналу навіть віддалено.

Також розроблено голосовий помічник, що реалізовано мовою програмування Python з використанням бібліотеки Speech\_recognation, що базується на прихованих Марківських моделей. Програма дозволяє здійснювати керування програмами, знаходити інформацію в мережі Інтернет, вести діалог.

### **ABSTRACT**

In the master's qualification work the methods of recognition of sound signals and fragments are considered. An advanced method of recognizing audio signals based on a threshold signal, which eliminates the erroneous operation of devices. An advanced method for recognizing an encoded two-tone multifrequency signal that allows it to be used in everyday life by controlling a set of devices through the Arduino microprocessor platform.

Using the Arduino IDE in the  $C ++$  programming language and the Arduino Uno microprocessor platform, sound control devices have been developed and manufactured: a double-splash acoustic switch in the palm of your hand that can be used to control devices and a centralized or remote control device to control the device. the phone even remotely due to the two-tone multi-frequency signal.

A voice assistant has also been developed that is implemented in the Python programming language using the Speech\_recognation library, which is based on hidden Markov models. The program allows you to manage programs, find information on the Internet, have a dialogue.

### **ЗМІСТ**

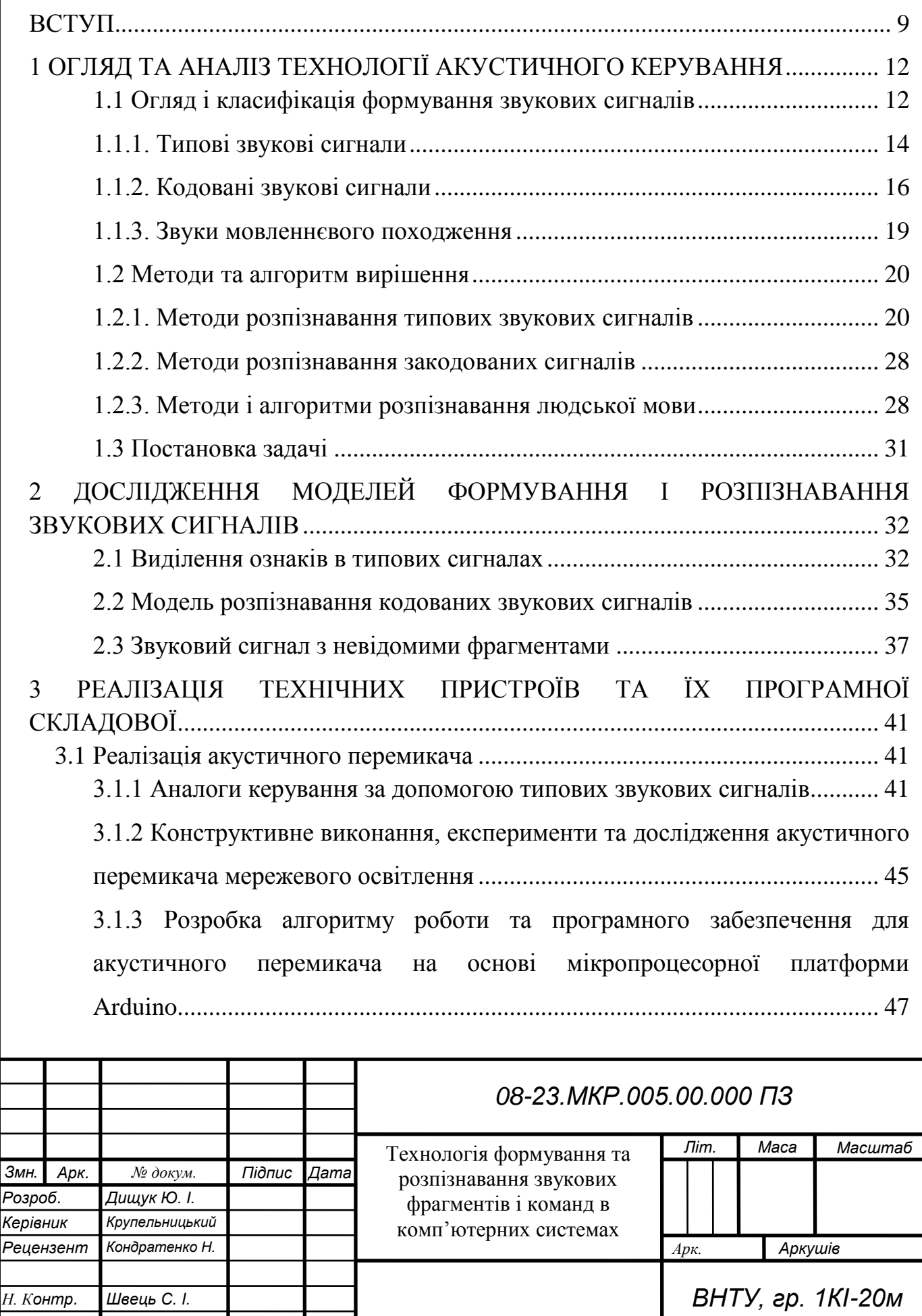

*Затверд. Азаров О. Д.*

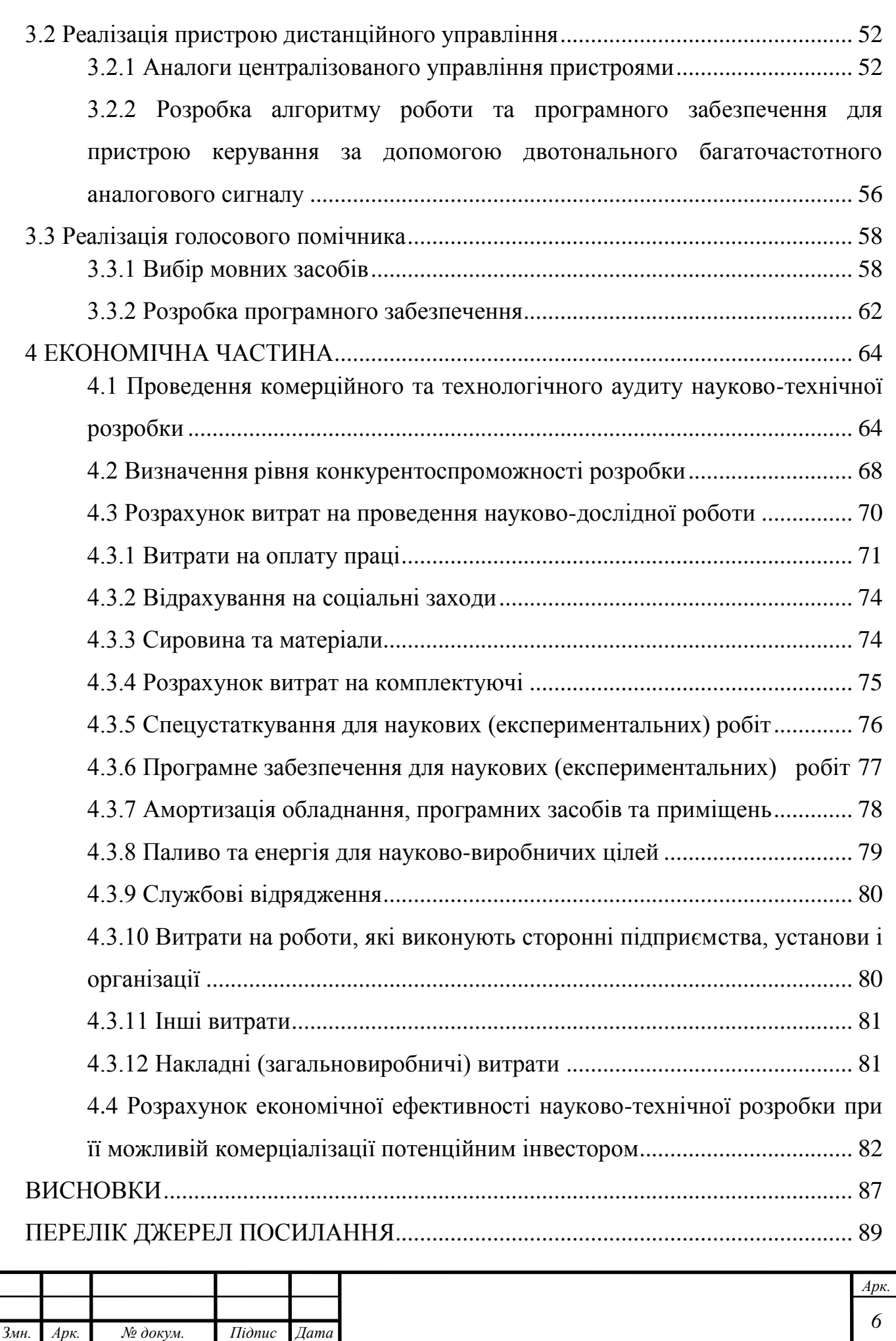

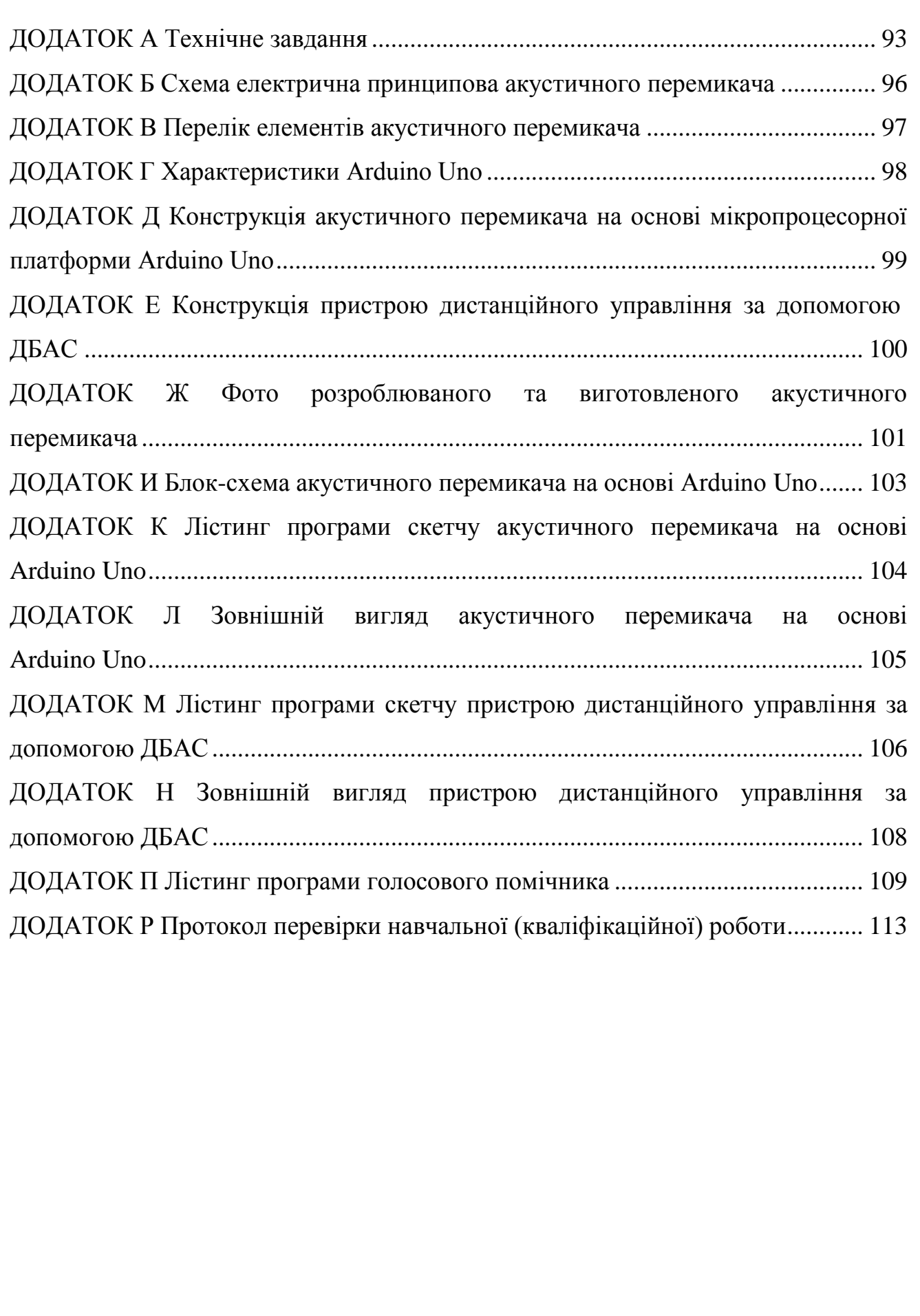

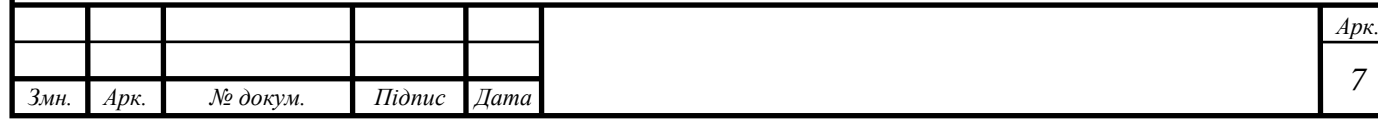

### **СКОРОЧЕННЯ ТА УМОВНІ ПОЗНАКИ**

АП — акустичний перемикач.

АЧХ — амплітудно-частотна характеристика — залежність амплітуди вихідного сигналу пристрою або системи передачі, підсилення або обробки сигналу від частоти вхідного сигналу сталої амплітуди.

ДБАС — двотональний багаточастотний аналоговий сигнал.

ІКЗ — інтенсивні короткочасні звуки.

РГЗ — рівень гучності звуку.

#### **ВСТУП**

**Актуальність теми** полягає у тому, що на сьогодні у побуті, на виробництві, космонавтиці, охоронних системах, випробувальних полігонах широко використовуються інформаційно-керуючі системи. Все це напряму пов`язано з автоматизацією, що спрощує керування системами і технікою, допомагає людині знаходитись в безпеці і комфорті [1].

Одним з видів автоматизації є акустичне керування. Найчастіше акустичне керування доцільно застосовувати у випадках, коли важливо отримувати інформацію про стан навколишнього середовища або поточний стан механізмів.

Виходячи із розглянутого, завдання подальшого вдосконалення методів формування і розпізнавання звукових команд пошуку є **актуальною задачею**. Значна сфера застосування технології формування і розпізнавання звукових команд вказує на актуальність даної проблеми та вимагає подальшого дослідження.

**Метою дослідження** є вдосконалення методів розпізнавання звукових команд для використання у різних галузях, зокрема в комп`ютерних системах, та розроблення апаратних і програмних засобів, що забезпечать акустичне керування в комп'ютерних системах.

Для цього необхідно виконати такі **задачі**:

— здійснити аналіз галузі застосування акустичного керування;

— класифікувати методи розпізнавання звукових сигналів;

— розглянути існуючі аналоги акустичного керування;

— розробити пристрій акустичного керування освітленням;

— розробити пристрій керування комп'ютерними системами за допомогою тонального аналагового сигналу;

— провести діагностику роботи розроблених пристроїв;

— розробити рекомендації і пропозиції щодо застосування пристроїв на практиці.

**Об'єктом дослідження** є процеси акустичного керування комп'ютерними пристроями та системами.

**Предметом дослідження** є технології, апаратні та програмні засоби акустичного керування.

**Методи дослідження** магістерської роботи: використовувались та досліджувались методи розпізнавання звукових сигналів, проведено аналіз та наведені висновки про застосування в різних сферах застосування.

**Наукова новизна отриманих результатів** полягає у тому, що:

— удосконалено метод формування і розпізнавання частотно-модульованих сигналів з використанням двотонального аналогового сигналу, що дало можливість використати засоби мобільного зв'язку для дистанційного керування комп'ютерними системами;

— удосконалено технологію розпізнавання голосових команд на основі прихованих Марківських моделей, що дало можливість використовувати голосові команди в спеціалізованих програмних додатках.

### **Практичне значення одержаних результатів**:

— розроблено пристрій акустичного керування мережевим освітленням;

— розроблено пристрій акустичного керування пристроями на основі мікроконтролера Arduino;

— розроблено пристрій керування в комп'ютерних системах, що формує і розпізнає частотно-модульовані сигнали;

— розроблено програму голосового керування програмними додатками на основі прихованих Марківських моделей.

**Апробація** результатів магістерської роботи: опубліковані і доповідались тези доповіді на науково-технічних конференціях:

— XLVII Науково-технічна конференція факультету інформаційних технологій та комп'ютерної інженерії (2018)[1];

— XLIX Науково-технічна конференція факультету інформаційних технологій та комп'ютерної інженерії (2020)[2];

— L Науково-технічна конференція факультету інформаційних технологій та комп'ютерної інженерії (2021)[3].

**Публікації** за темою роботи:

— ЗАСОБИ АКУСТИЧНОГО КЕРУВАННЯ ОСВІТЛЕННЯМ [Текст] / Ю. І. Дищук // XLVII Науково-технічна конференція факультету інформаційних технологій та комп'ютерної інженерії (2018): Тез. доп. — Вінниця, 2018. — 1. Режим доступу: https://conferences.vntu.edu.ua/index.php/all-fitki/all-fitki-2018/paper/view/5333/4357 (дата звернення 20.09.21).

— ЗАСОБИ АКУСТИЧНОГО КЕРУВАННЯ В КОМП'ЮТЕРНИХ ПРИСТРОЯХ І СИСТЕМАХ [Текст] / Ю. І. Дищук // XLIX Науково-технічна конференція факультету інформаційних технологій та комп'ютерної інженерії (2020) : Тез. доп. — Вінниця, 2020. Режим доступу: https://conferences.vntu.edu.ua/index.php/all-fitki/all-fitki-2020/paper/view/9341/7746 (дата звернення 20.09.21).

— Методи та засоби розпізнавання звукових сигналів в комп'ютерних системах [Текст] / Ю. І. Дищук //L Науково-технічна конференція факультету інформаційних технологій та комп'ютерної інженерії (2021) : Тез. доп. — Вінниця, 2021. Режим доступу: https://conferences.vntu.edu.ua/index.php/all-fitki/allfitki-2021/paper/view/11944 (дата звернення 20.09.21).

### **1 ОГЛЯД ТА АНАЛІЗ ТЕХНОЛОГІЇ АКУСТИЧНОГО КЕРУВАННЯ**

1.1 Огляд і класифікація формування звукових сигналів

У сучасному світі прискорюється роботизація, машини заполонили ресторани, магазини, лікарні, підприємства. Різноманітні інформаційно-керуючі системи набувають широкого застосування у різних сферах. Такі системи можуть використовуватись при потребі отримувати інформацію про стан навколишнього середовища, швидко реагувати на певні зміни, коли необхідно керувати виконавчими механізмами. Вагоме спрощення відчувається коли такі системи використовуються для операторів, оскільки стає доступним спілкування природним чином, зокрема за допомогою голосових команд. При цьому знижується навантаження на оператора. Також можливе виключення людського фактору, наприклад, коли на підприємстві пролунав вибух, людина в стані паніки може не виконати правильних дій при аварійній ситуації.

Розумні машини допомагають людям під час пандемії. Особливо це помітно у тих сферах, де необхідно мінімізувати соціальні контакти, щоб попередити поширення інфекції. Згідно статті української Телевізійної служби новин, ресторан у нідерландському місті Маастріхт першим почав використовувати роботів-офіціантів під час карантину. Тріо Емі, Ейкер і Джеймс приймають і розвозять замовлення. Працівники управляють ними за допомогою спеціального додатка, а клієнти можуть завантажити додаток на телефон і обрати страви з меню [4].

Також стає у допомозі голосове керування. Зростає попит на голосові помічники, оскільки основною рекомендацією медиків є обмеження фізичних контактів з публічними пристроями і поверхнями. В Україні та в світі розробляють голосові технології щоб вирішити проблему безпосереднього фізичного контакту з публічними пристроями. У 2020 році, за оцінками Juniper Research, людство в усьому світі використовують близько 4,2 млрд голосових помічників. Передбачається, що до 2023 року кількість може вирости до 8 млрд. За даними ABI Research, у 2019 році у світі було продано 141 млн голосових пристроїв для інтелектуального голосового управління. Зважаючи на рекомендації медиків щодо мінімізації поширення COVID-19 із спільних поверхонь, навіть усередині будинку, у 2020 році продажі цих пристроїв зростуть [5].

Для постановки задач розпізнавання звуків необхідно розглянути звук з точки зору фізики. Звук — це хвиля, що виникає в повітряному середовищі в результаті коливань. Реальна звукова хвиля являє собою складний коливальний пакет поздовжніх хвиль, який можна розкласти на прості гармонічні коливання. Кожне таке коливання описується з геометричної точки зору наступними характеристиками:

— амплітуда — максимальне відхилення кожної ділянки хвилі від рівноваги (A);

— період — час, за який проста хвиля здійснює своє повне коливання. Через це кожна точка хвилі починає повторювати свій коливальний процес (T);

— частота — фізична величина, яка показує, скільки коливань дана хвиля здійснює за секунду. Тобто за своїм змістом вона є величиною, зворотною до періоду;

— довжина хвилі — це відстань, яку вона пробігає за один період коливань. Геометрично довжина хвилі являє собою відстань між двома найближчими максимумами або двома найближчими мінімумами на синусоїдальній кривій ( $\lambda$ ).

Амплітуда, період та довжина хвилі наведено на рисунку 1.1.

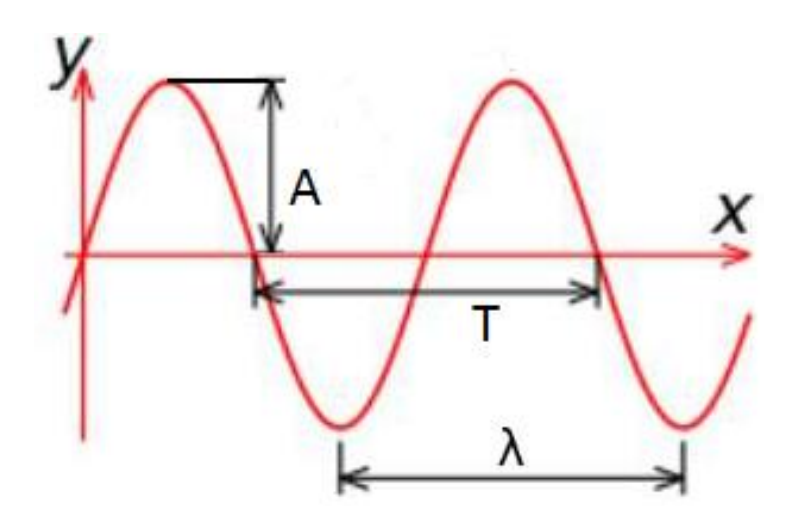

Рисунок 1.1 — Амплітуда, період та довжина звукової хвилі

Багато джерел звуку можна вважати періодичними, наприклад, звук від таких музичних інструментів, як гітара, фортепіано, флейта, але також існує велика кількість звуків у природі, які є аперіодичними, тобто звукові коливання змінюють свою частоту і форму в просторі. Технічно такий вид звуку називається шумом. Яскравими прикладами аперіодичного звуку є міський шум, шум моря, звуки від ударних інструментів, наприклад, від барабана та інші [6].

У загальному можна розділити породження звуку на три види:

– людська мова;

– кодований сигнал;

– звукові сигнали іншого походження.

Розглянемо детальніше кожен з них.

1.1.1. Типові звукові сигнали

Найчастіше використовується розпізнавання звукових сигналів не мовленнєвого походження. Отже, постає задача розпізнавання інтенсивних короткотривалих звуків (ІКЗ). ІКЗ — це звукові коливання, що тривають менше 0,5 секунди і гучність яких значно вища за шум. Наприклад, такими звуками можуть бути сплеск у долоні, вибух, вистріл [7].

Щоб здійснювати акустичне керування пристроями необхідно виконати розпізнавання окремих голосових команд. Тому необхідно забезпечити високу надійність пристрою. Також варто враховувати навколишнє середовище, що оточує датчики, які сприймають голосові команди. Наприклад, на виробничому цеху наявна підвищена зашумленість, тому необхідно виключити помилкове спрацювання шляхом фільтрації або зменшення чутливості мікрофону [8].

Ще до виникнення пандемії технології акустичного керування мали широке застосування у багатьох галузях. Сфери застосування наведені на рисунку 1.2.

Найпопулярнішою сферою застосування голосового керування, на мою думку, є «розумний будинок». «Розумний будинок» — високотехнологічна система, що може поєднати всі прилади у будинку, забезпечивши цим керування одним натисканням кнопки навіть дистанційно.

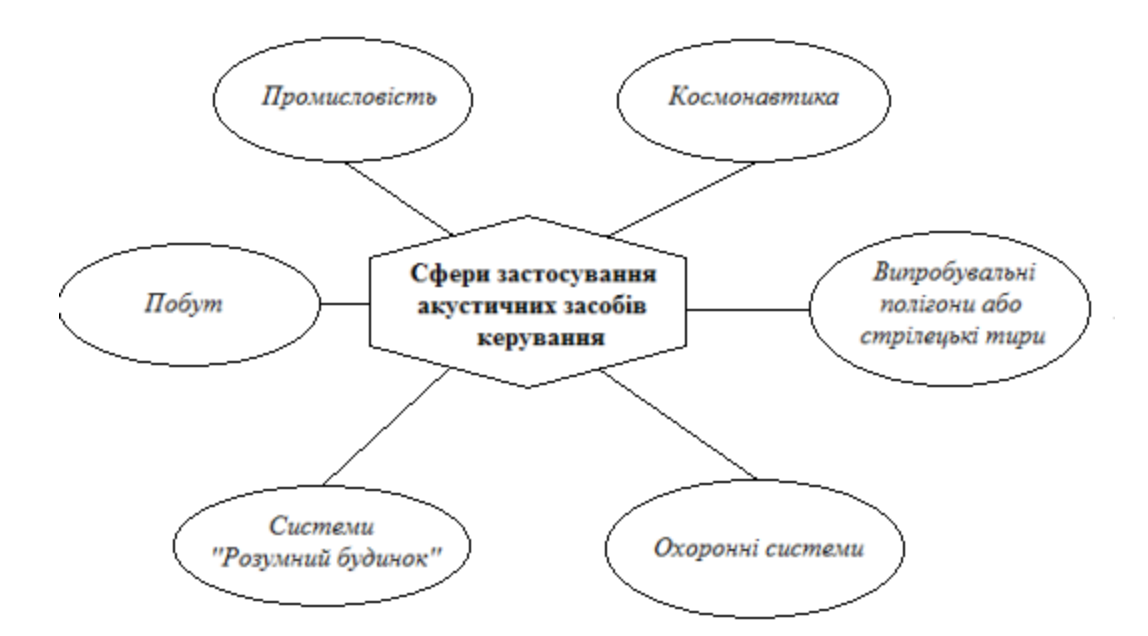

Рисунок 1.2 — Сфери застосування акустичних засобів керування

«Розумний будинок» заощаджує час, кошти, зусилля, піклується про комфорт та безпеку. До основних функцій «розумного» дому можна віднести:

— керування системою охорони будівлі;

— управління освітленням;

— контроль споживання води або газу;

— керування через інтерфейс за допомогою телефонної лінії, мобільного зв'язку або мережі Інтернет;

— централізоване керування пристроями і функціями [9, 10].

Акустичне керування використовується для прослуховування стану будинку, що при виникненні певної загрози дозволяє швидко сповістити про це господаря або виконати дії, спрямовані на знешкодження небезпеки. Сенсори налаштовані в залежності від загроз, що можуть виникнути. Наприклад, сповістити господаря про відкриття вікна через сильний вітер. Одним з прикладів таких функцій може бути функція керування освітлення завдяки сплеску в долоні.

ІКЗ відрізняються один від одного за рівнем гучності, частотою та тривалістю. Проаналізуємо три види таких звуків. Для експерименту було використано телефон Xiomi Redmi 5 та програму Sound Meter v1.2.6. Результати наведено на рисунку 1.3 та в таблиці 1.1.

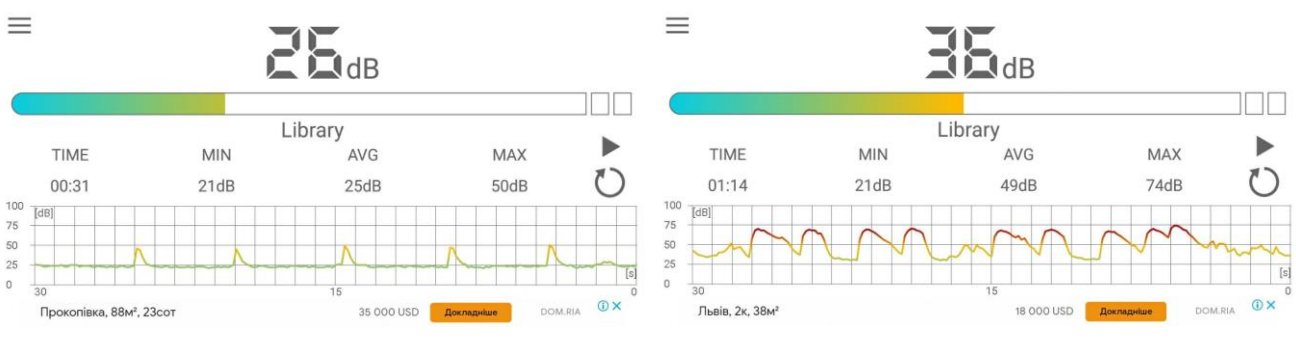

а) сплеск в долоні б) постріл з гвинтівки

Рисунок 1.3 — Залежність РГЗ від часу

Таблиця 1.1 — Рівень гучності і тривалість ІКЗ в залежності від видів породження звуку

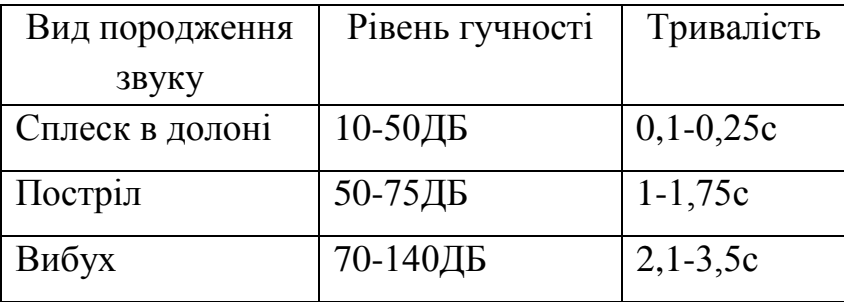

Отже, для ІКЗ доцільно порівнювати звуки за допомогою таких характеристик: рівень, частота, тривалість.

1.1.2. Кодовані звукові сигнали

Розглянемо закодований сигнал. Таким сигналом може бути ДБАС-сигнал, код Морзе.

Двотональний багаточастотний аналоговий сигнал використовується у телефонному наборі. За його допомогою можливе керування з телефону. На телефонній клавіатурі натискаються кнопки, після чого здійснюється управління обладнанням — ввімкнення або вимкнення пристрою.

Назва ДБАС перекладається з англійського DTMF — Dual Tone Multi Frequency — тональний набір, двотональний багаточастотний аналоговий сигнал. При натисненні на клавішу телефону роздається звук (тон), який є комбінацією двох тонів — високо- і низькочастотного. Звідси й походить назва двотональний (Dual).

Отже, тональний набір — це акустичні сигнали, за допомогою яких можна здійснювати керування пристроями і системами. Управління можна здійснювати з будь-якого телефону, що може згенерувати тон та безпосередньо під'єднаний до системи управління. Це дозволяє при натисненні окремих кнопок здійснювати керування. Наприклад, натиснувши кнопку ‗1' вимкнеться світло, кнопку ‗2' перекриється газ, кнопку ‗3' ввімкнеться система охорони будинку.

Також це дозволяє здійснювати керування дистанційно — для цього необхідно налаштувати приєднаний телефон на автовідповідь та здійснювати на нього дзвінок, після чого натискати певні клавіші.

Система ДБАС включає в себе вісім тонів, що були спеціально підібрані, спеціально для того, щоб передаватись через телефонний зв'язок без затухань і з мінімальним впливом один на одного. Для запобігання співпадіння з людською мовою, були введені додаткові міри: розділення тонів на дві групи — високо- та низькочастотну [11, 12].

Представлення символів за допомогою тонів наведено в таблиці 1.2. Один Герц (Гц) — це частота одного коливання в секунду.

|         | 2       | 3       | 697 Гц                  |
|---------|---------|---------|-------------------------|
|         | 5       | 6       | $770 \Gamma$ ц          |
|         |         | Ÿ       | 852 Гц                  |
| $\ast$  |         | #       | 941 Гц                  |
| 1209 Гц | 1336 Гц | 1477 Гц | $f_1$<br>f <sub>2</sub> |

Таблиця 1.2 — Представлення символів тонального набору

Отже, для кодування цифри або символу в ДБАС необхідно додати два синусоїдних сигнали, частоти яких беруться з вищенаведеної таблиці (див. таблицю 1.2).

Сфери застосування тональних сигналів:

— телефонна сигналізація між пристроями;

— керування додатком комп'ютерної телефонії, що дозволяє відповідати на запитання натисненням клавіш на телефоні;

— система дистанційного управління [11, 13].

Одним із популярних закодованих звукових сигналів є код Морзе. 8 лютого 1838 року Семюель Морзе показав світу свій винахід — систему електромагнітного телеграфа. Апарат міг передавати повідомлення на невеликі відстані за допомогою спального кодування — азбуки Морзе.

Азбука Морзе — це відтворення графічних знаків комбінацією з крапок і тире. За одиницю часу приймається тривалість лише однієї точки. Тривалість тире дорівнює тривалості трьох точок. Пауза між елементами одного знака — одна точка, між знаками в слові — 3 точки, між словами — 7 точок.

На сьогодні використовуються сучасні засоби зв'язку. Азбуку Морзе інколи використовують на флоті і службах надзвичайних ситуаціях. Але азбука Морзе має свої переваги:

— простий спосіб зв'язку;

— доступність на далеких відстанях навіть в умовах сильних шумів;

— кодувати можна вручну або ж за допомогою простих пристроїв;

— вища надійність в порівнянні з складними засобами, наприклад, Інтернет [14, 15].

На рисунку 1.3 зображено коди букв та цифр українського алфавіту [15].

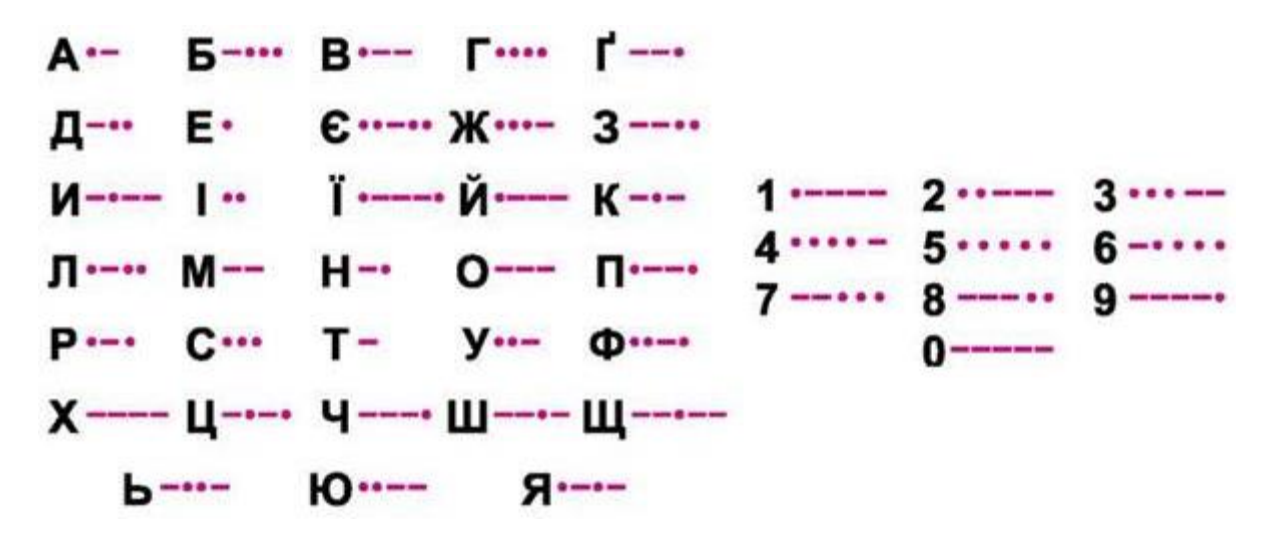

Рисунок 1.4 — Азбука Морзе українського алфавіту

Отже, для закодованих сигналів типу ДБАС необхідно розшифрувати сигнал за допомогою відомої схеми — розкладання на тони, а для коду Морзе необхідно порівнювати сигнали з відомим набором коду.

1.1.3. Звуки мовленнєвого походження

Ще одним видом звуку є невідомий для розпізнавання. Тобто, звук який складно розпізнати. До цього виду відносять зокрема людську мову.

Голосове керування засноване на технології розпізнавання мови: система сприймає акустичну інформацію через мікрофон, порівнює дані з командами, що записані в системі і, в разі збігу, виконує раніше задану дію.

Завдання розпізнавання мовлення полягає в точності і ефективності, відтворенні вимовленого мовленнєвого сигналу, алгоритму класифікації. Рішення, що використовується сьогодні, полягає в порівнянні з еталонами, які задані словником системи розпізнавання мови. Словником можуть виступати різноманітні фонеми природної мови. Це робить можливим побудову системи розпізнавання мовлення навіть без словника, хоча словник може тільки допомагати виправити помилки розпізнавання.

Часто виникають проблеми при таких умовах:

— довільний користувач;

— спонтанна мова;

— наявність акустичних перешкод і спотворень;

— наявність мовних перешкод.

З боку інформаційної ентропії, завдання побудови ефективної дикторонезалежної стратегії розпізнавання людської мови може бути сформульована як завдання пошуку оптимального дерева рішень за загальносистемним критерієм. На кожному кроці класифікації з попереднього алфавіту вибирають підмножину ознак, що дозволяє максимально зменшити на досягнутому кроці ентропію щодо образу і збільшує швидкість класифікації. Стратегія передбачає використання множинного описання слів у термінах різних фонетичних класів. Вони відповідають різним рівням дерева класифікації та вибору інформативних дикторонезалежних ознак для виділення фонетичних класів на кожному рівні.

Коли йдеться мова про розпізнавання мовленнєвої інформації, об'єктом дослідження стає процес оброблення інформації про мовленнєві сигнали. Предметом дослідження можна вважати технологію аналізу, обробки і параметризації мовленнєвої інформації. Процес фільтрації шуму, сегментації і виявлення вокалізованих ділянок є обробкою мовленнєвих сигналів, тобто також можна вважати предметом дослідження [16].

Висновок. Усі звукові сигнали можна розділити на три групи за складністю розпізнавання:

1) прості — вибухи, постріли, сплески, які можна розпізнати за тривалістю, рівнем гучності та частотою.

2) середньої складності — закодовані сигнали (ДБАС, код Морзе), які можна розпізнати провівши дешифрування або віднісши сигнал до певного кодованого сигналу.

3) складні — невідомі(мова людини), розпізнавання яких здійснюється за допомогою класифікації звуків.

1.2 Методи та алгоритм вирішення

Аналогічно до пункту 1.1 розглянемо методи і алгоритми вирішення поставлених задач.

1.2.1. Методи розпізнавання типових звукових сигналів

Аудіоподією позначимо появу звукового сигналу. Задачу розпізнавання різноманітних аудіоподій можна поділити на дві підзадачі:

— розпізнавання звукових сигналів з шуму в потоці звукових даних;

— класифікація сигналу до одного з типів аудіоподій.

Методи розпізнавання відрізняються способами автоматичного детектування блоку, який містить різкий імпульсний сигнал. Для вирішення задачі розпізнавання (детектування) ІКЗ можуть бути використані наступні методи розпізнавання мови:

— частотний метод;

— нейронні мережі [7, 17].

Розглянемо детальніше застосування перерахованих методів для розпізнавання ІКЗ. Для цього було записано аудіофайл і виконано 3 вистріли з пневматичної гвинтівки PRO Germany HARD. Для отримання звукового запису було використано смартфон Xiaomi Redmi 5 та додаток Sound Meter версії 1.7.3a. Залежність рівня гучності звуку від часу наведено на рисунку 1.5.

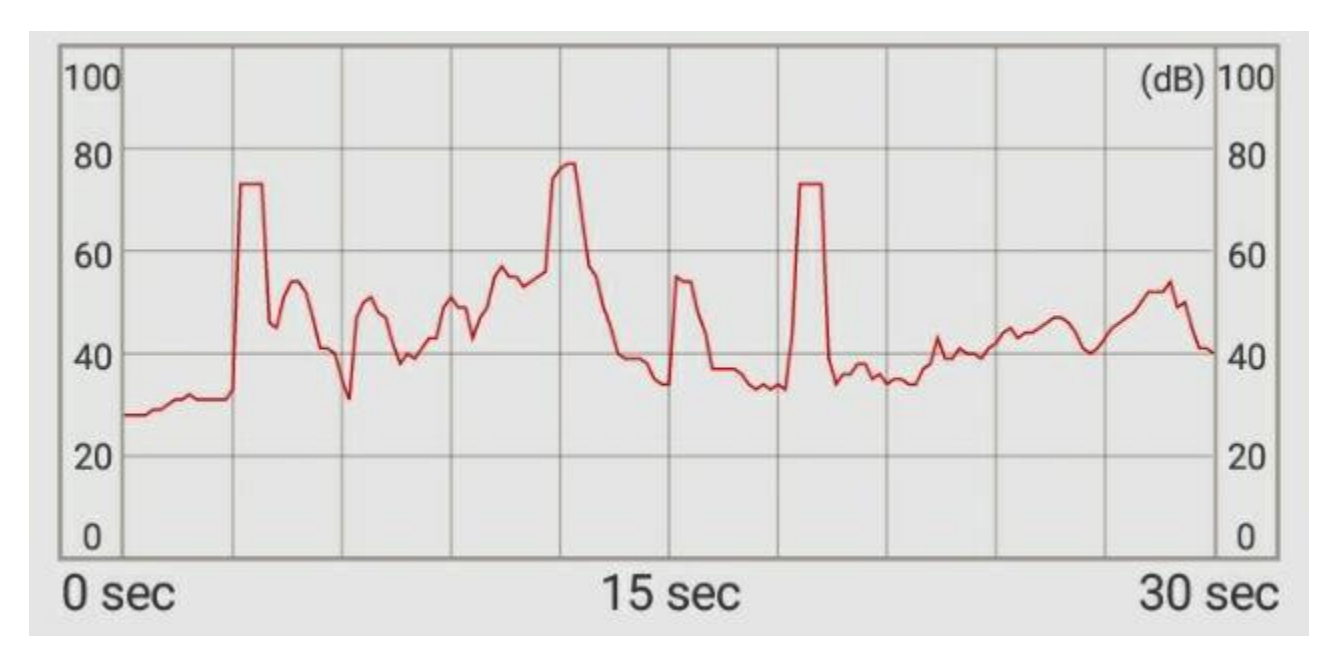

Рисунок 1.5 — Залежність РГЗ від часу при виконанні 3 вистрілів

Виходячи з отриманих даних можна зробити висновки:

— амплітуда пострілу приблизно в 1,7 рази менша за амплітуду фонового шуму;

— вистріли майже не відрізняються по довжині і амплітуді;

амплітуда перезаряду зброї менша за амплітуду вистрілу приблизно на 10%.

Розглянемо більш детальніше частотний метод. Частотний аналіз полягає у перетворенні з часової форми представлення звуку в частотну, значення РГЗ залишається вимірюватись в децибелах.

На рисунку 1.6 зображено частотне представлення вистрілів з пневматичної гвинтівки PRO Germany HARD.

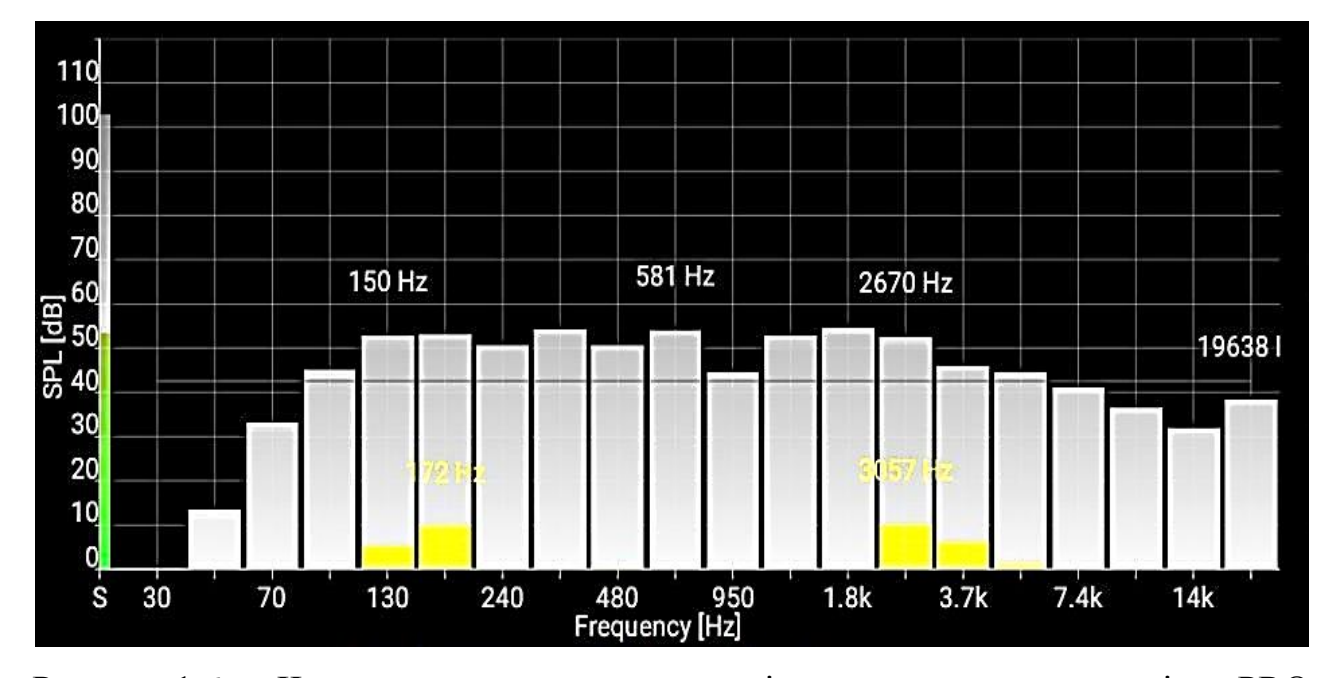

Рисунок 1.6 — Частотне представлення вистрілу з пневматичної гвинтівки PRO Germany HARD

Для отримання звукового запису було використано смартфон Xiaomi Redmi 5 та додаток Sound Spectrum Analyzer. Значення звукового тиску унікальне для кожного звуку. Тому ефективно використовувати його для завдання розпізнавання ІКЗ.

Для порівняння використовується набір РГЗ на заданих інтервалах частот. Оскільки необхідно виконати додатковий етап обрахунків, випливає недолік: нездатність системи аналізувати звук у режимі реального часу [10].

Розпізнавання звуку за допомогою нейронних мереж полягає у розпізнаванні за шаблоном. Штучні нейронні мережі складаються з безлічі простих нейронів. Вони взаємодіють між собою і можуть паралельно виконувати обрахунки. Кожен нейрон отримує певне значення звукового тиску і подає вихідні сигнали іншим нейронам. Структура штучного нейрона наведена на рисунку 1.7.

Штучні нейрони — це прості процесори, які мають обмежені обчислювальні можливості. З математичної точки зору штучний нейрон

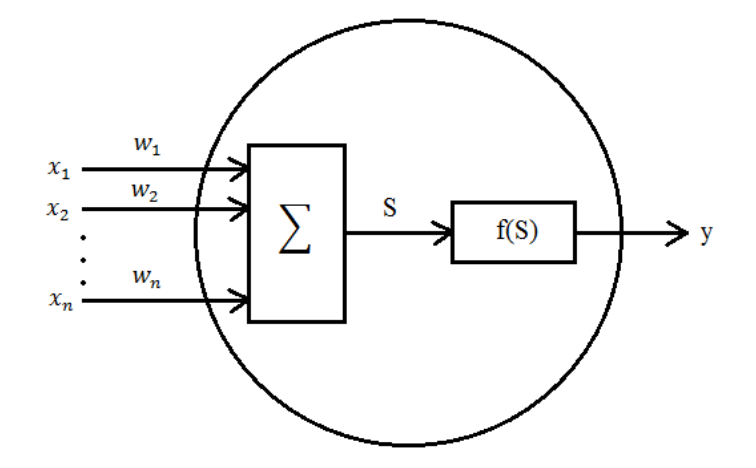

Рисунок 1.7 — Структура штучного нейрону

зазвичай подають як нелінійну функцію:

$$
y=f(S),
$$

де S — це лінійна комбінація всіх вхідних сигналів.

Нейрон через вихідний сигнал може надходити до іншого через синаптичні зв'язки. Синаптичні зв'язки характеризуються вагами w<sub>i</sub>. На вхід у розпізнаванні акустичних сигналів подається значення РГЗ. Поточний стан рівний сумі зважених входів, як наведено у формулі:

$$
S=\sum_{i=1}^n w_i x_i,
$$

де w<sup>i</sup> — вагові коефіцієнти входів;

х<sup>і</sup> — сигнали на вході нейрона.

Наступним етапом постає перетворення стану S функцією активації f. Здебільшого передавальна функція є монотонно зростаючою. Вихідні значення змінюються у діапазоні від –1 до 1 або від 0 до 1. Проте можливі й інші діапазони [19]. Основні функції активації:

— лінійна;

— кусково-лінійна;

— одинична;

— сигмоїдальна.

Найпоширенішою функцією активації є логічна функція:

$$
f(S)=\frac{1}{1+e^{-S}}.
$$

Перевагою нейронних мереж є можливість навчання, саме завдяки цьому збільшується можливість правильного розпізнавання мови. Але це є недоліком для розпізнавання сигналів ІКЗ, оскільки немає можливості швидко ввести в експлуатацію прилад без початкових даних [7, 19].

Вищеописані методи мають недоліки, що перешкоджає їх використання в розпізнаванні ІКЗ. Форма сигналів ІКЗ набагато простіша за форму людської мови, тому для розпізнавання звукових сигналів буде доцільніше запропонувати наступні методи:

— на основі використання медіанного фільтру;

— фільтрування за рівнями звукового сигналу;

— на основі динамічного порогу.

Метод, заснований на використанні медіанного фільтру полягає в знаходженні акустичного сигналу, який має більше значення за стале порогове. Основні етапи автоматичного детектування ІКЗ на основі методу наведено на рисунку 1.8.

Застосування медіанного фільтру порядку k визначається за формулою:

$$
mf(k) = MED_{i=k-L+1}^{k} e(i).
$$

Для розпізнавання блоку з ІКЗ застосовується медіанний фільтр, що залишить початкове значення звукового сигналу лише у випадку, якщо різниця між початковим і медіанним значенням менше порогового, та у всіх інших випадках медіанне значення. Отже, необхідно обчислити різницю між сигналами після застосування фільтрування і попередньо зсунутим початковим сигналом. Таким чином можна автоматично виділити ІКЗ [17].

Розглянемо детальніше метод фільтрування за рівнями звукового сигналу. У цьому методі використовується фіксоване значення РГЗ L і зміщення ΔL в відсотках від L. Далі обраховується верхня границя L+ $\Delta$ L і нижня границя чутливості мікрофона L- $\Delta$ L. Застосування методу фільтрування рівнів гучності для ІКЗ зображено на рисунку 1.9.

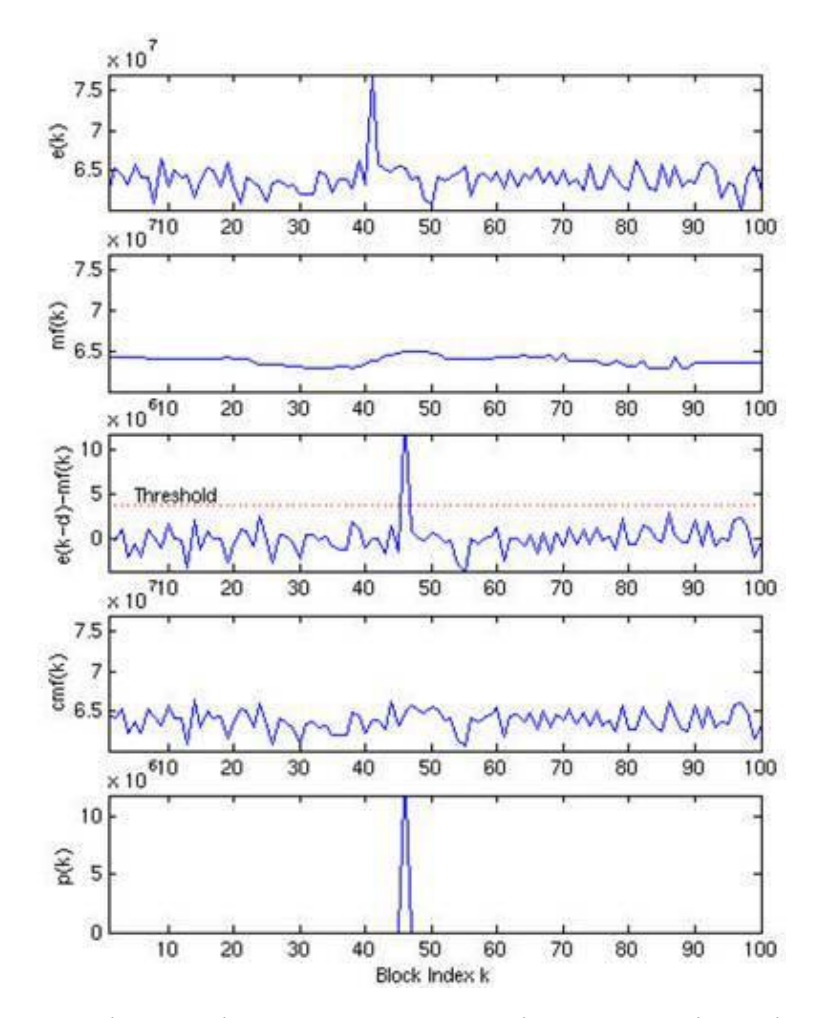

Рисунок 1.8 — Виділення імпульсних сигналів на основі медіанного фільтру

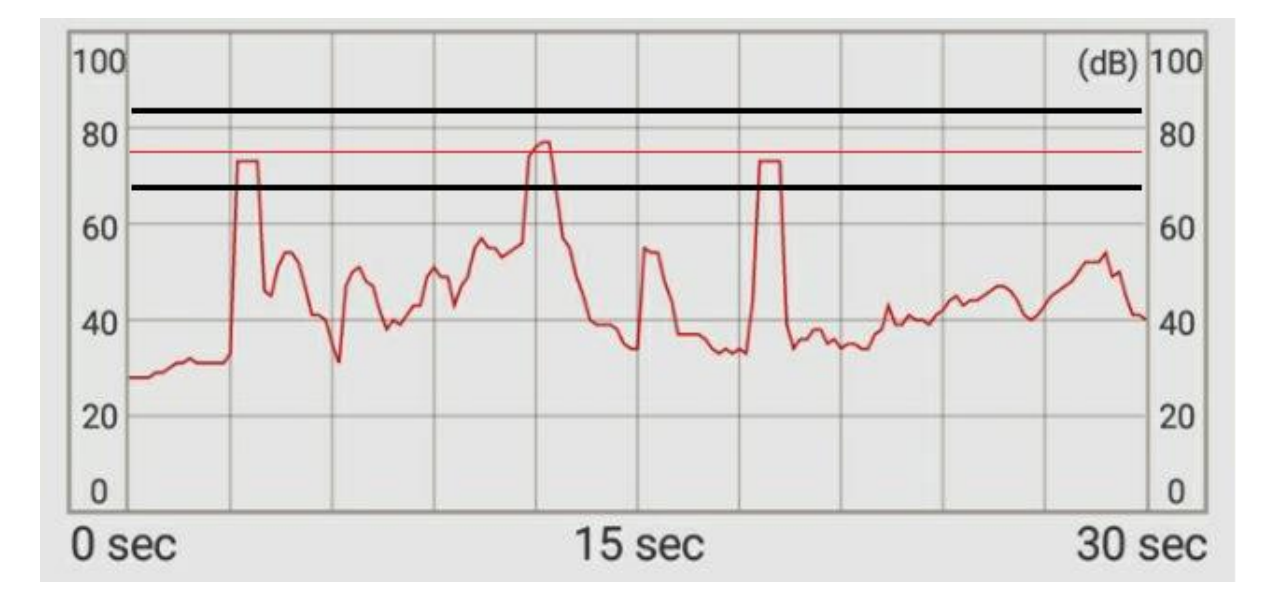

Рисунок 1.9 — Застосування методу фільтрування за рівнями ІКЗ

Отже, лише необхідні звукові сигнали потрапляють в діапазон і лише вони розпізнаються, а шум взагалі не береться до уваги. Також варто відзначити, що зміщення  $\Delta L$  необхідно визначати в залежності від природи звуку.

Метод має основний недолік: необхідна точність в обрахуванні зміщення для надійності, оскільки навіть у одного джерела РГЗ значення може значно коливатись. Звідси випливає можливе хибне спрацювання мікрофону [7].

Розглянемо метод на основі динамічного порогу. Він використовує середнє значення набору потужностей і середнєквадратичне відхилення як динамічне порогове значення звуку.

Автоматичне розпізнавання може відбуватись за умови перевищення порогового значення потужності черговим блоком, що визначається за формулою:

#### th=par\*std+m,

де par — це параметр, що визначає чутливість алгоритму.

Приклад застосування даного методу для значення параметра par=3 наведено на рисунку 1.10 [17].

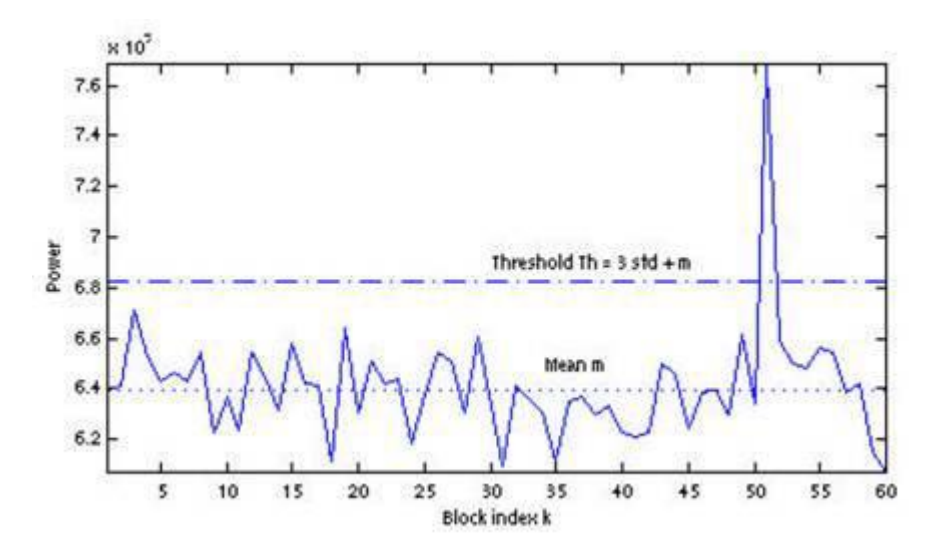

Рисунок 1.7 — Застосування методу на основі динамічного порогу

Важливо пам'ятати про завнішнє середовище, наприклад, висока зашумленість у виробничому цеху. Розглянемо можливі фактори, що впливають на правильність розпізнавання:

— вологість повітря;

— температура повітря;

— атмосферний тиск;

— геометричні параметри простору;

— відстань між сенсором і джерелом звуку.

Було експериментально досліджено вплив відстані між сенсором і джерелом звуку. Для цього використано смартфон Xiaomi Redmi 5, додаток Sound Meter версії 1.2.6 і зафіксовано 5 послідовних сплески в долоні. Результати експерименту наведено в таблиці 1.3.

| Відстань між   | Рівень звукового сигналу, дБ |                     |    |                |      |         |
|----------------|------------------------------|---------------------|----|----------------|------|---------|
| джерелом       |                              | Середнє<br>значення |    |                |      |         |
| 3BYKY 1        |                              | $\overline{2}$      | 3  | $\overline{4}$ | 5    | РГЗ, дБ |
| сенсором, м    |                              |                     |    |                |      |         |
| 0,5            | 73                           | 73                  | 77 | 71             | 77   | 74,2    |
| 1              | 74,5                         | 69,5                | 66 | 72,5           | 73   | 71,1    |
| 1,5            | 69                           | 73,5                | 72 | 71             | 72,5 | 71,6    |
| $\overline{2}$ | 72                           | 67,5                | 69 | 78,5           | 70,5 | 71,5    |
| 2,5            | 73,5                         | 73,5                | 65 | 71             | 73   | 71,2    |
| 3              | 69                           | 70                  | 71 | 70             | 74   | 70,8    |
| 3,5            | 69,5                         | 70,5                | 72 | 66             | 69   | 69,4    |
| 4              | 69                           | 67                  | 70 | 66             | 71   | 68,6    |

Таблиця 1.3 — Залежність РГЗ від відстані між сенсором і джерелом звуку

Виходячи з даних, що наведені в таблиці 1.3, можна зобразити графік залежності відстані між джерелом звуку і сенсором, що наведено на рисунку 1.8.

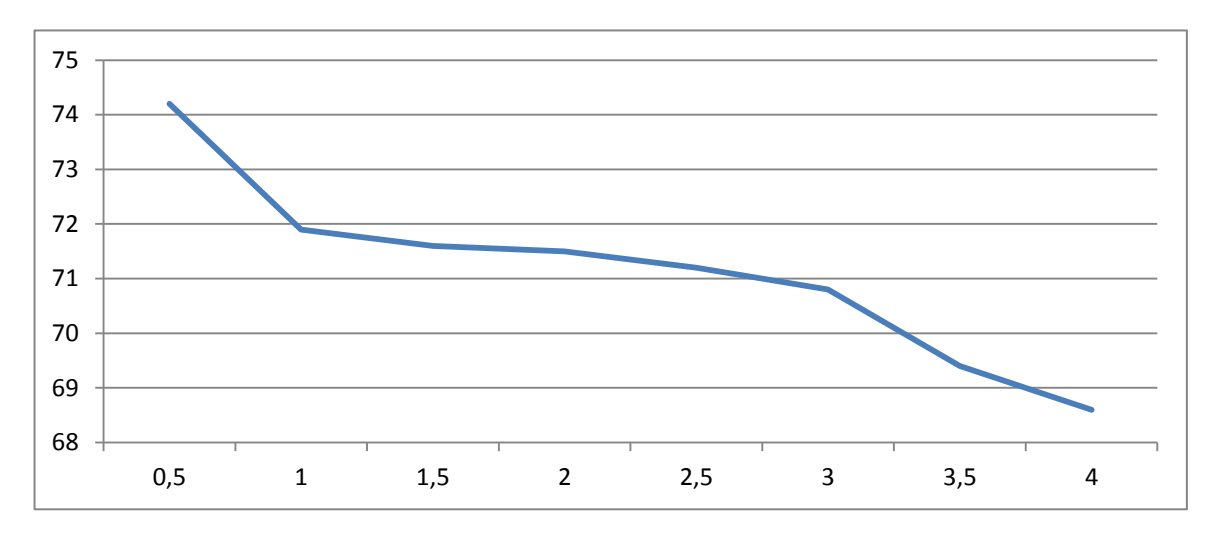

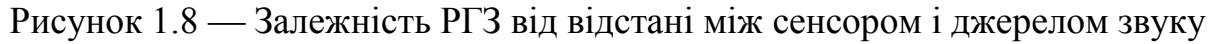

Виходячи з даних, що наведені на графіку найкраще розміщувати сенсор в межах від 0 до 1 м. Також вихідні дані показали, що навіть при такій відстані РГЗ

може коливатись до 8 дБ. Тобто необхідно враховувати силу, з якою людина виконує сплеск. Наприклад, для дітей це може бути значення від 60 до 65 дБ, в той час як для дорослих РГЗ може бути від 65 до 75 дБ.

1.2.2. Методи розпізнавання закодованих сигналів

Як описувалось вище, ДБАС шифрує цифри та символи за допомогою двох тонів — високої і низької частоти, перетворюючи цифровий сигнал в аналоговий. Відповідно, щоб розпізнати даний сигнал необхідно виконати обернену процедуру — дешифрування. Необхідно розбити звук на дві частоти і оприділити якій цифрі або символу відповідає.

Код Морзе містить набір коротких і тривалих звукових сигналів. Щоб розпізнати даний сигнал необхідно задати кодові набори і порівнювати з ними сигнал — звук. Далі звуки скласти в слова і слова в передане речення або текст.

1.2.3. Методи і алгоритми розпізнавання людської мови

До основних методів і алгоритмів розпізнавання людської мови можна віднести:

методи дискримінантного аналізу, засновані на Байєсовській дискримінації;

— приховані моделі Маркова;

— динамічне програмування — часові динамічні алгоритми (DTW);

— нейронні мережі.

Розпізнавання відбувається у такі послідовні етапи:

— запис і аналогово-цифрове перетворення мовлення;

— обчислення часових і спектральних характеристик зразків звуку;

— класифікацію часових фреймів по фонетичних категоріях;

— підбір відповідних категорій слів;

— вимір ступеня довіри до ухваленого рішення.

Найпростішим методом розпізнавання є зіставлення вхідного образу з еталонами, що зберігаються в пам'яті. Розпізнаваний образ порівнюється з

еталоном кожного класу. Класифікація базується на обраному критерію подібності, тобто якщо вхідний образ більш подібний до еталону і-го класу, то вхідний образ класифікується приналежним і-ому класу.

Для порівняння необхідно зробити виміри на вхідному образі. Подання мовних елементів через систему ознак складно. Розпізнавання слова починається з розкладання на тимчасові інтервали фонем. База еталонних фонем формується в процесі навчання. Наступним кроком, використовуючи фонеми як параметри розрізнення, є порівняння і обчислення ступені схожості з еталонами, що попередньо збережені в базі для всіх фонем. За максимальним ступенем схожості невідомих фонем до еталонів виконується їх оцінка або ідентифікація параметрів. Слідом оцінюється окреме слово на основі баз даних. Тобто досить підготувати базу даних з декількох десятків фонем основних видів при розпізнаванні з використанням подібних фонемних одиниць. Усе подальше розпізнавання безлічі слів виконується досить легко.

Одним із основних методів розпізнавання мови є розпізнавання мовних сигналів на основі ознак. Такий метод припускає, що кожний об'єкт можна охарактеризувати вектором ознак та безліччю значень ознак. Критерій відбору ознак заснований на важливості їх для характеристик образа, а також для важливості впливу на якість розпізнавання. Систему ознак зазвичай обирають інтуїтивно. Рішення щодо вимірювання є суб'єктивним і залежить від конкретного розв'язуваного завдання. Наприклад, у системах розпізнавання мови використовуються спектральний опис, вейвлет-коефіцієнти, коефіцієнти лінійного передбачення та інші параметри. Завдання розпізнавання формулюється як завдання статистичного ухвалення рішення [20].

Нейромережевий підхід до розпізнавання має певні переваги. Нейронні мережі з часом показують все кращі результати. В основі процесу виділення літер, звуків, побудови речень заложені алгоритми класифікації та прогнозування. Нейронні мережі вирішують наступні завдання: генерації, навчання й тестування нейронних мереж, визначення значимості вхідних даних, контрастування нейроних мереж, пошук мінімального набору вхідних даних. Нейронна мережа с

часовою затримкою у випадку розпізнавання обмеженої кількості слів може давати кращі результати, ніж метод прихованих Марківського моделей.

Приховані Марківські моделі на сьогодні є одним з найефективніших підходів до побудови систем автоматичного розпізнавання мови. Алгоритм дозволяє розглядати мову як деякий код, а мовний потік — як послідовність деяких кодових пакетів. При чому немає значення які елементи цього коду фонеми, склади або цілі слова, важливим є лише те, що ймовірність появи будьякого елемента коду безпосередньо залежить від деякого числа попередніх елементів. Тобто мова породжується Марківською моделлю, а мовний код є випадковим. Для реалізації такого підходу необхідно застосувати «приховану Марківську модель» (Hidden Markov Model), в якій дозволяються переходи лише у наступний чи поточний стан [21].

Алгоритм DTW обчислює оптимальну послідовність трансформації (деформації) часу між двома часовими рядами. Алгоритм обчислює обидва значення деформації між двома рядами й відстанню між ними. Алгоритм починається з розрахунків локальних відхилень між елементами двох послідовностей, що використовують різні типи відхилень. Визначення слова здійснюється шляхом порівняння числових форм сигналів або ж шляхом порівняння спектрограми сигналів. Алгоритм застосовується для прямого порівняння сигналу, коли для кожної числової послідовності створюється нова послідовність, розміри якої значно менші за рахунок зменшення числових значень шляхом їх видалення між кутовими крапками. Це може призвести до зменшення точності розпізнавання, але через збільшення швидкості, точність, по суті, підвищується за рахунок збільшення слів у словнику [20].

На сьогоднішній день існує багато методів розпізнавання мови людини, але ні один метод не є ідеальним. Проте вони мають також свої переваги. Так, DTW алгоритм є дуже корисним для розпізнавання окремих слів в обмеженому словнику, хоч він і має певні слабкі сторони. Для розпізнавання швидкої мови часто використовують приховані моделі Маркова. Зазвичай спостерігається

залежність, коли ймовірність розпізнавання покращується зі збільшенням розміру словника, але разом з тим і збільшується час розпізнавання.

Отже, для створення простого голосового помічника найкраще використати приховану модель Маркова.

1.3 Постановка задачі

Отже, у розділі було розглянуто сфери застосування акустичного керування, наведені приклади і необхідність застосування звукового управляння в кожній сфері. Було проаналізовано методи вирішення завдань розпізнавання звукових сигналів, експериментально показано застосування частотного методу, наведено приклад застосування методу фільтрування за рівнями ІКЗ. Описано переваги та недоліки методів розпізнавання.

Було експериментально досліджено вплив зовнішніх факторів на правильність розпізнавання: залежність від відстані між сенсором і джерелом звуку. Було визначено для кожного виду породження звуку метод розпізнавання:

— для типових звуків достатньо використати метод на основі порогового значення сигналу;

— для закодованих сигналів використати дешифратор;

— для невідомих сигналів, щоб здійснювати керування голосом, обрано приховані моделі Маркова.

## **2 ДОСЛІДЖЕННЯ МОДЕЛЕЙ ФОРМУВАННЯ І РОЗПІЗНАВАННЯ ЗВУКОВИХ СИГНАЛІВ**

2.1 Виділення ознаків в типових сигналах

Найпростішим методом розпізнавання є метод на основі порогу. Для цього необхідно визначити рівень гучності, при виникненні якого буде спрацьовувати пристрій. Таким чином працює акустичний вимикач мережевого освітлення.

Розглянемо блок-схему роботи пристрою, що наведена на рисунку 2.1.

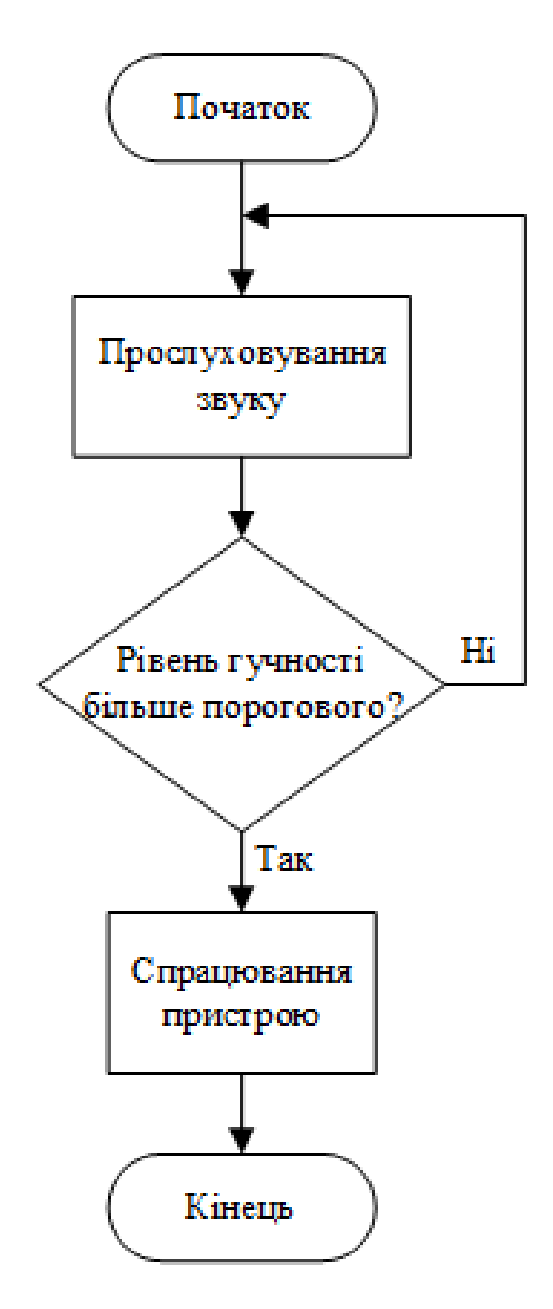

Рисунок 2.1 — Блок-схема алгоритму роботи акустичного вимикача мережевого освітлення

Отже, алгоритм простий, пристрій спрацьовує, коли рівень звукового сигналу більше порогового. До пристрою також доцільно додати кнопку, що буде вимикати сам пристрій керування.

Але випливають недоліки — помилкове спрацювання пристрою і складність в зміні порогового рівня. Наприклад, падіння предмету, стук в двері спричинить до ввімкнення/вимкнення мережевого освітлення. Для того, щоб змінити рівень сигналу необхідно змінювати чутливість мікрофону, що є незручним і небезпечним для користувача. Тому виникає необхідність у вдосконаленні методу.

Удосконалення полягає у наступному:

— пристрій спрацьовує лише за подвійним сигналом, тобто подається два послідовних сигнала, що є вищим за пороговий сигнал;

— пороговий сигнал задається змінною, яка в подальшому буде використовуватись в алгоритмі.

Для цього можна використати мікропроцесорну платформу. Розглянемо умовний словесний алгоритм.

Крок 1. Налаштування платформи.

Крок 2. Присвоєння значення рівня порогового сигналу.

Крок 3. Перевірка на те, чи звук перевищує пороговий рівень. У разі перевищення переходимо до кроку 4, інакше переходимо до кроку 3.

Крок 4. Виконується перевірка на те, чи відбувся простой. У разі простою переходимо до кроку 5, інакше переходимо до кроку 3.

Крок 5. Перевірка на те, чи відбулась зміна сигналу з низького у високий. У разі зміни переходимо до кроку 6, інакше переходимо до кроку 3.

Крок 6. Подача керуючого сигналу.

При тестуванні даного методу виник недолік — повторне спрацювання після третьої подачі звукового сигналу. Даний недолік одразу був виключений шляхом використання затримки програми на певний час. Тобто додаємо ще один крок:

Крок 7. Затримка в прослуховуванні мікрофону.

Для кращого сприйняття було розроблено блок-схему алгоритму, що зображена на рисунку 2.2.

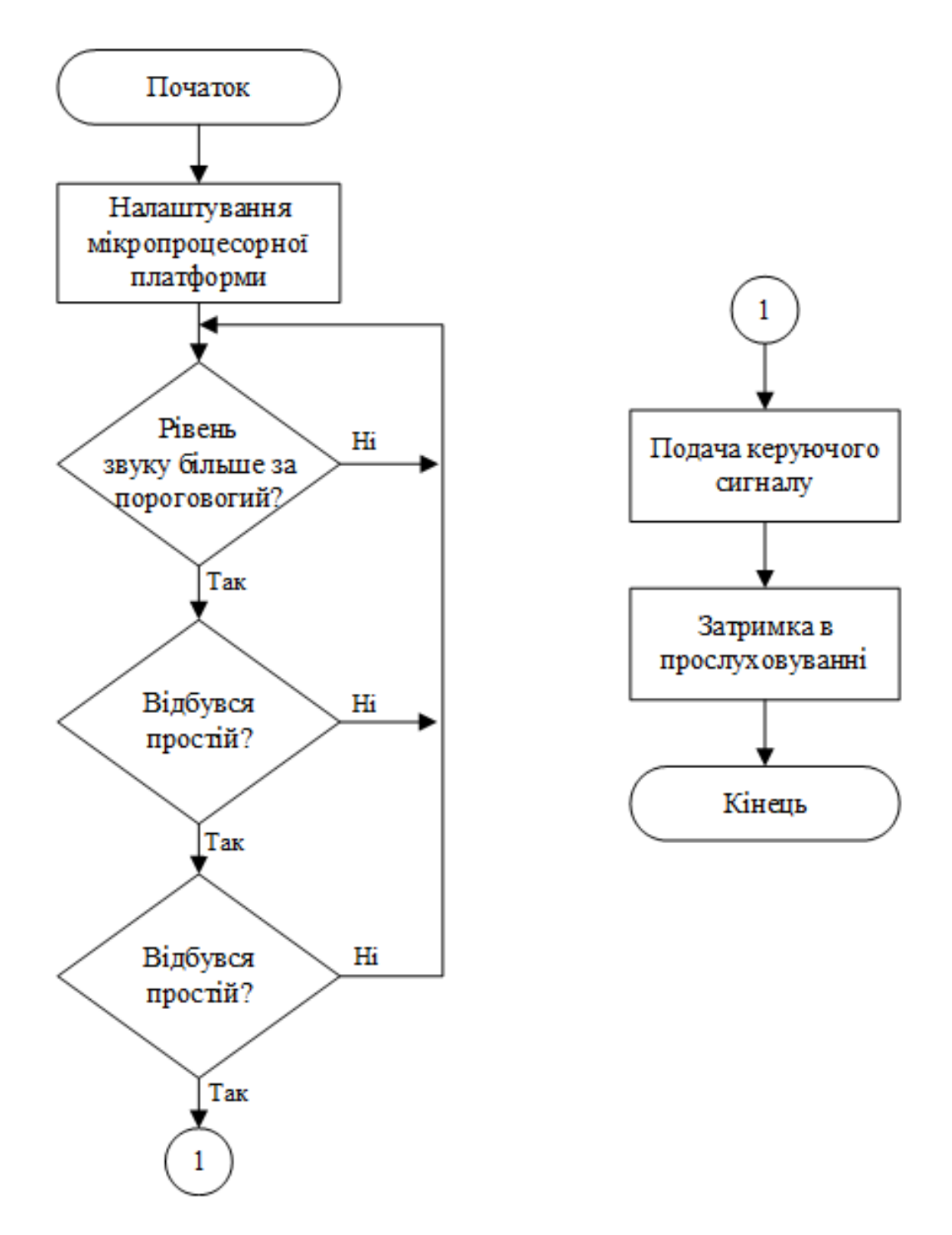

Рисунок 2.2 — Блок-схема алгоритму акустичного перемикача на основі мікропроцесорної платформи

Отже, було удосконалено метод розпізнавання звукового сигналу за рівнем порогового сигналу.

#### 2.2 Модель розпізнавання кодованих звукових сигналів

Розглянемо кодований сигнал на прикладі ДБАС. Сигнал ДБАС кодується двома частотами (див. 1.1.2). Тому достатньо сигнал декодувати — перетворити в цифровий код. На 4-х виходах сигнал може набувати двох значень — високий або низький. Завдяки цьому можна дізнатись, яку саме цифру або символ (‗\*', ‗#') було натиснуто. Далі виконувати певні дії, виведення на екран тексту або ввімкнення/вимкнення певного пристрою.

Принцип роботи декодера полягає в наступному: пристрій постійно прослуховує телефон або спеціальний генератор кодів ДБАС, коли надходить певний сигнал, пристрій виставляє логічні рівні на пінах. Відповідності цифр і символів до наборів пінів зображено в таблиці 2.1.

| Digit            | <b>TOE</b> | <b>INH</b>       | ESt       | $\varrho_{\scriptscriptstyle 4}$ | $\varrho_{\scriptscriptstyle 3}$ | $Q_{2}$          | $\varrho_{\scriptscriptstyle 1}$ |
|------------------|------------|------------------|-----------|----------------------------------|----------------------------------|------------------|----------------------------------|
| <b>ANY</b>       | L          | X                | H         | Z                                | Z                                | Z                | Z                                |
| $\mathbf{1}$     | H          | X                | H         | $\overline{0}$                   | $\overline{0}$                   | $\overline{0}$   | $\mathbf{1}$                     |
| $\overline{2}$   | $H_{\rm}$  | $\boldsymbol{X}$ | $H_{\rm}$ | $\boldsymbol{0}$                 | $\boldsymbol{0}$                 | $\mathbf 1$      | $\boldsymbol{0}$                 |
| 3                | H          | $\boldsymbol{X}$ | H         | $\overline{0}$                   | $\boldsymbol{0}$                 | $\mathbf 1$      | $\mathbf{1}$                     |
| $\overline{4}$   | H          | X                | H         | 0                                | $\mathbf{1}$                     | $\overline{0}$   | $\overline{0}$                   |
| 5                | H          | X                | H         | 0                                | $\mathbf{1}$                     | $\overline{0}$   | $\mathbf{1}$                     |
| 6                | H          | X                | H         | 0                                | 1                                | 1                | $\overline{0}$                   |
| 7                | H          | X                | H         | $\overline{0}$                   | $\mathbf{1}$                     | $\mathbf{1}$     | $\mathbf{1}$                     |
| 8                | H          | X                | H         | 1                                | $\overline{0}$                   | $\overline{0}$   | $\overline{0}$                   |
| 9                | H          | X                | H         | 1                                | $\overline{0}$                   | $\overline{0}$   | $\mathbf{1}$                     |
| $\boldsymbol{0}$ | H          | X                | H         | 1                                | $\overline{0}$                   | $\mathbf{1}$     | $\overline{0}$                   |
| $\ast$           | H          | X                | H         | $\mathbf{1}$                     | $\overline{0}$                   | $\mathbf 1$      | $\mathbf{1}$                     |
| #                | H          | X                | H         | 1                                | $\mathbf{1}$                     | $\overline{0}$   | $\overline{0}$                   |
| $\overline{A}$   | H          | L                | H         | 1                                | $\mathbf 1$                      | $\overline{0}$   | $\mathbf{1}$                     |
| $\bf{B}$         | $H_{\rm}$  | L                | H         | 1                                | $\mathbf{1}$                     | $\mathbf{1}$     | $\overline{0}$                   |
| $\overline{C}$   | H          | L                | H         | 1                                | 1                                | 1                | $\mathbf{1}$                     |
| D                | $H_{\rm}$  | L                | $H_{\rm}$ | $\overline{0}$                   | $\boldsymbol{0}$                 | $\boldsymbol{0}$ | $\boldsymbol{0}$                 |

Таблиця 2.1 — Функціональна таблиця декодування

Постає завдання розпізнати, яка клавіша натиснена і подати керуючий сигнал. Для цього приєднуємо декодер до мікропроцесорної платформи і коли відбувається натиснення клавіші, відповідно подається сигнал на певні входи
платформи. Приєднання декодера до мікропроцесорної платформи схематично наведено на рисунку 2.3.

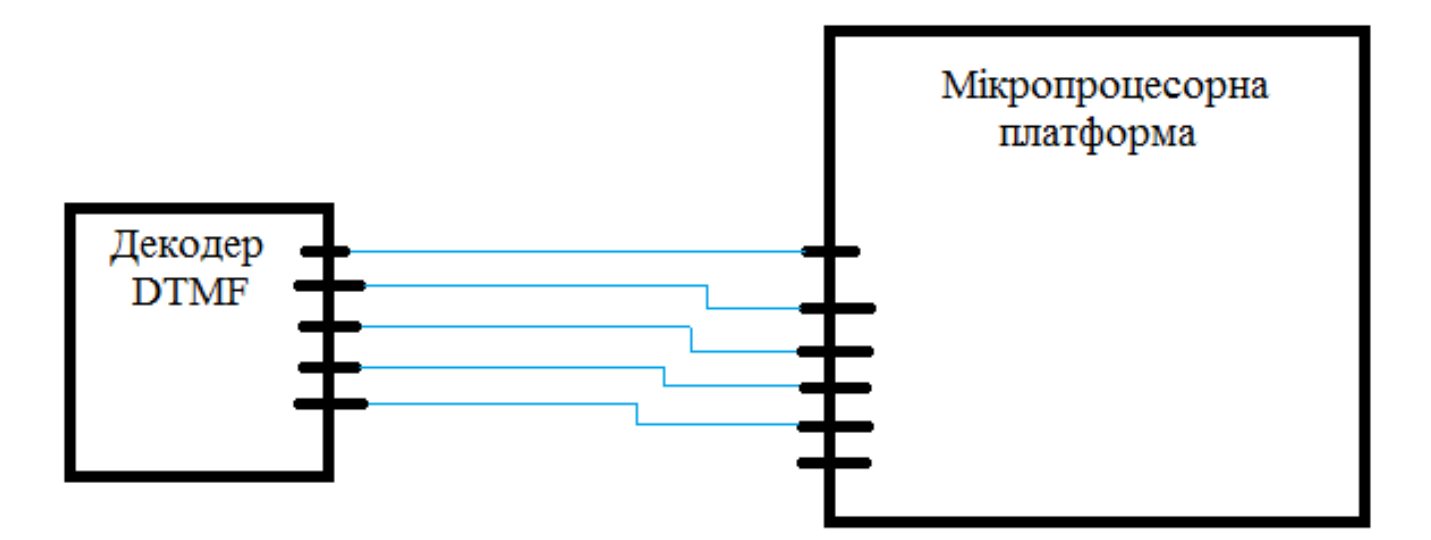

Рисунок 2.3. — Схема приєднання декодера до мікропроцесорної платформи

Далі, запрограмувавши платформу відповідним чином, отримаємо на екрані вивід цифри або символу.

Даний метод можна удосконалити якщо запрограмувати платформу так, щоб можна було здійснювати керування пристроями. Завдяки цьому можна керувати з мобільного телефону усіма пристроями або системами. Розроблений і описаний пристрій, що наведено в розділі 3 має змогу керувати пристроями: вмикати і вимикати живлення.

Додатковою функцією пристрою є змога управляти дистанційно, перевівши телефон у режим автовідповідача для конкретного номера. Це можливо завдяки передачі аудіосигналу через мобільний зв`язок. Приклад застосування такої функції наведено на рисунку 2.4.

В подальшому планується розробка додаткового захисту пристрою, шляхом першочергового введення паролю з телефону для отримання доступу до керування.

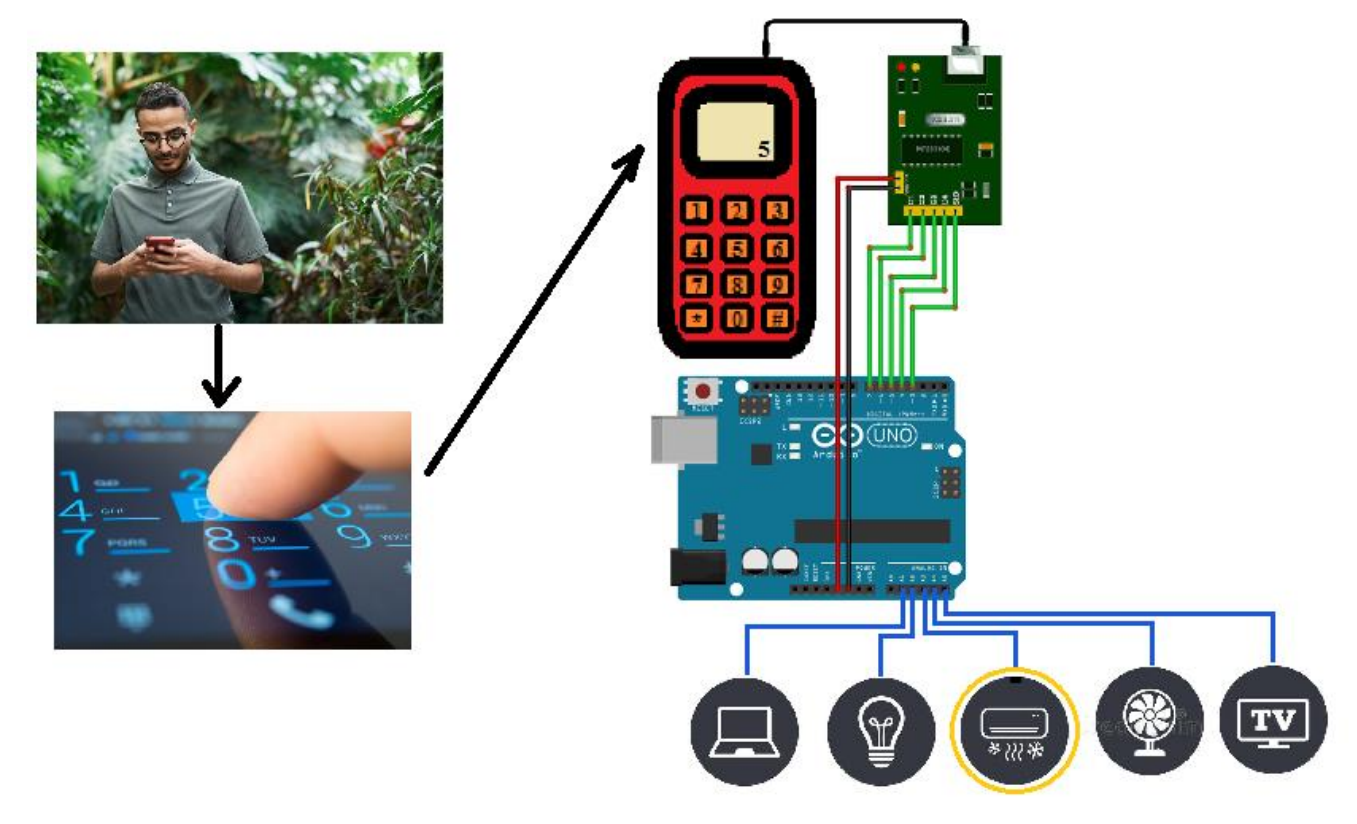

Рисунок 2.4 — Дистанційне керування пристроями

### 2.3 Звуковий сигнал з невідомими фрагментами

Розглянемо розпізнавання і аналіз мови за допомогою бібліотеки Speech Recognition. В основі системи розпізнавання мови лежить скрита марківська модель. Суть моделі полягає в тому, що при розгляді сигналу в проміжку невеликої тривалості (від 5 до 10 мілісекунд), можлива його апроксимація як при стаціонарному процесі.

Якщо простими словами скриту марковську модель, можна пояснити на прикладі. Припустимо, є дві людини, які кожен вечір обговорюють свої дії протягом дня. Вибір одного з друзів: ходив за покупкою; гуляв в парку; займався домашніми справами. При виборі активності він покладався лише на погоду. Другий же знав про погоду, яка була на той момент і, базуючись на виборі першого, міг догадатися, яка погода була в який-то момент.

Допустимо, ми ділимо сигнал на фрагменти в 10 мілісекунд і виділяємо кепстральні коефіцієнти, які, по суті, є графіком залежності потужності від частоти сигналу, що відображається на векторі дійсних чисел. Результатом скритої маркової моделі є послідовність цих векторів.

У останньому ми співставляємо фонеми і ці вектори, а так як звук фонеми змінюється від джерела до джерела, то процес складання вимагає навчання.

Для python існує кілька пакетів, які використовуються в цій сфері речей, такі як apiai, Assemblyyai та інші, але Speech Recognition виділяється серед них простотою використання бібліотека Speech Recognition — це інструмент для передачі речових API від компаній (google, microsoft, sound hound, ibm, а також pocketsphinx), який на відміну від інших має можливість роботи офлайн. Для роботи з інструментами потрібна бібліотека pyAudio [22].

Встановлення бібліотеки SpeechRecognition відбувається за допомогою команди pip install SpeechRecognition. Для перетворення мови в текст необхідно розглянути клас Recognizer клас із модуля встановленої бібліотеки.

Бібліотека SpeechRecognition виконує роль обгортки для декількох популярних мовних API і, отже, надзвичайно гнучка. Один із них — Google Web Speech API — підтримує ключ API за замовчуванням, який жорстко закодований у бібліотеці SpeechRecognition. Це означає, що ви можете встати з ніг, не реєструючись у послузі.

Метод recognize sphinx() можна використовувати в офлайновому режимі для перекладу мовлення в текст. Щоб розпізнати мовлення з аудіофайлу, слід створити об'єкт AudioFile класу speech\_recognition модуля, але в проектованій системі буде використано мікрофон в якості джерела звукового сигналу.

Обробка шуму – звуковий фрагмент може містити шум з кількох причин, шум насправді може вплинути на якість перекладу мови та тексту. Для фільтрації шуму в бібліотеці передбачено клас Recognizer,який містить метод adjust for ambient noise(), який приймає AudioData – об'єкт як параметр.

Існує декілька способів обробки вхідного звуку, отриманого через мікрофон, і для цього розроблено різні бібліотеки, однією з таких бібліотек є PyAudio. Для її встанолення виконується команда pip install PyAudio. Тепер джерелом звуку для розпізнавання є мікрофон, для того щоб захопити аудіо з мікрофона, потрібно спочатку створити об'єкт класу Microphone методом speech\_recog.Microphone().

Для того щоб переглянути список усіх мікрофонів у системі в бібліотеці використовується метод listmicrophone names() – показує список мікрофонів доступних в системі, слід враховувати що список буде виглядати інакше в різних системах.

Наступним кроком є захоплення звуку з мікрофона. Для цього потрібно викликати метод listen() класу Recognizer(). Метод listen() також повертає speech recognition.AudioData об'єкт, який потім може бути переданий recognize google() методу. Далі система пропонує користувачеві сказати щось у мікрофон, а потім друкує все, що сказав користувач.

Наступним кроком є ініціалізація об'єкта бібліотеки як sr.Recognizer (), а потім за допомогою циклу with підключаємо мікрофон, записуємо звук з мікрофона протягом невеликого часу, прибираємо сторонні шуми, хто ближче до мікрофона того наша програма і буде слухати, створюємо змінну audio, де будемо слухати мікрофон який відкрили як джерело звуку. Далі потрібно використати блок try except, обертаємо код, тому що помилок може бути багато.

Задамо змінну звідки братимемо те, що нам віддасть Google API, враховуємо аргумент language, де коригуємо відправлену мову звукового фрагмента. Також враховуємо, що сервіс розпізнавання повертає текст в нижньому регістрі, якщо сказана нечітка фраза, то Google API поверне помилку і в цьому випадку перезапускаемо функцію. Далі створюємо функцію, яка буде приймати на вхід фразу налаштовану на відповідь. Щоб постійно слухали користувача – створюємо безкінечний цикл. Налаштування на роботу обробки розпізнавання голосового фрагменту показано на рисунку 2.5:

Розпізнавання мови використовується в різних корисних програмах, в області взаємодії людини з комп'ютером та системах автоматичного розпізнавання мовлення. Таким чином було проаналізовано робота модуля speech recognition, переведення мовлення в текст, коли джерелом звуку  $\epsilon$ аудіофайл або живий мікрофон [23].

| FS                                    |                                                                                                    | Project1 - main.py                                                                                                    |  |  |  |  |  |  |  |  |  |
|---------------------------------------|----------------------------------------------------------------------------------------------------|----------------------------------------------------------------------------------------------------|--|--|--|--|--|--|--|--|--|
|                                       | File Edit View Navigate Code Refactor Run Tools VCS Window Help                                                                                           |                                                                                                    |  |  |  |  |  |  |  |  |  |
| <b>Project1</b> $\frac{1}{2}$ main.py |                                                                                                    |                                                                                                    |  |  |  |  |  |  |  |  |  |
|                                       | ■ Project - ☺ 至 준   ✿ 一                                                                                                    | $\frac{1}{10}$ main.py $\times$                                                                                                    |  |  |  |  |  |  |  |  |  |
| Project                               | V <b>Project1</b> D:\VNTU\Project1<br>$> 2$ veny<br>202122021105546.mp3<br><b>E</b> main.py<br>$\angle$ IIII External Libraries<br>Scratches and Consoles | class Speech_AI:<br>18<br>19<br>$def __init__(self):$<br>20<br>$self._recognizer = sr. Recognizer()$<br>21<br>$self.__microphone = sr.Microphone()$<br>22<br>23<br>$now_time = datetime.dataetime.now()$<br>24<br>self._mp3_name = now_time.strftime("%d%m%Y%I%M%S") + ".mp3"<br>25<br>$self.\,\texttt{mp3}\,\texttt{nameold} = '111'$<br>26<br>27<br>def work(self):<br>28<br>print("Хвилинку тиші, будь ласка")<br>29<br>self.say(str("Хвилинку тиші, будь ласка"))<br>30 |  |  |  |  |  |  |  |  |  |
|                                       |                                                                                                    | $while pygame.mixer.music.get_busy():$<br>31<br>time.sleep(0.2)<br>32                                                                                                    |  |  |  |  |  |  |  |  |  |

Рисунок 2.5 — Скрін прикладу роботи бібліотеки Speech Recognition

Отже, таким чином можна створити простого власного голосового помічника, який буде реагувати на певні слові або словосполучення.

# **3 РЕАЛІЗАЦІЯ ТЕХНІЧНИХ ПРИСТРОЇВ ТА ЇХ ПРОГРАМНОЇ СКЛАДОВОЇ**

3.1 Реалізація акустичного перемикача

3.1.1 Аналоги керування за допомогою типових звукових сигналів

Найпростішим приладом акустичного керування, що використовується в побуті є акустичний перемикач (АП) мережевого освітлення. За допомогою АП можна дистанційно без будь-яких фізичних контактів вмикати та вимикати освітлення за допомогою сплеску в долоні. Алгоритм дій такого перемикача простий: при першому сплеску вмикається навантаження, при повторному сплеску вимикається.

У місцях, де людяно і надто шумно не доцільно встановлювати подібні перемикачі. Прикладами таких приміщень можуть бути офіси, виробничі майданчики, майстерні. Пристрій може помилково зреагувати на гучний або різкий фоновий шум.

Переваги акустичного перемикача в порівнянні зі звичайним наведені нижче:

— простота в управлінні;

— дистанційне безконтактне керування;

— можливість монтування в будь-якому місці через невеликі розміри;

— захищеність від удару струмом при дотику до перемикача, особливо важливо при використанні дітьми.

Отже, акустичний перемикач має ряд переваг і його доцільно розробити. Спочатку розглянемо і проаналізуємо аналоги пристрою:

— акустичний перемикач «CLAPS MAX»;

— акустичний перемикач Екосвітло Х-200-Л фірми Ноотехника.

Перемикач «CLAPS MAX» дуже зручний і універсальний, він підходить практично для будь-якого застосування. У разі необхідності вмикати і вимикати сплесками люстру або ж світильник на стіні. Звуковий перемикач працює без помилкових спрацювань. Рекомендується встановлювати даний пристрій в житлових приміщеннях.

«CLAPS MAX» має можливість налаштовувати перемикачі на певну кількість сплесків для спрацьовування. Також важливо пам'ятати, що можна поставити до чотирьох таких перемикачів в одному приміщенні.

Акустичний перемикач «CLAPS MAX» найбільш популярний. Його зазвичай встановлюють у місцях, де вже не можна встановити звичайний настінний перемикач. Перевагою цього перемикача є те, що для нього не потрібно зайвих шнурів, які часто зіпсують вид інтер'єру кімнати.

Пристрій був спеціально розроблений для надійного дистанційного управління мережевим освітленням за допомогою сплесків в долоні. Перемикач «CLAPS MAX» зображений на рисунку 3.1.

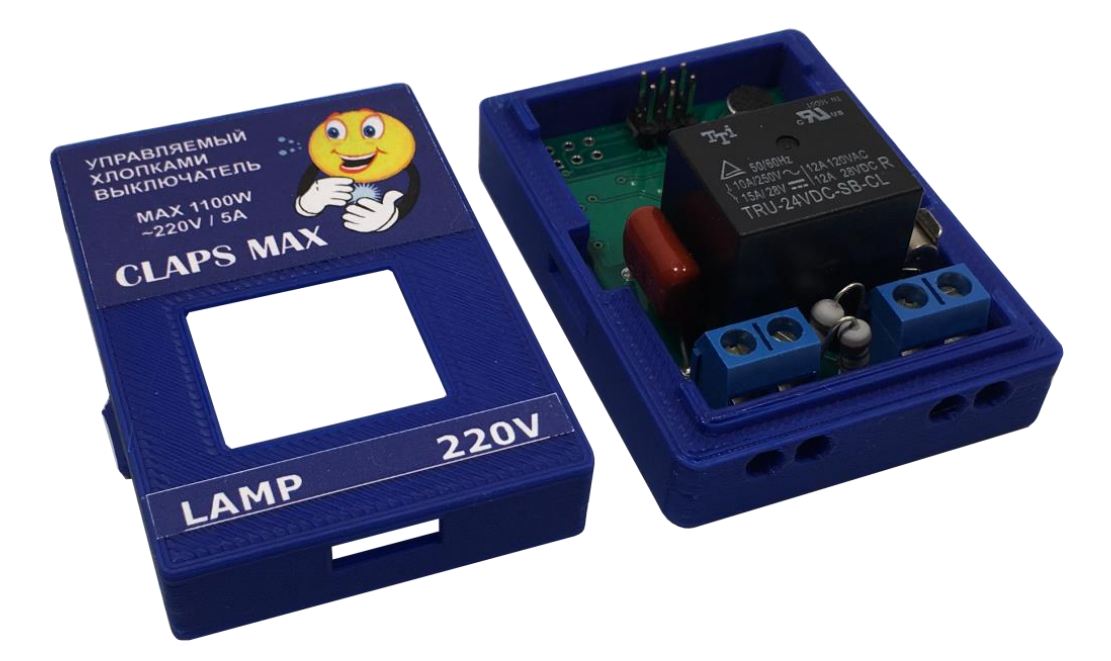

Рисунок 3.1 — Звуковий перемикач «CLAPS MAX»

Всі звукові перемикачі з серії «CLAPS» мають однаковий принцип роботи та ідентичні функції. Вони можуть відрізнятися лише зовнішнім виглядом. Серія «CLAPS MAX» має пластиковий корпус, що дозволяє захистити перемикач від механічних пошкоджень. Корпус легко відкривається, а кришка вільно знімається [24].

Наступним аналогом є акустичний перемикач Екосвітло Х-200-Л фірми Ноотехника. Пристрій спрацьовує на гучний і дзвінкий звук як сплеск в долоні, що дозволяє вмикати і вимикати освітлення. Зовнішній вигляд та схема перемикача Екосвітло Х-200-Л фірми Ноотехника наведені на рисунку 3.2.

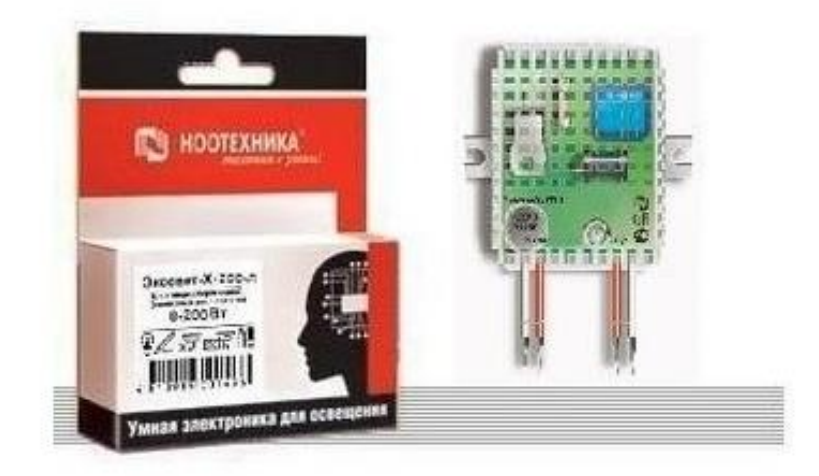

Рисунок 3.2 — Акустичний перемикач «Екосвітло X-200-Л»

Перемикач має свої особливості:

— можливість налаштовувати рівень гучності, при якому пристрій буде спрацьовувати;

— плавно вмикає та вимикає мережеве освітлення, що забезпечує продовження терміну експлуатації;

— перфорований корпус, що призначений для кращого виділення тепла, тобто не має вологозахисту;

— максимальне навантаження 200 Вт.

Розміри пристрою наведені на рисунку 3.3, що вказує на його малогабаритність [25].

Перемикач рекомендовано, згідно інструкції, використовувати у тихому темному приміщенні, наприклад, у підвалі. Це комфортно, оскільки звичайний перемикач важко знайти. Також не рекомендується встановлювати його в будівлях з постійним перебуванням людей (житлові та виробничі приміщення), оскільки не виключено хибне спрацювання від гучних звуків.

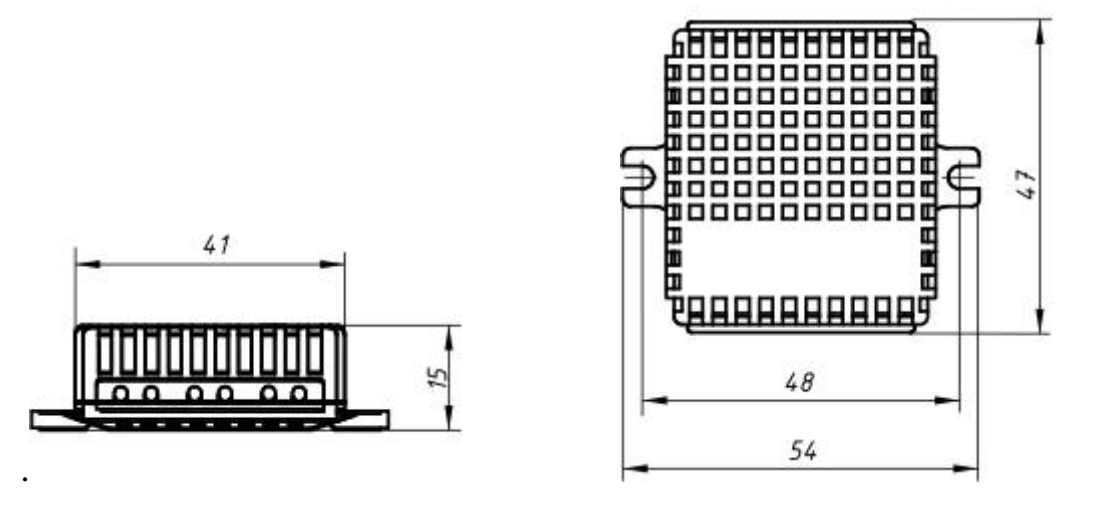

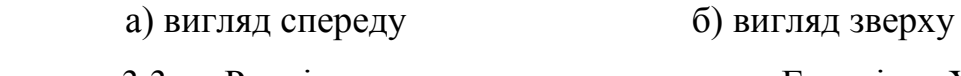

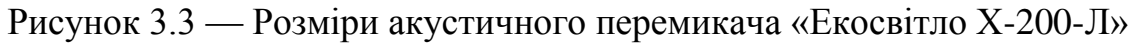

Порівняємо обраний пристрій для розробки та подібні йому аналоги за такими параметрами: простота керування, розмір, необхідність програмування, вартість, можливість модифікації. Результати порівняння див. в таблиці 3.1.

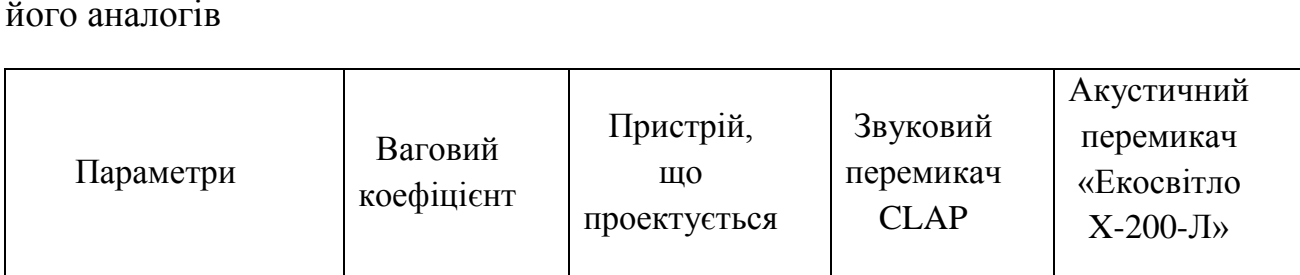

Таблиця 3.1 — Порівняння акустичного перемикача, що проектується та його аналогів

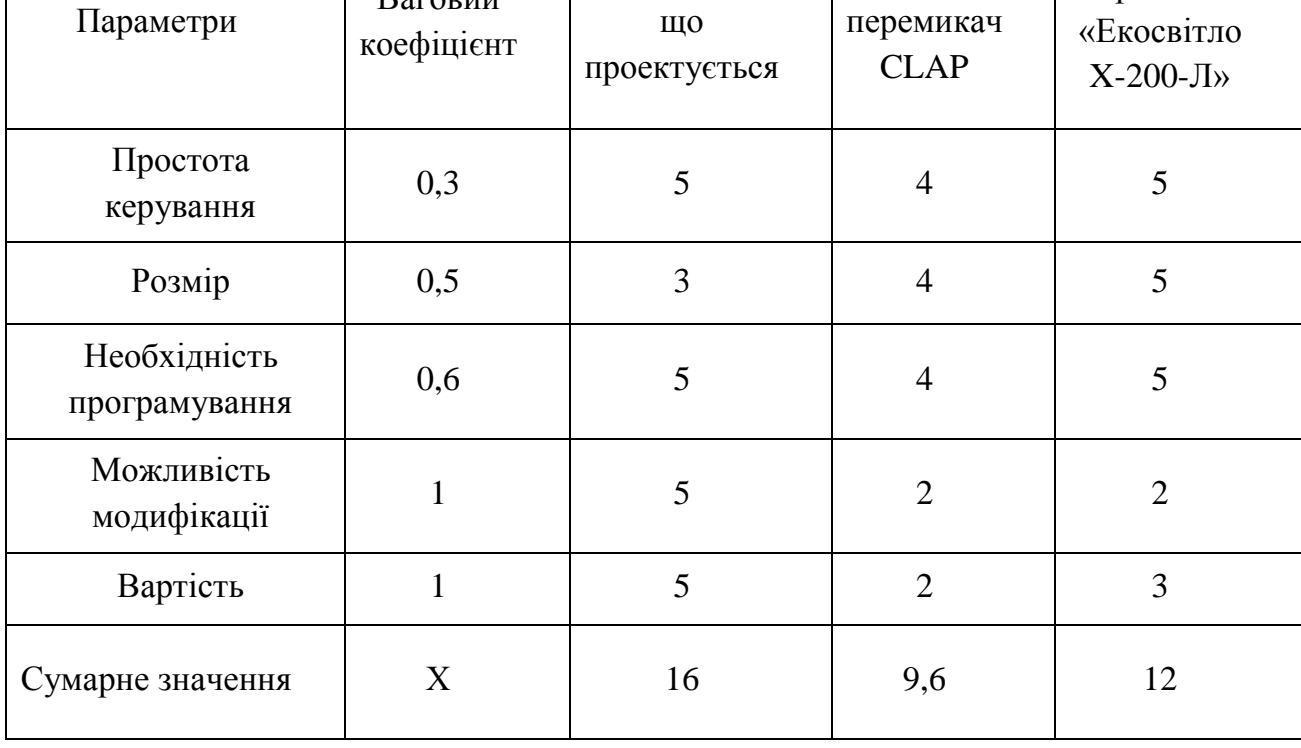

Проведені результати підтверджують актуальність розробки, оскільки вона має ряд суттєвих переваг. Основними перевагами є простота керування, ціна, яка є в рази нижчою, та можливість модифікації.

3.1.2 Конструктивне виконання, експерименти та дослідження акустичного перемикача мережевого освітлення

Було обрано основу пристрою — односторонню друковану плату розмірами 60мм 90 мм. В додатку В наведено перелік елементів та їх номінали, які потрібні для даної розробки. Друкована плата акустичного перемикача мережевого освітлення зображена на рисунку 3.4.

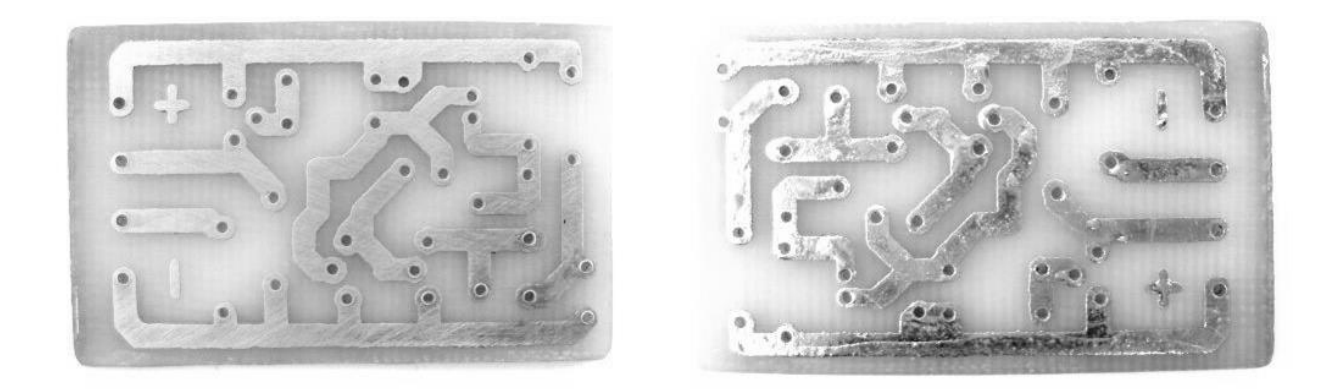

Рисунок 3.4 — Друкована плата акустичного перемикача

На друковану плату в першу чергу переносимо реле, діод, резистори, транзистори і конденсатори. Необхідно дотримуватись порядку, що вказаний на схемі електричній принциповій. Задля безпеки мікрофон найкраще прикріплювати після того, як всі елементи будуть приєднані. Під`єднаємо батерею типу «Крона» за допомогою шнура та додатковий ключ (кнопку). Готова збірка схеми зображена на рисунку 3.5.

Як видно з фото, схема має невеликі розміри. Це дозволяє легко встановити даний пристрій куди завгодно. Наприклад, вмонтувати в корпус люстри або нічної лампи.

Було проведено експерементальне дослідження пристрою шляхом керування ним сплесками в долоні з відстані  $1\div 6$  м. Пристрій спрацьовував в зашумленому приміщенні, зокрема під час студентської виставки.

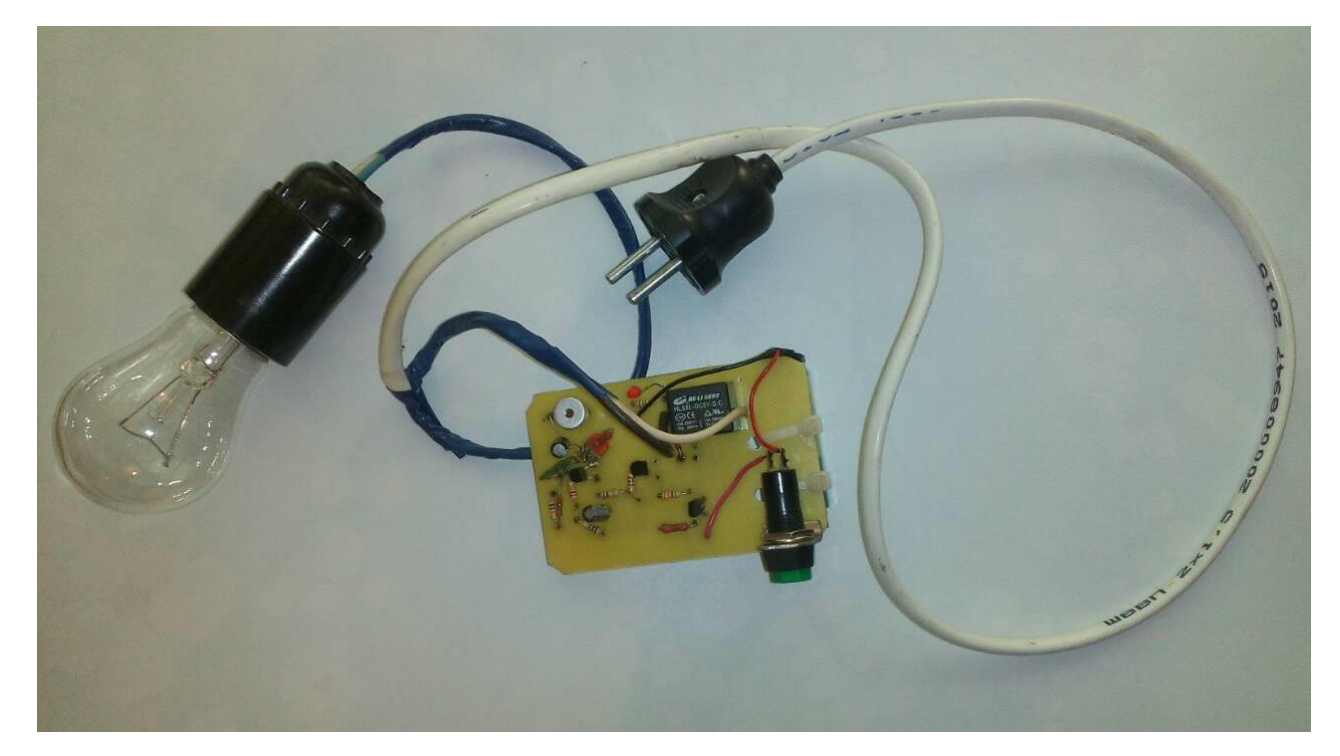

Рисунок 3.5 — Готова схема пристрою

Недоліком даного пристрою є можливе хибне спрацювання при різкому гучному звуку. Це може бути крик, гучно ввімкнена музика або ж звук при падінні предмету чи стук ногами. Тому розроблений пристрій рекомендовано використовувати у місцях, де не виникає різких гучних звуків. Варіантом запобігання таких ситуацій може бути кнопка, що управляє ввімкненням або вимкненням пристрою.

Характеристики пристрою наведені нижче:

- габаритні розміри 60 мм  $\times$  20 мм  $\times$  90 мм;
- струм навантаження до 5 А;
- напруга живлення від 5 до 9 В;
- рівень спрацювання сплеск в долоні середньої сили на відстані  $1 \div 6$  м;
- напруга навантаження постійного чи змінного струму від 1 до 220 В.

Отже, пристрій відповідає усім умовам як технічним, так і функціональним параметрам, що були вказані в технічному завданні. Фото пристрою наведені в додатку Ж.

3.1.3 Розробка алгоритму роботи та програмного забезпечення для акустичного перемикача на основі мікропроцесорної платформи Arduino

Для пристрою акустичного керування на основі мікропроцесорної платформи Arduino необхідно розробити алгоритм роботи програмного забезпечення. Отже, розробимо алгоритм і створимо код програми.

Програма — це опис процесу обробки інформації. Метою виконання програми є збір даних або реагування на вхідні значення. Окрім обчислень, програма може містити команди доступу до апаратних засобів комп'ютера або під`єднаних пристроїв. Не лише команди, а й їх послідовність істотно впливає на результат виконання програми. Виконання операцій відбувається послідовно [26].

Розробимо словесний алгоритм пристрою акустичного керування:

Крок 1. Підготовка платформи до використання — ініціалізація Arduino Uno.

Крок 2. Налаштування портів.

Крок 3. Перевірка чи звук вище порогового рівня. Якщо так, то переходимо до кроку 4, інакше переходити до кроку 3.

Крок 4. Перевірка чи відбулось 0,5 секунд простою. Якщо простій відбувся, то переходимо до кроку 5, інакше до кроку 3.

Крок 5. Перевірка чи змінився сигнал з низького у високий рівень. Якщо так, то переходимо до кроку 6, інакше до кроку 3.

Крок 6. Подача керуючого сигналу.

Для кращого сприйняття розробленого алгоритму було створено блоксхему. Блок-схема алгоритму — це спосіб представлення алгоритму у спеціальній графічній формі, що має свої правила. Блок-схема виглядає як набір геометричних фігур (овал, прямокутник, ромб). Вони можуть бути сполучені між собою лініями (стрілками). Форма такого блоку визначає тип дії, а текст, що знаходиться всередині блоку містить опис конкретної дії. Стрілки на лініях вказують на послідовність виконання команд, які передбачені алгоритмом. Блок-схеми спрощують створення ефективних алгоритмів, оскільки можна одразу побачити

зайвий блок або можливість заміни. Таким чином краще оптимізувати алгоритм [27]. Блок-схема алгоритму наведена в додатку И.

На базі алгоритму створимо скетч програми — спеціальний програмний код для платформи Arduino. Скетч складається таких основних частин:

— коментарі і опис програми;

— заголовки файлів і підключення бібліотеки;

— оголошення глобальних змінних;

— стандартне налаштування void setup() — порти і конфігурація;

— основний цикл void loop();

— особисті процедури [26].

Спочатку необхідно ініціалізувати Arduino Uno:

int LedPin = 12; — створюємо глобальну змінну та присвоюємо їй значення 12 (вихід). На даному виході буде вмикатись вимикатись світлодіод.

int threshold =  $100$ ; — створює глобальну змінну, присвоює значення  $100$ , що позначає поріг спрацювання плати.

int volume; — створює змінну, що буде приймати значення рівня звуку.

int knockSensor =  $A0$ ; — створює глобальну змінну, яка позначає аналоговий вхід А0, куди буде надходити сигнал від сенсора.

int LedState =  $LOW$ ; — створює глобальну змінну, яка позначає початковий стан світлодіода —вимкнено.

Далі налаштовуємо порти в скетчі:

Serial.begin(9600); — встановлює швидкість зв'язку 9600 біт/с, що є стандартним для Arduino Uno.

pinMode(LedPin, OUTPUT); — встановлює вихід LedPin.

До основних команд та функцій належать:

volume = analogRead (knockSensor); — зчитує значення з вказаного аналогового виходу knockSensor в змінну volume.

delay(200); — зупиняє виконання програми на 200 мс.

LedState =  $!$ LedState; — змінює стан світлодіода на протилежний ввімкнення-вимкнення і навпаки.

digitalWrite(LedPin, LedState); — подає значення LedState на вихід LedPin. Повний лістинг скетчу програми наведено в додатку К.

Отже, мікрофон сприймає звук, далі через підсилювач сигнал передається до Arduino Uno, який перевіряє значення рівня звуку з пороговим значенням. Якщо рівень звуку перевищує порогове значення, то перевіряється чи відбувся простій в 0,5 секунд. Якщо ні, то продовжується прослуховування мікрофону. Якщо і простій відбувся, то перевіряється чи відбулась зміна рівня сигналу з низького у високий. Якщо так, то світлодіод спрацьовує, інакше прослуховується мікрофон далі. Тобто необхідно виконати подвійний сплеск для виключення помилкового спрацювання пристрою, що може бути спричиненим такими факторами:

— стук у двері;

— стук ногами;

— гучно ввімкнена музика;

— падіння предмету;

— крик;

 $\longrightarrow$  ШУМ.

Для моделювання роботи акустичного перемикача було використано програму Proteus — це комерційний пакет програм класу САПР. Він поєднує дві основні програми: ISIS та ARES. ISIS — це засіб розробки та налагодження електронних схем в режимі реального часу. ARES — це засіб розробки друкованих плат. Відмінність від аналогічних пакетів програм, наприклад, Electronics Workbench Multisim, MicroCap, Tina полягає у розвиненій системі симуляції, що дозволяє в режимі реального часу інтерактивне налагодження для різних сімейств мікроконтролерів: 8051, PIC (Microchip), AVR (Atmel), і ін.

Програма Proteus має доволі великі бібліотеки компонентів, в тому числі і периферійних пристроїв. Це можуть бути світлодіодні і РК індикатори, температурні сенсори, годинник реального часу (RTC), інтерактивних елементів введення-виведення: кнопок, перемикачів, віртуальних портів і віртуальних

вимірювальних приладів, інтерактивних графіків, які не завжди присутні в інших схожих програмах [28].

Для відтворення сигналу необхідно налаштувати синусоїдальний генератор, як зображено на рисунку3.6.

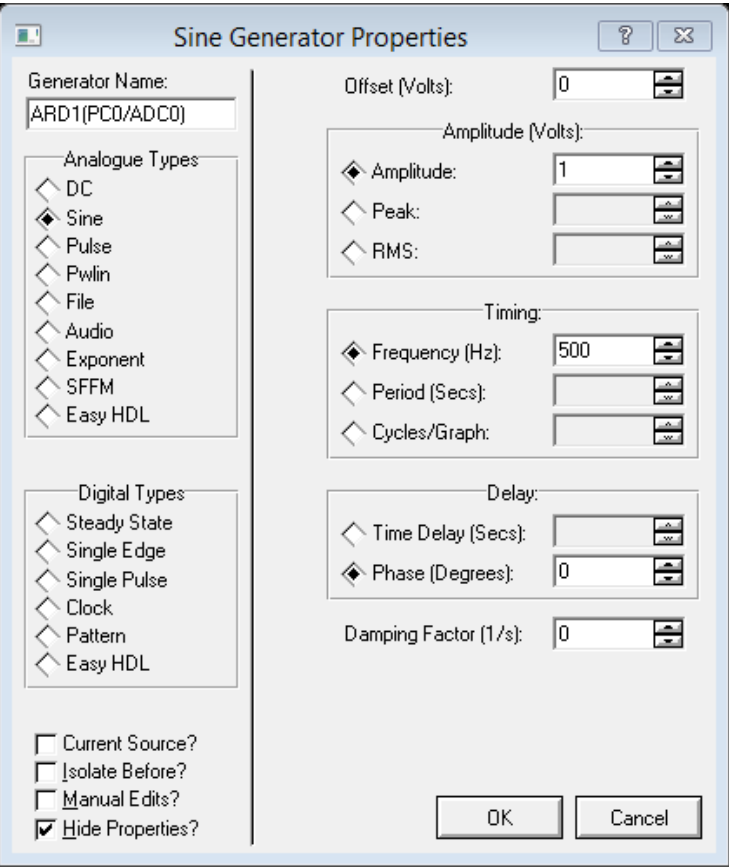

Рисунок 3.6 — Налаштування синусоїдального генератора

Для моделювання виконаємо наступні дії:

1) в програмі оберемо модель Arduino — Arduino Uno R3;

2) на вхід А0 має подаватись значення сигналу звуку, промоделюємо сигнал звуку синусоїдальним генератором (див. рисунок 3.6), задамо амплітуду 1В та частоту 500 Гц;

3) на 12 вихід приєднуємо діод;

4) підключаємо файл з кодом програми, даний файл може мати розширення HEX, UBROF, COFF, ELF або OBJ Files, а програма має назву "ph.ino.hex".

5) схема готова до огляду роботи пристрою, тому запускаємо на виконання.

Після налаштувань схеми, програма змоделює роботу пристрою, як наведено на рисунку 3.7.

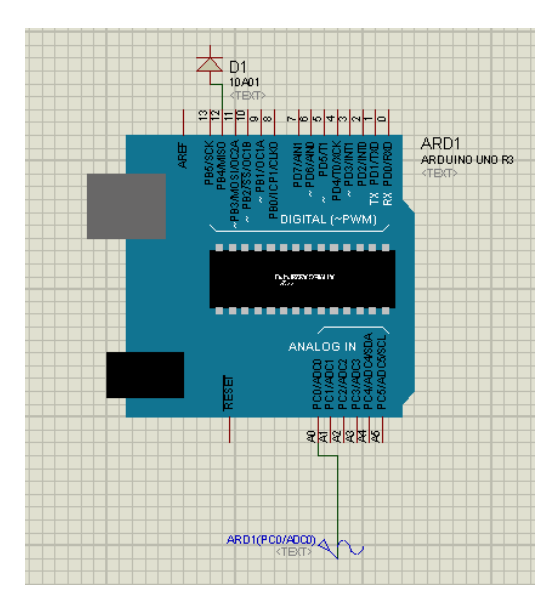

Рисунок 3.7 — Модель акустичного перемикача в програмі Proteus

Робота пристрою зображена на рисунку 3.8. Спочатку діод вимкнено (див. рисунок 3.8, а), після подвійного сплеску діод вмикається (див. рисунок 3.8, б). При повторному подвійному сплеску діод вимикається.

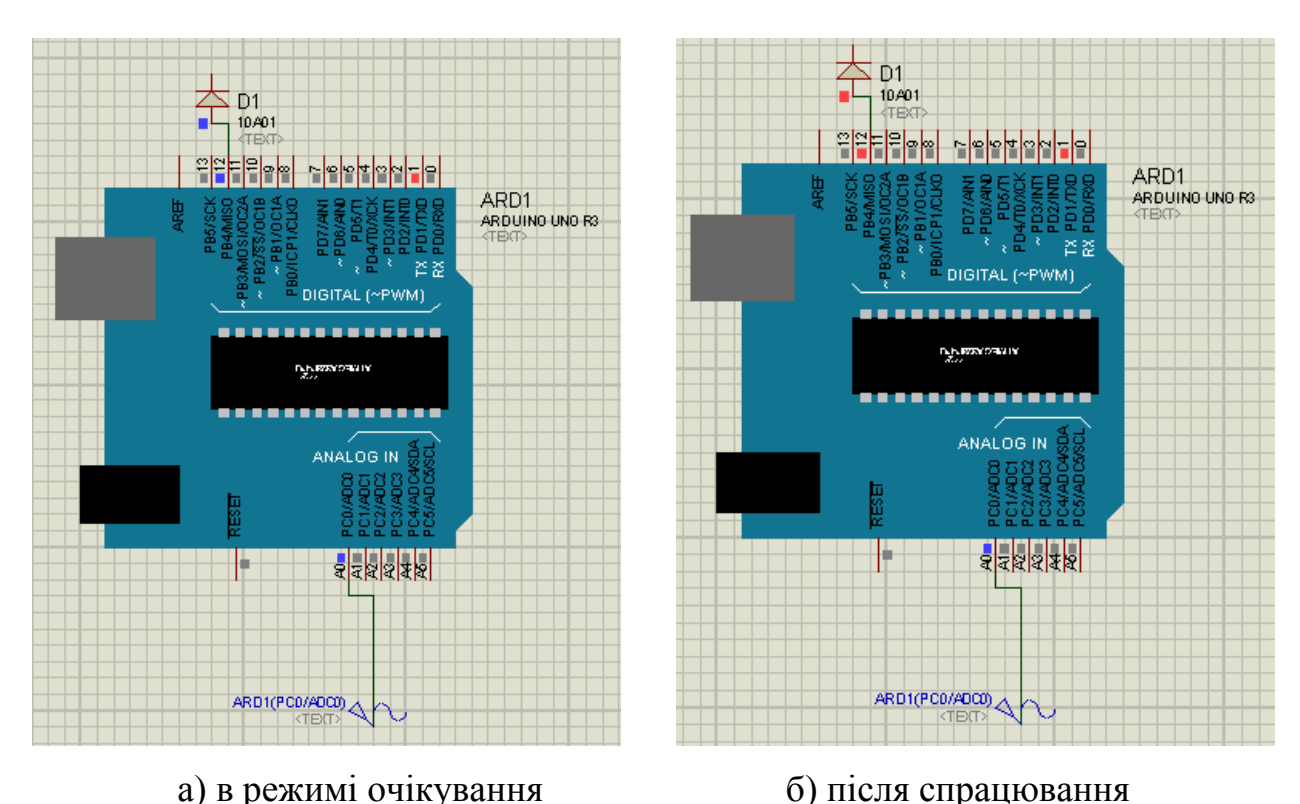

Рисунок 3.8 — Робота акустичного перемикача в програмі Proteus

Для демонстрації роботи було виконано макетування пристрою. Макетування — це умовне об'ємно-просторове зображення об'єкта у певному масштабі. Це дозволяє вести пошук і оцінку функціональних, естетичних, конструктивно-технологічних або ж споживчих якостей нових виробів або їх нових форм. Також макетування дає можливість комплексно аналізувати різні аспекти конкретного проектування. Макет — це просторовий об'єкт, який відтворює візуальні або функціональні характеристики виробу [28]. Фото розроблюваного та виготовленого пристрою наведено в додатку Л.

Було проведено експерементальне дослідження пристрою шляхом керування сплесками в долоні з відстані  $1 \div 4$  м. Пристрій спрацьовував навіть у зашумленому приміщенні і гучно ввімкненій музиці та не спрацьовував при одному сплеску та падінні предмету.

Характеристики даного пристрою наведені нижче:

— напруга живлення — від 5 до 9 В,

— габаритні розміри — 60 мм  $\times$  20 мм  $\times$  120 мм,

— рівень спрацювання — сплеск в долоні середньої сили на відстані  $1 \div 4$  м,

— струм навантаження — 0,5 А.

Пристрій відповідає усім вимогам технічних і функціональних параметрів, вказаних в технічному завданні.

3.2 Реалізація пристрою централізованого/дистанційного управління

3.2.1 Аналоги централізованого управління пристроями

Розглянемо сфери застосування тональних сигналів:

— управління додатком комп'ютерної телефонії, що дозволяє відповідати на питання певної системи натисненням кнопок на телефоні;

— автоматична телефонна сигналізація між пристроями;

— система дистанційного управління [11, 13].

Системи дистанційного керування запевняють господарів про безпеку будинку у будь-який час навіть при відсутності мешканців. Популярності набув «розумний будинок» — система управління будинком. Ця система дозволяє

керувати домашнім господарством, що в свою чергу заощаджує зусилля господарів, їх час і гроші та піклується про комфорт і безпеку. Це вказує на доцільність розробки пристрою керування. Керування за допомогою ДБАС можна застосовувати у якості дистанційного управління, що дозволяє керувати усіма приладами та системами, що приєднані до системи керування.

До аналогів такого пристрою можна віднести:

— Mi Smart Home Multifunction Gateway;

— система «розумний будинок» CLAP.

Mi Smart Home Multifunction Gateway — це мультифункціональна система, що дозволяє централізоване управління при підключенню до додатку. Господар будинку та його гості мають можливість слухати радіо. Пристрій зображено на рисунку 3.9.

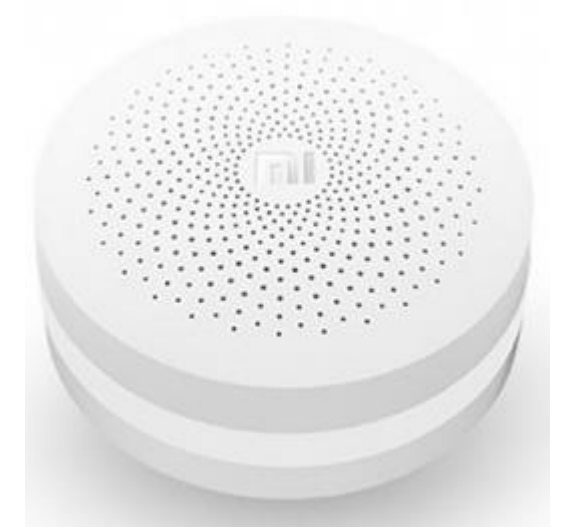

Рисунок 3.9 — Mi Smart Home Multifunction Gateway

«Смарт гаджети» навіть при нестабільній роботі WiFi мають змогу працювати без розривів, а унікальна характеристика ZigBee дозволяє реагувати ще швидше і дозволяє керувати великою кількістю потоків.

Smart Care — пристрій нагадування про безпеку, який передає сигнал додатку «розумний будинок» про стан сенсора відкриття вікна або дверей. Перед сном на смартфон господаря прийде повідомлення у випадку, якщо вікно чи двері залишились відчиненими.

Xiaoyi Ants Smart Camera дозволяє контролювати все, що відбувається у будинку за допомогою дистанційної зйомки. Сенсор спрацьовує при виникненні руху і камера починає зйомку, при цьому на смартфоні з'являється повідомлення про поточний стан.

Сенсор Temerature and Humidifier Detector дозволяє переглянути графік температури та вологості через додаток. Приєднавшись до «розумної» розетки Xiaomi Mi Smart WiFi Socket дозволяє керувати іншими гаджетами.

Характеристики пристрою наведені в таблиці 3.2 [29].

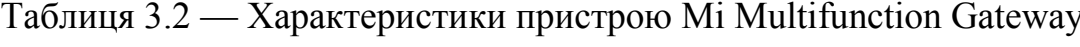

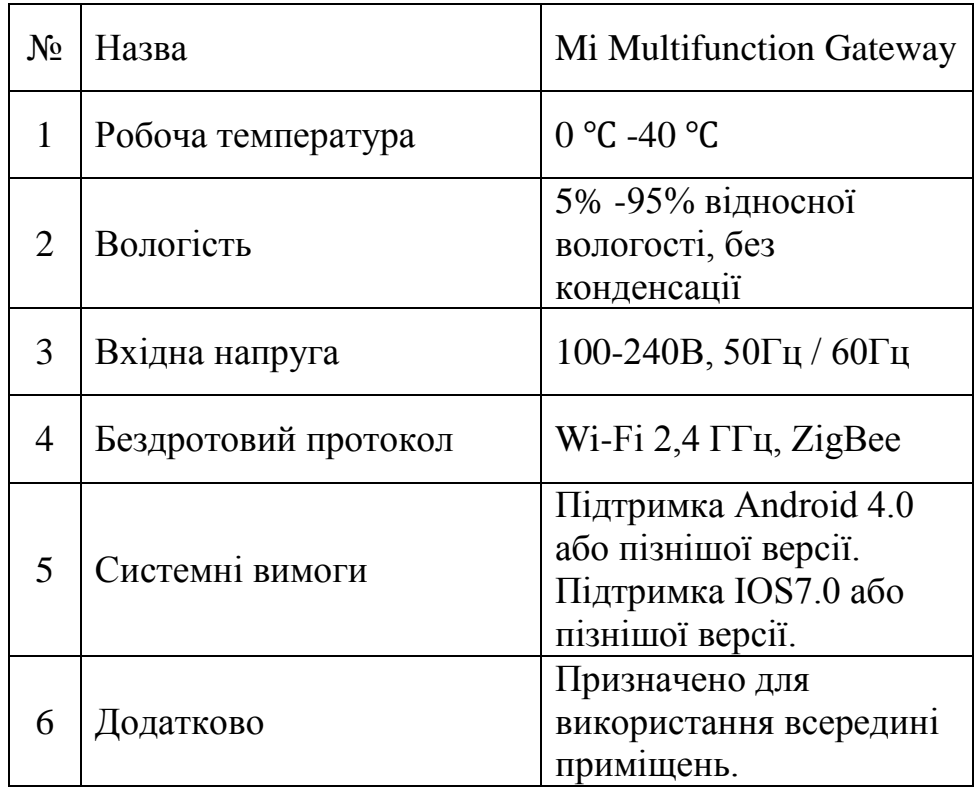

Система смарт-будинку CLAP складається з хаба, що дозволяє управління з відеодомофоном і безлічі сенсорів — терморегуляторів, сенсорів руху, вимірювання температури, вологості тощо. Ці елементи працюють між собою по бездротовому з'єднанню. Керування може здійснюватись з будь-якого Android або iOS пристрою або через веб-інтерфейс на комп'ютері.

Система CLAP зображена на рисунку 3.10.

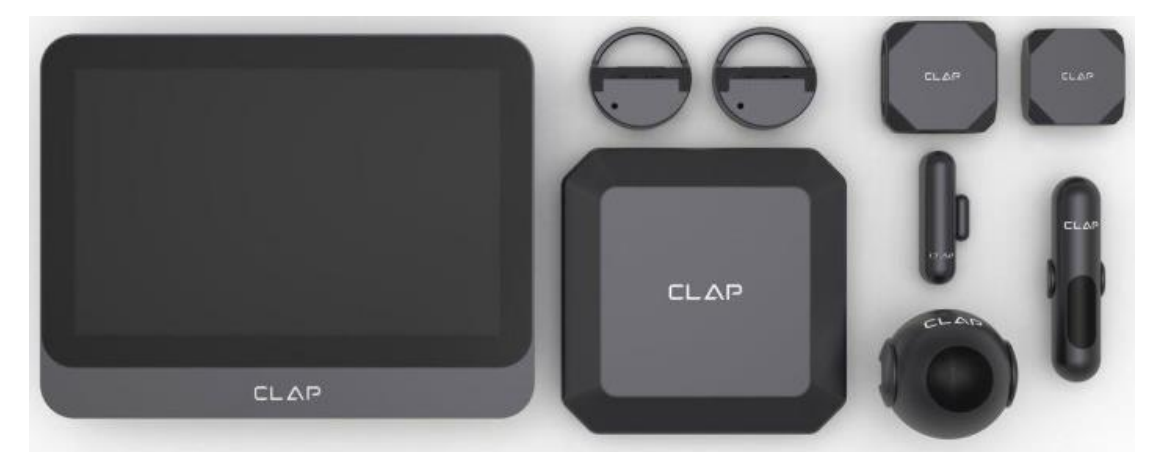

Рисунок 3.10 — Система смарт-будинку CLAP

Контроль безпеки системи CLAP має сенсор руху, відкриття дверей чи вікон, що є мінімальним набором. Стан сенсорів подається на пульт охоронної системи. Відеонагляд можна налаштувати додатково.

Також можна додати функцію контролю температури в приміщенні. Наприклад, при наявності пристроїв систем обігріву, кондикціонера, електроконвектора, система буде обирати стратегію керування ними в залежності від часу і погоди [30].

Розглянемо розроблюваний пристрій та його аналоги. Результати порівняння наведені в таблиці 1.5.

| Параметри                                   | Ваговий<br>коефіцієнт | Пристрій, що<br>проектується | Mi Multifunction<br>Gateway | Система смарт-<br>будинку CLAP |
|---------------------------------------------|-----------------------|------------------------------|-----------------------------|--------------------------------|
| Вартість                                    |                       | 5                            | $\overline{2}$              |                                |
| Можливість<br>модифікації                   |                       | 5                            |                             |                                |
| Захист системи                              |                       | 5                            | 3                           | 3                              |
| Необхідність<br>програмного<br>забезпечення | 0,7                   | 5                            | 4                           | $\overline{4}$                 |
| Необхідність WiFi                           | 0,6                   | 5                            | 3                           |                                |
| Розмір                                      | 0,6                   | 3                            | $\overline{4}$              | 5                              |
| Сумарне<br>значення                         | X                     | 23,3                         | 13                          | 11,4                           |

Таблиця 1.5 — Порівняння аналогів і розробленого пристрою

Отже, дані таблиці дають можливість підтвердити актуальність розробки, оскільки розроблюваний пристрій має ряд суттєвих переваг: нижча ціна, можливість модифікації, захищеність системи, немає необхідності у встанавленні програмного забезпечення, смартфоні та WiFi.

3.2.2 Розробка алгоритму роботи та програмного забезпечення для пристрою керування за допомогою двотонального багаточастотного аналогового сигналу

Розробимо словесний алгоритм:

Крок 1. Виконується підготовка платформи Arduino Uno до використання.

Крок 2. Виконується налаштування портів.

Крок 3. Перевірка чи відбулось натиснення клавіші, якщо так, то переходимо до кроку 4, інакше переходимо до кроку 3.

Крок 4. Визначаємо цифру або символ, яку було натиснуто.

Крок 5. Виводиться цифра або символ на екран і здійснюється керування пристроєм, що асоціюється з даною цифрою або символом.

На базі цього алгоритму розробимо скетч програми.

Ініціалізація Arduino і налаштування портів здійснюється аналогічно до пристрою керування мережевим освітленням (див. підрозділ 3.1.3).

Налаштовуємо порти 4, 5, 6, 7 як вхідні для зчитування сигналу:

pinMode(4,INPUT);

pinMode(5,INPUT);

pinMode(6,INPUT);

pinMode(7,INPUT);

Основні функції:

uint8\_t number; — створює змінну для зберігання значення натиснутої цифри.

bool signal; — створює змінну signal для перевірки високого рівня сигналу на вході 3 (чи була натиснена клавіша).

signal = digitalRead(3); — зчитує і записує сигнал з порту 3.

if(signal == HIGH) — виконує перевірку на наявність високого сигналу.

delay(250); — виконує затримку в 0.25 секунд.

number =  $(0x00 \mid (digitalRead(7)<<0) \mid (digitalRead(6)<<1) \mid)$ (digitalRead(5)<<2) | (digitalRead(4)<<3) ); — виконує адаптацію аналогових сигналів в шістнадцяткову систему числення (0х00 — це скорочення шістнадцяткового значення: 0000 0000).

switch (number) — оператор switch порівнює значення number зі значеннями, що вказані в операторах case.

case 0x01: — перевіряє чи була натиснута клавіша «1» та вказує на методи, які будуть виконуватись, якщо перевірка спрацює.

Serial.println("Pin Pressed : 1"); — виводе на екран текст про натиснення клавіші «1».

break; — вихід з оператора.

Аналогічно виконується перевірка на всі інші клавіші телефону. Як примітка, клавіша «\*» має код 0x0A, «0» — 0x0B, «#» — 0x0C.

Повний лістинг скетчу наведено в додатку М.

Сигнал, що утворюється на декодері ДБАС, передається на плату Arduino Uno на порти  $3 \div 7$ . Arduino Uno в свою чергу перевіряє значення сигналу на третьому порту і визначає чи була натиснута клавіша. Якщо рівень сигналу — HIGH, то виконується перетворення аналогових сигналів в шістнадцяткову систему числення. Далі визначається, яка клавіша була натиснута. Номер клавіші або символ виводиться на екран.

Отже, таким чином можна запрограмувати пристрій та комп'ютер на будьяку дію. Наприклад, після натисненні клавіші 1 буде вмикатись світло, що легко реалізувати при приєднанні реле до плати.

Для демонстрації роботи пристрою також було виконано макетування. Фото розроблюваного та виготовленого пристрою зображено в додатку Н.

Було проведено експерементальне дослідження пристрою шляхом натискання клавіш на безпосередньо приєднаному телефоні. Також було здійснено декілька дзвінків на цей телефон і здійснювались натискання клавіш.

Пристрій вірно визначав, яку клавішу було натиснено. Але було помічено недолік — пристрій може некоректно відобразити клавіші «\*», «0» та «#», що пов'язано з їх кодуванням. Тому рекомендовано ввімкнути максимально можливий рівень звуку при здійсненні дзвінка на телефон.

Характеристики пристрою централізованого (дистанційного) керуваня:

— струм навантаження — 0,5 А;

— габаритні розміри — 80 мм  $\times$  20 мм  $\times$  80 мм;

— рівень спрацювання — при натисненні клавіш на телефоні;

— напруга живлення — 5 В.

Отже, пристрій відповідає усім вимогам технічних і функціональних параметрів, вказаних в технічному завданні.

3.3 Реалізація голосового помічника

3.3.1 Вибір мовних засобів

Основними критеріями для вибору мови були: можливість взаємодіяти з комп'ютером та його комплектуючими. Для даного проекту було обрано Python 3.8.6, яка цілком задовольняє критерії розробки дипломного проекту.

Python працює на різних платформах (Windows, Linux, MacOS і т.д.). Він має зручний синтаксис, що дозволяє розробникам скоротити кількість рядків для написання певних програм. Також Python працює на системі інтерпретатора. Це означає, що код може бути запущений відразу після його написання. Остання версія Python — це Python 3, яка містить безліч нововведень:

— функція print — тепер print використовується разом із круглими дужками, тобто є функцією, на відміну від Python 2;

— зберігання рядків, як Unicode, за замовчуванням;

— відсутність функції xrange(). У Python 2 range() повертає список, а xrange() повертає об'єкт, який буде генерувати елементи в діапазоні, лише тоді, коли це необхідно, зберігаючи пам'ять. Проте у Python 3 розробники вирішили відмовитися від range(), а xrange() перейменувати на range() [31].

Основні відмінності Python від інших мов програмування полягають у відсутності крапки з комою наприкінці рядків, а також заміні фігурних дужок на відступи для визначення області застосування коду. Мова програмування Python запозичила велику кількість функціоналу з інших мов, наприклад, з C та C++, також має безліч реалізацій, такий як IronPython (C# та Python), Jython (Java та Python) та безліч інших.

Основною реалізацією фактично вважають CPython, який був написаний на мові C. Для написання коду на мові програмування Python можна використовувати звичайні текстові редактори, наприклад Notepad++, або спеціалізовані IDE, такі як PyCharm чи Eclipse. Усі модулі Python знаходяться в каталогах файлової системи, а також у вигляді ZIP-архівів. Вони формують розроблені додатки чи бібліотеки, завдяки об'єднанню в пакети. Усі ці модулі та документацію для них можна легко знайти на різних інтернет-ресурсах, наприклад, PyPi. Це допоможе користувачам без проблем використовувати ці модулі та легко їх встановлювати та долучати до свого проекту.

Синтез мовлення — це штучне створення людської мови. Для цих цілей використовують синтезатором мовлення і застосовують для розробки програмного забезпечення. Голоси створюються за допомогою натурального мовлення. Це дозволяє їм використовувати менше місця, адже на комп'ютері зберігаються лише їх статистичні моделі.

Мовний рушій повинен задовольняти такі критерії:

— наявність української мови;

— висока якість голосових пакетів;

— безкоштовний продукт.

Для вибору мовного засобу для розробки програмного забезпечення були такі варіанти, як:

а) Microsoft TTS — підтримує API Microsoft SAPI 5.x; наявний вбудований у Windows, але відсутня українська мова;

б) Sacrament TTS — підтримує API Microsoft SAPI 5.x, але відсутня бібліотека для Python, відсутня українська мова, є платним програмним продуктом;

в) RHVoice — наявність декількох пакетів української мови (Anatol та Natalia), висока якість голосу; наявність бібліотеки для Python, але можлива неправильна вимова іншомовних слів;

г) Google TTS — підтримує українську мову, якісні голосові пакети, наявність бібліотеки для Python, але працює за допомогою збереження файлів на диску.

Google TTS найбільше задовольняє критерії мовного засобу, тому для перетворення тексту в мову було обрано саме цей засіб.

Для розробки системи буде використано декілька основних бібліотек Python: PyAudio, PyGame, SpeechRecognition.

PyAudio забезпечує прив'язування Python для PortAudio, кросплатформенної аудіобібліотеки вводу-виводу. Використання PyAudio допоможе легко використовувати Python для відтворення та запису аудіо на різних платформах та системах.

Для перетворення тексту в мову використовують бібліотеки PyGame, pyespeak-ng або Pocketsphinx.

PyGame — це зручна кроссплатформенна бібліотека для реалізації TTS на Python 3. Використовує різні системи синтезу мови в залежності від поточної ОС:

 $-$  B Windows  $-$  SAPI5;

— в Linux — eSpeak;

— в Мас OS  $X$  — nsss.

Інтегровані середовища розробки, тобто IDE, використовують для написання програмного коду. IDE використовуються для написання початкового коду для програмного продукту та дають змогу полегшити написання цього коду за допомогою розширеного функціоналу, наприклад, підказки щодо доповнення програмного коду. Також IDE можуть бути багатомовними, а можуть використовуватись лише для одної мови програмування. Серед варіантів для розробки програмного забезпечення є такі середовища:

— Eclipse з розширенням PyDev;

— Microsoft Visual Studio;

— Atom;

— SublimeText;

— PyCharm;

— IntelliJ IDEA.

Найбільш підходящим є інтегроване середовище розробки PyCharm, адже він не потребує додаткових розширень для написання коду на мові програмування Python, а також має інтуїтивно зрозумілий та зручний інтерфейс для розробки.

PyCharm — крос-платформенний, з версіями для Windows, macOS та Linux. Видання Community випускається під ліцензією Apache. Існує також Professional Edition з додатковими функціями, яка випускається під власною ліцензією.

Для розробки програмного забезпечення буде використовуватись PyCharm Community Edition. PyCharm має зручний редактор коду з усіма корисними функціями: підсвічуванням синтаксису, автоматичним форматуванням та доповненням коду. PyCharm дозволяє легко переглядати документацію прямо у вікні редактора або в браузері. Програма підтримує всі свіжі версії фреймворку для розробки веб-додатків Django, а також Cython, IronPython, Jython та багато інших інструментів. PyCharm дозволяє швидко робити рефакторинг коду, а також використовувати зручний графічний налагоджувач.

Також PyCharm дає змогу проводити інтегроване Unit тестування для програмного забезпечування. PyCharm має велику колекцію плагінів, і його можна використовувати в зв'язці з різними трекерами, наприклад, JIRA, Redmine, Youtrack, Trac і так далі. Ці трекери допомагають відстежувати різні помилки, що з'являються у процесі написання та відлагодження коду. Також PyCharm підтримує версії Python 2.x та 3.x. Основні можливості PyCharm:

— підсвічування синтаксису і помилок коду;

— навігація серед проектів та коду: відображення файлової ієрархії проекту, швидкий перехід між файлами, класами і методами;

— рефакторинг коду;

— вбудований відлагоджувач для Python;

— підтримка систем контролю версій [31].

3.3.2 Розробка програмного забезпечення

Для початку необхідно встановити усі обрані бібліотеки та підключити в проект.Підключаємо бібліотеку speech\_recognition таким чином:

import speech\_recognition as sr

class Speech\_AI — клас, в якому визначені методи для розпізнавання голосових команд.

Далі опишемо конструктор класу:

def \_\_init\_\_(self)

Тут використовуються метод розпізнавання і задається мікрофон:

self.  $recognizer = sr.Recognizer()$ 

self. microphone =  $sr.Microphone()$ 

Перед розпізнаванням голосових команд необхідно виключити помилкове спрацювання шляхом фільтрації шуму, для чого скористаємось функцією:

self.\_recognizer.adjust\_for\_ambient\_noise(source)

Налаштовуємо мікрофон як джерело звуку і прослуховуємо першу фразу за допомогою команд:

with self.\_microphone as source:

audio = self. recognizer.listen(source)

Обираємо мову для розпізнавання, для цієї програми використовуємо українську:

statement = self. recognizer.recognize\_google(audio, language="uk\_UA")

Далі відбувається перевірка на збіги з сказаним словом або фразою:

if ((statement.find("калькулятор") != -1) or (statement.find("calculator") != -1))

Якщо збіги відбулись, то виконається функція, що дозволяє запустити через командний рядок калькулятор:

self.osrun('calc')

Якщо розпізнає словосполучення «До побачення», то програма завершить свою роботу:

sys.exit()

Також варто додати блок помилок. Найбільше цікавить два можливих не спрацювання:

— неможливо розпізнати команду — except sr.UnknownValueError;

— немає доступу до сервісу Google Speech Recognition — except sr.RequestError as e

Відповідно в точці входу програми — main() створюємо екземпляр класу і запускаєм метод розпізнавання:

def main():

```
ai = Speech\_AI()
```
ai.work()

Повний лістинг коду програми наведений в додатку П.

### **4 ЕКОНОМІЧНА ЧАСТИНА**

4.1 Проведення комерційного та технологічного аудиту науково-технічної розробки

Науково-технічна розробка має право на існування та впровадження, якщо вона відповідає вимогам часу, як в напрямку науково-технічного прогресу та і в плані економіки. Тому для науково-дослідної роботи необхідно оцінювати економічну ефективність результатів виконаної роботи.

Магістерська кваліфікаційна робота за темою «Технологія формування та розпізнавання звукових фрагментів і команд в комп'ютерних системах» відноситься до науково-технічних робіт, які орієнтовані на виведення на ринок (або рішення про виведення науково-технічної розробки на ринок може бути прийнято у процесі проведення самої роботи), тобто коли відбувається так звана комерціалізація науково-технічної розробки. Цей напрямок є пріоритетним, оскільки результатами розробки можуть користуватися інші споживачі, отримуючи при цьому певний економічний ефект. Але для цього потрібно знайти потенційного інвестора, який би взявся за реалізацію цього проекту і переконати його в економічній доцільності такого кроку.

Для наведеного випадку нами мають бути виконані такі етапи робіт:

1) проведено комерційний аудит науково-технічної розробки, тобто встановлення її науково-технічного рівня та комерційного потенціалу;

2) розраховано витрати на здійснення науково-технічної розробки;

3) розрахована економічна ефективність науково-технічної розробки у випадку її впровадження і комерціалізації потенційним інвестором і проведено обґрунтування економічної доцільності комерціалізації потенційним інвестором.

Метою проведення комерційного і технологічного аудиту дослідження за темою «Технологія формування та розпізнавання звукових фрагментів і команд в комп'ютерних системах» є оцінювання науково-технічного рівня та рівня комерційного потенціалу розробки, створеної в результаті науково-технічної діяльності.

Оцінювання науково-технічного рівня розробки та її комерційного потенціалу рекомендується здійснювати із застосуванням 5-ти бальної системи оцінювання за 12-ма критеріями, наведеними в табл. 4.1 [34].

Таблиця 4.1 — Рекомендовані критерії оцінювання науково-технічного рівня і комерційного потенціалу розробки та бальна оцінка

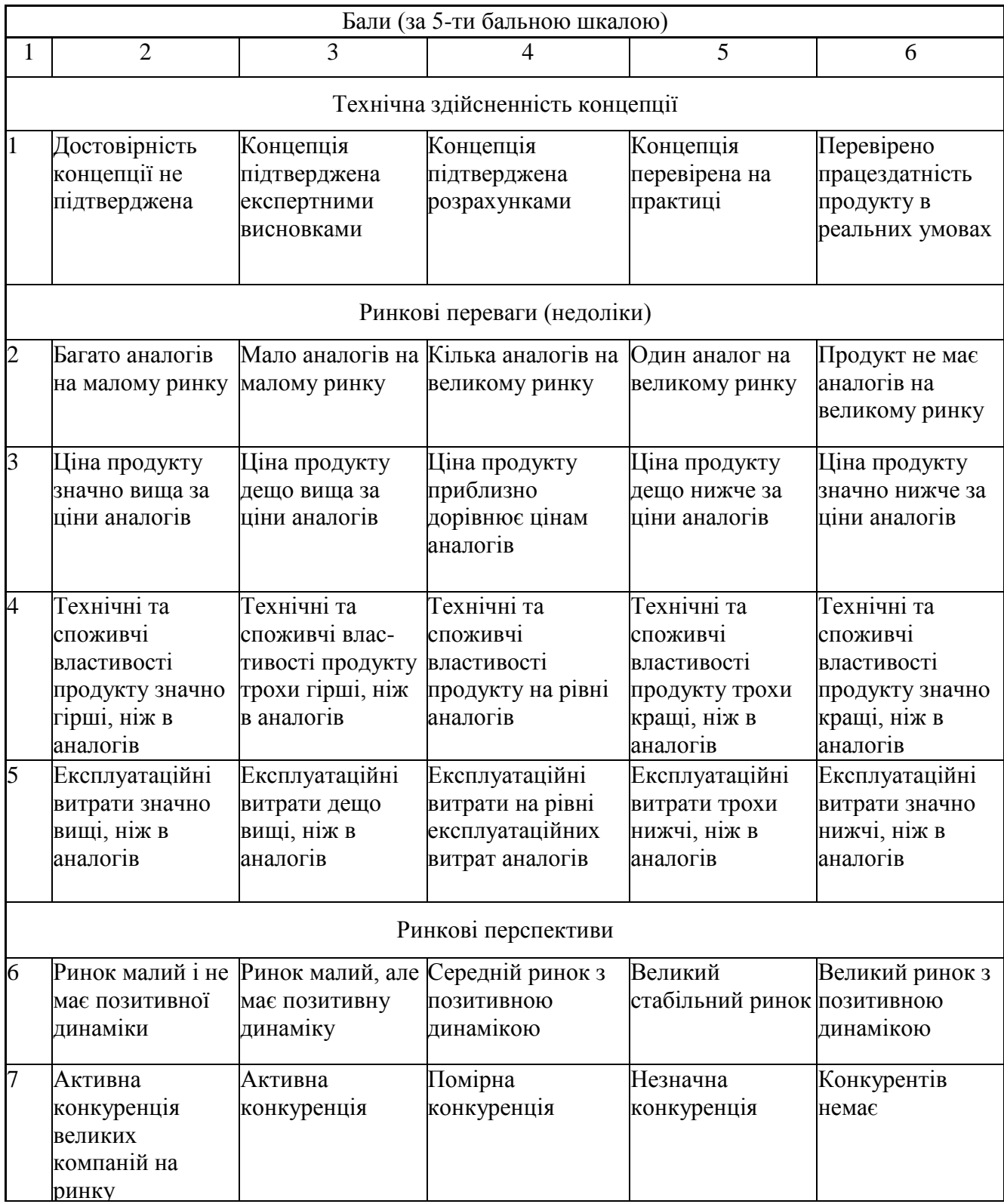

## Закінчення таблиці 4.1.

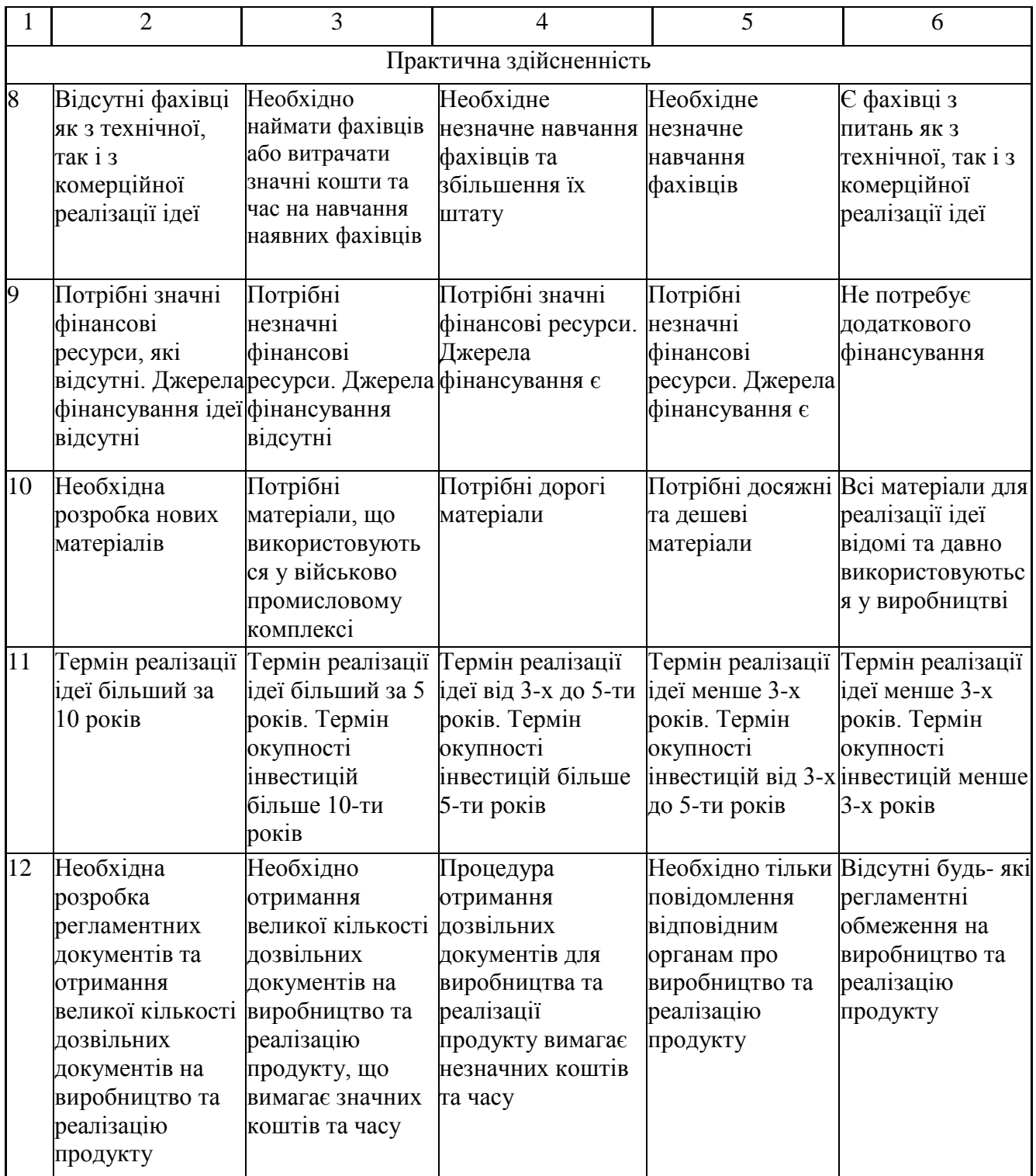

Результати оцінювання науково-технічного рівня та комерційного потенціалу науково-технічної розробки потрібно звести до таблиці 4.2.

Таблиця 4.2 — Результати оцінювання науково-технічного рівня і комерційного потенціалу розробки експертами

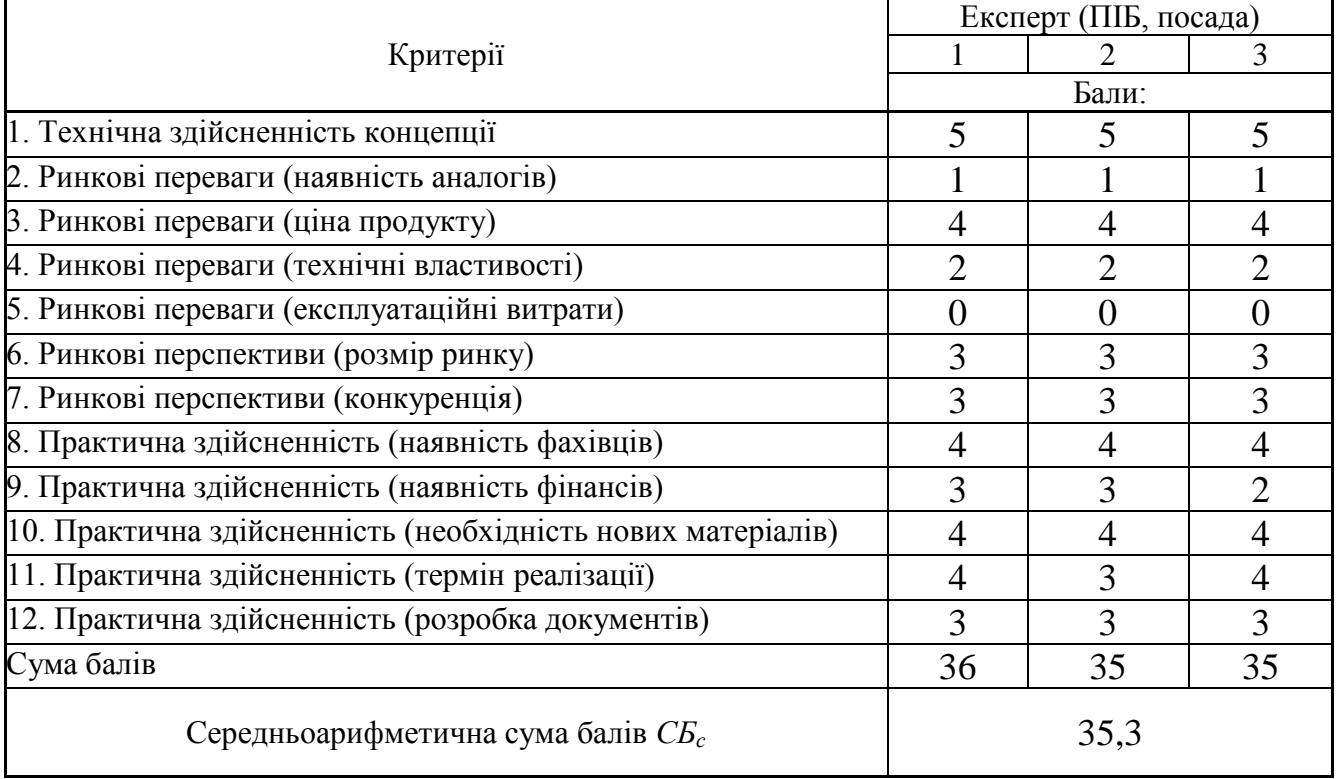

За результатами розрахунків, наведених в таблиці 4.2, зробимо висновок щодо науково-технічного рівня і рівня комерційного потенціалу розробки. При цьому використаємо рекомендації, наведені в табл. 4.3 [34].

Таблиця 4.3 — Науково-технічні рівні та комерційні потенціали розробки

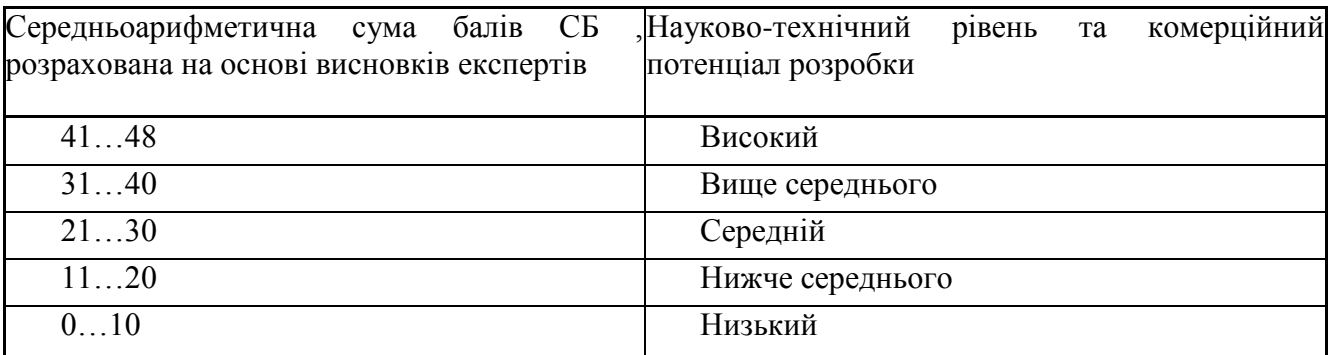

Згідно проведених досліджень рівень комерційного потенціалу розробки за темою «Технологія формування та розпізнавання звукових фрагментів і команд в комп'ютерних системах» становить 35,3 бала, що, відповідно до таблиці 4.3,

свідчить про комерційну важливість проведення даних досліджень (рівень комерційного потенціалу розробки вище середнього).

### 4.2 Визначення рівня конкурентоспроможності розробки

В процесі визначення економічної ефективності науково-технічної розробки також доцільно провести прогноз рівня її конкурентоспроможності за сукупністю параметрів, що підлягають оцінюванню.

Одиничний параметричний індекс розраховуємо за формулою [34]:

$$
q_i = \frac{P_i}{P_{\delta a i}}.\tag{4.1}
$$

де *q<sup>i</sup>* — одиничний параметричний індекс, розрахований за *і*-м параметром;

*Рі* — значення *і*-го параметра виробу;

*Рбазі* — аналогічний параметр базового виробу-аналога, з яким проводиться порівняння.

Загальні технічні та економічні характеристики розробки представлено в таблиці 4.4.

Таблиця 4.4 — Основні техніко-економічні показники аналога та розробки, що проектується

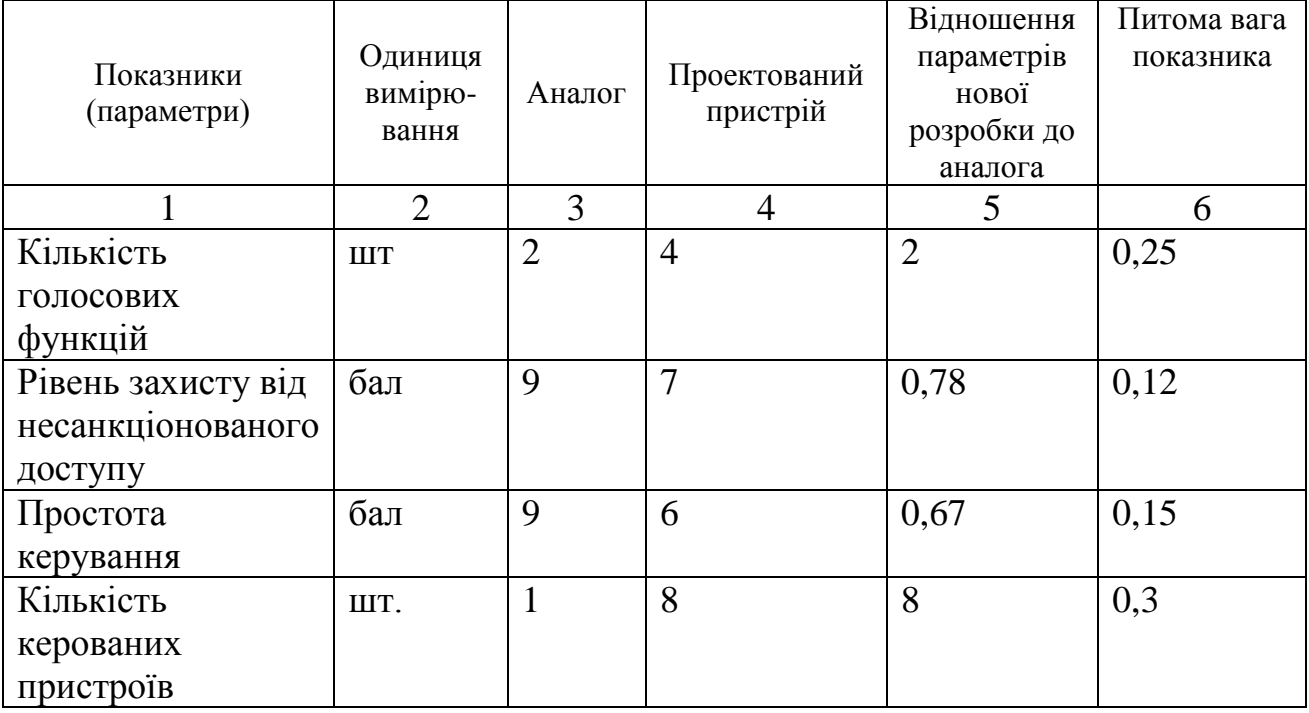

Закінчення таблиці 4.4.

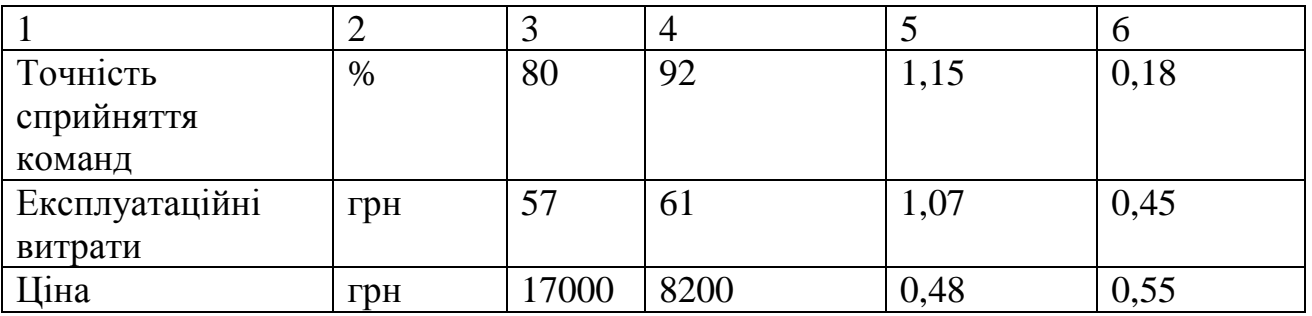

Нормативні параметри оцінюємо показником, який отримує одне з двох значень: 1 — пристрій відповідає нормам і стандартам; 0 — не відповідає.

Груповий показник конкурентоспроможності за нормативними параметрами розраховуємо як добуток частинних показників за кожним параметром за формулою [34]:

$$
I_{HII} = \prod_{i=1}^{n} q_i , \qquad (4.2)
$$

де *Інп* — загальний показник конкурентоспроможності за нормативними параметрами;

*q<sup>i</sup>* — одиничний (частинний) показник за *і*-м нормативним параметром;

*n* — кількість нормативних параметрів, які підлягають оцінюванню.

За нормативними параметрами розроблюваний пристрій відповідає вимогам ДСТУ, тому  $I_{nn} = 1$ .

Значення групового параметричного індексу за технічними параметрами визначаємо з урахуванням вагомості (частки) кожного параметра [34]:

$$
I_{TT} = \sum_{i=1}^{n} q_i \cdot \alpha_i \tag{4.3}
$$

де *І*тп — груповий параметричний індекс за технічними показниками (порівняно з виробом-аналогом);

*q<sup>i</sup> —* одиничний параметричний показник *і*-го параметра;

$$
\alpha_i
$$
 — ватомість *i*-го параметричного показника,  $\sum_{i=1}^{n} \alpha_i = 1$ ;

*n* — кількість технічних параметрів, за якими оцінюється конкурентоспроможність.

Проведемо аналіз параметрів згідно даних таблиці 4.4.

 $I_{mn} = 2.0,25+0,78.0,12+0,67.0,15+8.0,3+1,15.0,18 = 3,30.$ 

Груповий параметричний індекс за економічними параметрами розраховуємо за формулою [34]:

$$
I_{EH} = \sum_{i=1}^{m} q_i \cdot \beta_i \tag{4.4}
$$

де *ІЕП* – груповий параметричний індекс за економічними показниками; *q<sup>і</sup>* – економічний параметр *і*-го виду;

 $\beta_i$  – частка *і*-го економічного параметра,  $\sum \beta_i = 1$ ;  $=$  $=$ *m i i* 1  $\beta_i=1$ 

*m* – кількість економічних параметрів, за якими здійснюється оцінювання. Проведемо аналіз параметрів згідно даних таблиці .

$$
I_{\text{EII}}=1,07\cdot 0,45+0,48\cdot 0,55=0,75.
$$

На основі групових параметричних індексів за нормативними, технічними та економічними показниками розрахуємо інтегральний показник конкурентоспроможності за формулою [34]:

$$
K_{IHT} = I_{HII} \cdot \frac{I_{TII}}{I_{EII}},
$$
\n
$$
K_{IHT} = 1 \cdot 3,30 / 0,75 = 4,43.
$$
\n(4.5)

Інтегральний показник конкурентоспроможності  $K<sub>IHT</sub> > 1$ , отже розробка переважає відомі аналоги за своїми техніко-економічними показниками.

### 4.3 Розрахунок витрат на проведення науково-дослідної роботи

Витрати, пов'язані з проведенням науково-дослідної роботи на тему «Технологія формування та розпізнавання звукових фрагментів і команд в комп'ютерних системах», під час планування, обліку і калькулювання собівартості науково-дослідної роботи групуємо за відповідними статтями.

#### 4.3.1 Витрати на оплату праці

До статті «Витрати на оплату праці» належать витрати на виплату основної та додаткової заробітної плати керівникам відділів, лабораторій, секторів і груп, науковим, інженерно-технічним працівникам, конструкторам, технологам, креслярам, копіювальникам, лаборантам, робітникам, студентам, аспірантам та іншим працівникам, безпосередньо зайнятим виконанням конкретної теми, обчисленої за посадовими окладами, відрядними розцінками, тарифними ставками згідно з чинними в організаціях системами оплати праці.

Основна заробітна плата дослідників

Витрати на основну заробітну плату дослідників (*Зо*) розраховуємо у відповідності до посадових окладів працівників, за формулою [34]:

$$
3_{o} = \sum_{i=1}^{k} \frac{M_{ni} \cdot t_{i}}{T_{p}},
$$
\n(4.6)

де *k* — кількість посад дослідників залучених до процесу досліджень;

*Мпі* — місячний посадовий оклад конкретного дослідника, грн;

*t<sup>i</sup>* — число днів роботи конкретного дослідника, дн.;

*Т<sup>р</sup>* — середнє число робочих днів в місяці, *Тр=*24 дні.

*З<sup>о</sup> =* 13050,00 *·* 24 */* 24 *=* 13050,00 *грн.*

Проведені розрахунки зведемо до таблиці 4.5.

| Найменування посади      | Місячний   | Оплата<br>за | днів<br>Число | Витрати<br>на |
|--------------------------|------------|--------------|---------------|---------------|
|                          | посадовий  | робочий      | роботи        | заробітну     |
|                          | оклад, грн | день, грн    |               | плату, грн    |
| Керівник проекту         | 13050,00   | 543,75       | 24            | 13050,00      |
| Інженер-розробник        | 12200,00   | 508,33       | 21            | 10675,00      |
| програмного забезпечення |            |              |               |               |
| Інженер-системотехнік    | 11850,00   | 493,75       | 12            | 5925,00       |
| Лаборант                 | 6500,00    | 270,83       | 18            | 4875,00       |
| Всього                   | 34525,00   |              |               |               |

Таблиця 4.5 — Витрати на заробітну плату дослідників

Витрати на основну заробітну плату робітників (*Зр*) за відповідними найменуваннями робіт НДР на тему «Технологія формування та розпізнавання
звукових фрагментів і команд в комп'ютерних системах» розраховуємо за формулою:

$$
3_p = \sum_{i=1}^{n} C_i \cdot t_i, \qquad (4.7)
$$

де *С<sup>і</sup>* — погодинна тарифна ставка робітника відповідного розряду, за виконану відповідну роботу, грн/год;

*t<sup>i</sup>* — час роботи робітника при виконанні визначеної роботи, год.

Погодинну тарифну ставку робітника відповідного розряду *С<sup>і</sup>* можна визначити за формулою:

$$
C_i = \frac{M_M \cdot K_i \cdot K_c}{T_p \cdot t_{3M}},
$$
\n(4.8)

де *М<sup>М</sup>* — розмір прожиткового мінімуму працездатної особи, або мінімальної місячної заробітної плати (в залежності від діючого законодавства), приймемо *Мм*=2379,00 грн;

*К<sup>і</sup> —* коефіцієнт міжкваліфікаційного співвідношення для встановлення тарифної ставки робітнику відповідного розряду [34];

*К<sup>с</sup>* — мінімальний коефіцієнт співвідношень місячних тарифних ставок робітників першого розряду з нормальними умовами праці виробничих об'єднань і підприємств до законодавчо встановленого розміру мінімальної заробітної плати;

*Т<sup>р</sup>* — середнє число робочих днів в місяці, приблизно *Т<sup>р</sup> =* 24 дн;

*tзм* — тривалість зміни, год.

*С<sup>1</sup> =* 2379,00 *·* 1,10 *·* 1,65 */ (*24 *· 8) =* 22,49 *грн. Зр1 =* 22,49 *·* 7,25 *=* 163,05 *грн.*

Проведені розрахунки занесемо до таблиці 4.6.

Додаткову заробітну плату розраховуємо як 10 … 12% від суми основної заробітної плати дослідників та робітників за формулою:

$$
3_{\text{_{}}0\text{_{}}} = (3_{\text{o}} + 3_{\text{p}}) \cdot \frac{H_{\text{}}}{100\%},\tag{4.9}
$$

| Найменування робіт    | Тривалість<br>роботи, год | Розряд<br>роботи | Тарифний<br>коефіцієнт | Погодинна<br>тарифна<br>ставка, грн | Величина<br>оплати<br>на<br>робітника грн |
|-----------------------|---------------------------|------------------|------------------------|-------------------------------------|-------------------------------------------|
| Підготовка            |                           | $\overline{2}$   |                        |                                     |                                           |
| обладнання            |                           |                  |                        |                                     |                                           |
| розпізнавання         | 7,25                      |                  | 1,10                   | 22,49                               | 163,05                                    |
| звукових сигналів     |                           |                  |                        |                                     |                                           |
| Підготовка            |                           | 3                |                        |                                     |                                           |
| комп'ютерного         |                           |                  |                        |                                     |                                           |
| обладнання            |                           |                  |                        |                                     | 219,42                                    |
| розробника            | 7,95                      |                  | 1,35                   | 27,60                               |                                           |
| програмного           |                           |                  |                        |                                     |                                           |
| забезпечення          |                           |                  |                        |                                     |                                           |
| Монтаж                |                           | $\overline{4}$   |                        |                                     |                                           |
| випромінювачів<br>та  | 7,00                      |                  | 1,50                   | 30,67                               | 214,67                                    |
| приймачів<br>звукових |                           |                  |                        |                                     |                                           |
| сигналів              |                           |                  |                        |                                     |                                           |
| Інсталяція            |                           | $\overline{4}$   |                        |                                     |                                           |
| програмного           |                           |                  |                        |                                     |                                           |
| забезпечення          | 4,32                      |                  | 1,50                   | 30,67                               | 132,48                                    |
| моделювання           |                           |                  |                        |                                     |                                           |
| звукових фрагментів   |                           |                  |                        |                                     |                                           |
| Компіляція            |                           | 5                |                        |                                     |                                           |
| блоків<br>програмних  | 7,50                      |                  | 1,70                   | 34,76                               | 260,67                                    |
| розпізнавання         |                           |                  |                        |                                     |                                           |
| звукових команд       |                           |                  |                        |                                     |                                           |
| Налагодження          | 4,50                      | 6                | 2,00                   | 40,89                               | 184,00                                    |
| програмних блоків     |                           |                  |                        |                                     |                                           |
| Монтаж<br>апаратних   | 7,00                      | $\overline{4}$   | 1,50                   | 30,67                               | 214,67                                    |
| інтерфейсів           |                           |                  |                        |                                     |                                           |
| Тестування            |                           | $\overline{2}$   |                        |                                     |                                           |
| програмного           | 8,20                      |                  | 1,10                   | 22,49                               | 184,41                                    |
| забезпечення<br>та    |                           |                  |                        |                                     |                                           |
| апаратного пристрою   |                           |                  |                        |                                     |                                           |
| Всього                |                           |                  |                        |                                     | 1573,36                                   |

Таблиця 4.6 — Величина витрат на основну заробітну плату робітників

де *Ндод* — норма нарахування додаткової заробітної плати. Приймемо 12%. *Здод = (34525,00 + 1573,36) · 12 / 100% = 4331,80 грн.*

4.3.2 Відрахування на соціальні заходи

Нарахування на заробітну плату дослідників та робітників розраховуємо як 22% від суми основної та додаткової заробітної плати дослідників і робітників за формулою:

$$
3_{n} = (3_{o} + 3_{p} + 3_{oo}) \cdot \frac{H_{m}}{100\%}
$$
 (4.10)

де *Нзп* — норма нарахування на заробітну плату. Приймаємо 22%. *Зн = (34525,00 + 1573,36 + 4331,80) · 22 / 100% = 8894,64 грн.*

4.3.3 Сировина та матеріали

До статті «Сировина та матеріали» належать витрати на сировину, основні та допоміжні матеріали, інструменти, пристрої та інші засоби і предмети праці, які придбані у сторонніх підприємств, установ і організацій та витрачені на проведення досліджень за темою «Технологія формування та розпізнавання звукових фрагментів і команд в комп'ютерних системах».

Витрати на матеріали (*М*), у вартісному вираженні розраховуються окремо по кожному виду матеріалів за формулою:

$$
\text{iaņi } \mathbf{a} \text{ apomyло } \mathbf{b} \text{ (4.11)}
$$
\n
$$
M = \sum_{j=1}^{n} H_j \cdot H_j \cdot K_j - \sum_{j=1}^{n} B_j \cdot H_{\epsilon j} \,,
$$

де *Н<sup>j</sup>* — норма витрат матеріалу *j*-го найменування, кг;

*n* — кількість видів матеріалів;

*Ц<sup>j</sup>* — вартість матеріалу *j*-го найменування, грн/кг;

*К*<sup>*j*</sup> — коефіцієнт транспортних витрат,  $(K_j = 1, 1 \ldots 1, 15)$ ;

*В<sup>j</sup>* — маса відходів *j*-го найменування, кг;

*Цвj* — вартість відходів *j*-го найменування, грн/кг.

 $M_1 = 4,00 \cdot 130,00 \cdot 1,1 \cdot 0,000 \cdot 0,00 = 572,00$  грн.

Проведені розрахунки зведемо до таблиці 4.7.

Таблиця 4.7 — Витрати на матеріали

| Найменування         | Ціна за 1 кг, | Норма   | Величина     | Ціна      | Вартість       |
|----------------------|---------------|---------|--------------|-----------|----------------|
| матеріалу,<br>марка, | грн           | витрат, | відходів, кг | відходів, | витраченого    |
| тип, сорт            |               | KГ      |              | грн/кг    | матеріалу, грн |
| Офісний<br>папір     | 130,00        | 4,00    | 0,000        | 0,00      | 572,00         |
| <b>CARBONIX</b>      |               |         |              |           |                |
| Ultra                |               |         |              |           |                |
| Папір<br>ДЛЯ         | 65,00         | 3,00    | 0,000        | 0,00      | 214,50         |
| записів              |               |         |              |           |                |
| <b>CARBONIX</b>      |               |         |              |           |                |
| Light A5             |               |         |              |           |                |
| Органайзер           | 175,00        | 4,00    | 0,000        | 0,00      | 770,00         |
| офісний              |               |         |              |           |                |
| <b>CARBONIX</b>      |               |         |              |           |                |
| <b>OFFICE</b>        |               |         |              |           |                |
| Канцелярське         | 205,00        | 4,00    | 0,000        | 0,00      | 902,00         |
| приладдя (набір      |               |         |              |           |                |
| офісного             |               |         |              |           |                |
| працівника)          |               |         |              |           |                |
| Картридж<br>ДЛЯ      | 1020,00       | 1,00    | 0,000        | 0,00      | 1122,00        |
| принтера Canon       |               |         |              |           |                |
| LBP6000              |               |         |              |           |                |
| Диск оптичний 13,25  |               | 3,00    | 0,000        | 0,00      | 43,73          |
| NewVybir CD-R        |               |         |              |           |                |
| Flesh-пам'ять        | 225,00        | 1,00    | 0,000        | 0,00      | 247,50         |
| Kingston 32 GB       |               |         |              |           |                |
| Тека<br>ДЛЯ          | 115,00        | 3,00    | 0,000        | 0,00      | 379,50         |
| паперів              |               |         |              |           |                |
| <b>CARBONIX</b>      |               |         |              |           |                |
| <b>BOX-ZX</b>        |               |         |              |           |                |
| Всього               |               |         |              |           | 4251,23        |

#### 4.3.4 Розрахунок витрат на комплектуючі

Витрати на комплектуючі *(Кв)*, які використовують при проведенні НДР на тему «Технологія формування та розпізнавання звукових фрагментів і команд в комп'ютерних системах», розраховуємо, згідно з їхньою номенклатурою, за формулою:

$$
K_{\scriptscriptstyle g} = \sum_{j=1}^{n} H_j \cdot H_j \cdot K_j \tag{4.12}
$$

де *H<sup>j</sup>* — кількість комплектуючих *j*-го виду, шт.;

*Ц<sup>j</sup>* — покупна ціна комплектуючих *j*-го виду, грн;

*К<sup>j</sup>* — коефіцієнт транспортних витрат, (*К<sup>j</sup> = 1,1 … 1,15*).

*К<sup>в</sup> = 1 · 2890,00 · 1,1 = 3179,00 грн.*

Проведені розрахунки зведемо до таблиці 4.8.

Таблиця 4.8 – Витрати на комплектуючі

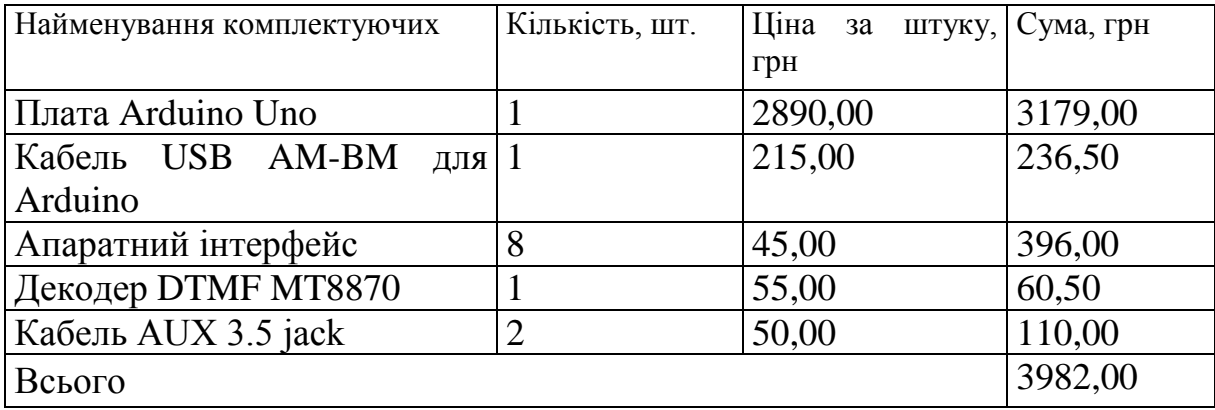

4.3.5 Спецустаткування для наукових (експериментальних) робіт

До статті «Спецустаткування для наукових (експериментальних) робіт» належать витрати на виготовлення та придбання спецустаткування необхідного для проведення досліджень, також витрати на їх проектування, виготовлення, транспортування, монтаж та встановлення.

Балансову вартість спецустаткування розраховуємо за формулою:

$$
B_{\text{cnew}} = \sum_{i=1}^{k} H_i \cdot C_{\text{np.i}} \cdot K_i \tag{4.13}
$$

де *Ц<sup>і</sup>* — ціна придбання одиниці спецустаткування даного виду, марки, грн;

— кількість одиниць устаткування відповідного найменування, які *Cпр*.*і*придбані для проведення досліджень, шт.;

*К<sup>і</sup>* — коефіцієнт, що враховує доставку, монтаж, налагодження устаткування тощо, (*К<sup>і</sup> = 1,10…1,12);*

*k* — кількість найменувань устаткування.

*Вспец = 2458,00 · 1 · 1,1 = 2703,80 грн.*

Отримані результати зведемо до таблиці 4.9:

| Найменування устаткування | Кількість, шт | Ціна         | за   Вартість, грн |
|---------------------------|---------------|--------------|--------------------|
|                           |               | ОДИНИЦЮ, ГРН |                    |
| Cмартфон ERGO 426ZX       |               | 2458,00      | 2703,80            |
| Всього                    |               |              | 2703,80            |

Таблиця 4.9 — Витрати на придбання спецустаткування по кожному виду

4.3.6 Програмне забезпечення для наукових (експериментальних) робіт

До статті «Програмне забезпечення для наукових (експериментальних) робіт» належать витрати на розробку та придбання спеціальних програмних засобів і програмного забезпечення, (програм, алгоритмів, баз даних) необхідних для проведення досліджень, також витрати на їх проектування, формування та встановлення.

Балансову вартість програмного забезпечення розраховуємо за формулою:

$$
B_{\eta p e} = \sum_{i=1}^{k} H_{\text{imp} e} \cdot C_{\eta p e.i} \cdot K_{i} , \qquad (4.14)
$$

де *Ціпрг* — ціна придбання одиниці програмного засобу даного виду, грн;

*Cпрг і*. — кількість одиниць програмного забезпечення відповідного найменування, які придбані для проведення досліджень, шт.;

*К<sup>і</sup>* — коефіцієнт, що враховує інсталяцію, налагодження програмного засобу тощо,  $(K_i = 1, 10...1, 12)$ ;

*k* — кількість найменувань програмних засобів.

 $B_{\text{nnz}} = 7264,00 \cdot 1 \cdot 1,1 = 7990,40$  грн.

Отримані результати зведемо до таблиці 4.10:

Таблиця 4.10 — Витрати на придбання програмних засобів по кожному виду

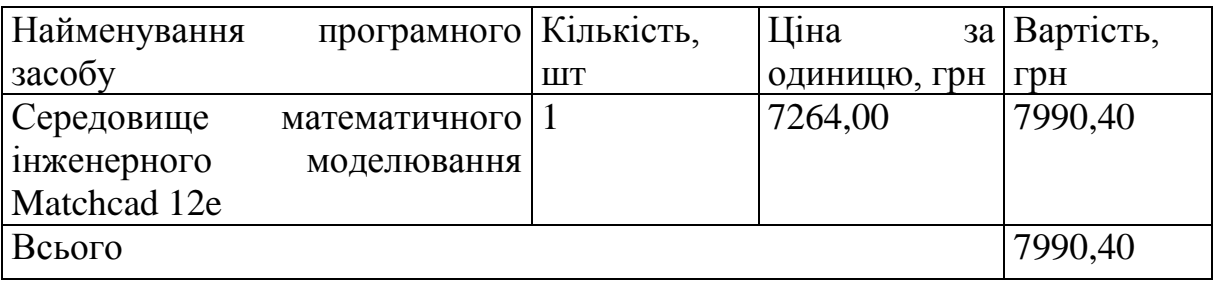

#### 4.3.7 Амортизація обладнання, програмних засобів та приміщень

В спрощеному вигляді амортизаційні відрахування по кожному виду обладнання, приміщень та програмному забезпеченню тощо, розраховуємо з використанням прямолінійного методу амортизації за формулою:

$$
A_{o\bar{o}a} = \frac{H_{\bar{o}}}{T_e} \cdot \frac{t_{\text{guk}}}{12},\tag{4.15}
$$

де *Ц<sup>б</sup>* — балансова вартість обладнання, програмних засобів, приміщень тощо, які використовувались для проведення досліджень, грн;

*tвик* — термін використання обладнання, програмних засобів, приміщень під час досліджень, місяців;

*Т<sup>в</sup>* — строк корисного використання обладнання, програмних засобів, приміщень тощо, років.

*Аобл = (26800,00 · 2) / (2 · 12) = 2233,33 грн.*

Проведені розрахунки зведемо до таблиці 4.11.

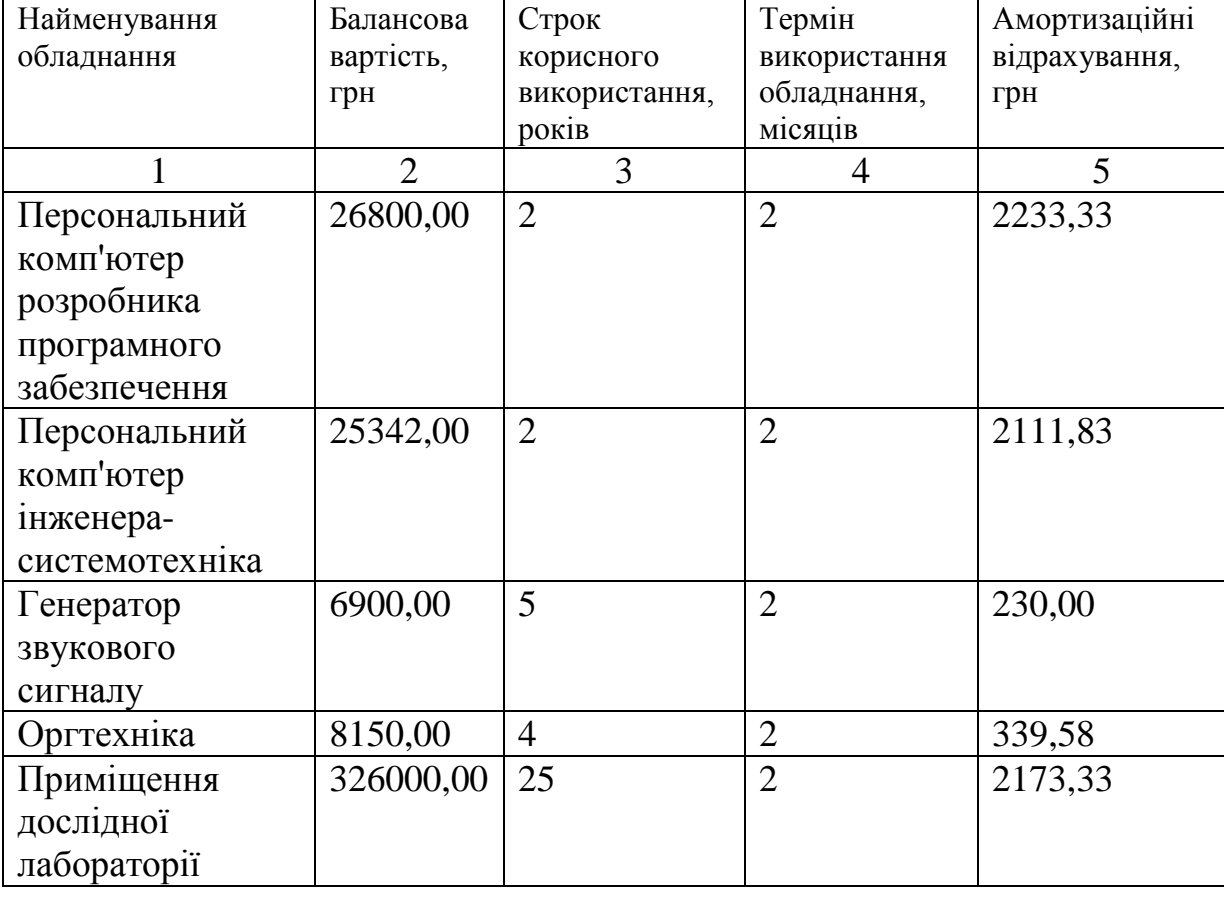

Таблиця 4.11 — Амортизаційні відрахування по кожному виду обладнання

Закнічення таблиці 4.11.

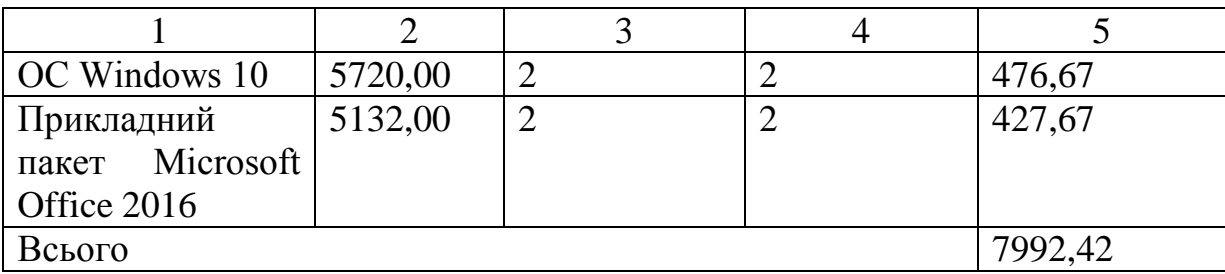

4.3.8 Паливо та енергія для науково-виробничих цілей

Витрати на силову електроенергію (*Ве*) розраховуємо за формулою:

$$
B_e = \sum_{i=1}^{n} \frac{W_{yi} \cdot t_i \cdot H_e \cdot K_{eni}}{\eta_i}, \qquad (4.16)
$$

де  $W_{yi}$  — встановлена потужність обладнання на визначеному етапі розробки, кВт;

*t<sup>i</sup>* — тривалість роботи обладнання на етапі дослідження, год;

*Ц<sup>е</sup>* — вартість 1 кВт-години електроенергії, грн; (вартість електроенергії визначається за даними енергопостачальної компанії), приймемо  $L = 4,50$  грн;

*Квпі* — коефіцієнт, що враховує використання потужності, *Квпі <1*;

 $\eta_i$  — коефіцієнт корисної дії обладнання,  $\eta_i$ <1.

 $B_e = 0.45 \cdot 320.0 \cdot 4.50 \cdot 0.95 / 0.97 = 648.00$  *грн.* 

Проведені розрахунки зведемо до таблиці 4.12.

Таблиця 4.12 — Витрати на електроенергію

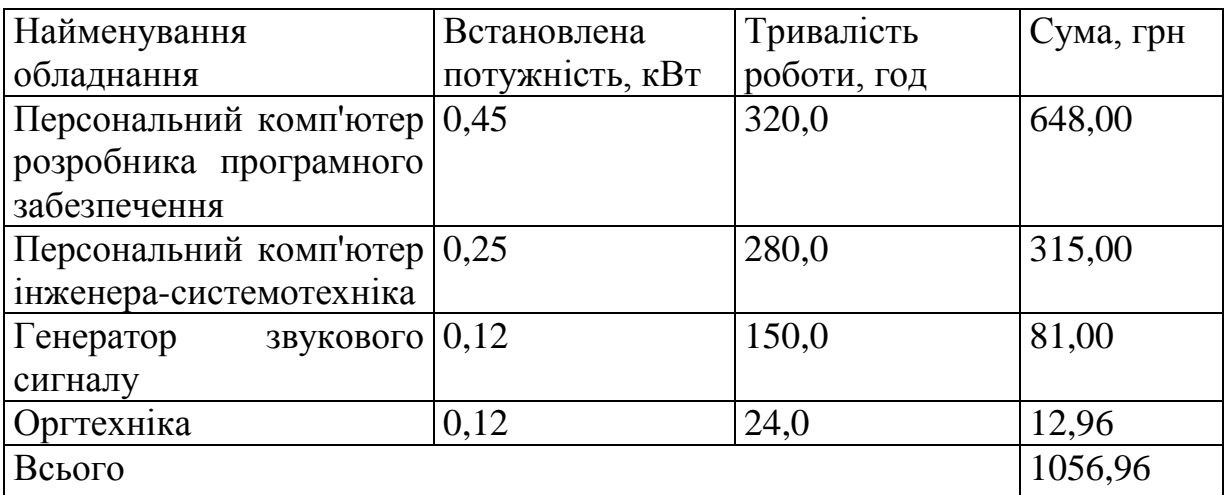

#### 4.3.9 Службові відрядження

До статті «Службові відрядження» дослідної роботи на тему «Технологія формування та розпізнавання звукових фрагментів і команд в комп'ютерних системах» належать витрати на відрядження штатних працівників, працівників організацій, які працюють за договорами цивільно-правового характеру, аспірантів, зайнятих розробленням досліджень, відрядження, пов'язані з проведенням випробувань машин та приладів, а також витрати на відрядження на наукові з'їзди, конференції, наради, пов'язані з виконанням конкретних досліджень.

Витрати за статтею «Службові відрядження» розраховуємо як 20…25% від суми основної заробітної плати дослідників та робітників за формулою:

$$
B_{cs} = (3_o + 3_p) \cdot \frac{H_{cs}}{100\%},
$$
\n(4.17)

де *Нсв* — норма нарахування за статтею «Службові відрядження», приймемо  $H_{\rm CB} = 20\%$ .

*Всв = (34525,00 + 1573,36) · 20 / 100% = 7219,67 грн.*

4.3.10 Витрати на роботи, які виконують сторонні підприємства, установи і організації

Витрати за статтею «Витрати на роботи, які виконують сторонні підприємства, установи і організації» розраховуємо як 30…45% від суми основної заробітної плати дослідників та робітників за формулою:

$$
B_{cn} = (3_o + 3_p) \cdot \frac{H_{cn}}{100\%},\tag{4.18}
$$

де Нсп – норма нарахування за статтею «Витрати на роботи, які виконують сторонні підприємства, установи і організації», приймемо  $H_{cr} = 35\%$ .

*Всп = (34525,00 + 1573,36) · 35 / 100% = 12634,43 грн.*

#### 4.3.11 Інші витрати

До статті «Інші витрати» належать витрати, які не знайшли відображення у зазначених статтях витрат і можуть бути віднесені безпосередньо на собівартість досліджень за прямими ознаками.

Витрати за статтею «Інші витрати» розраховуємо як 50…100% від суми основної заробітної плати дослідників та робітників за формулою:

$$
I_e = (3_o + 3_p) \cdot \frac{H_{ie}}{100\%},\tag{4.19}
$$

де *Нів* — норма нарахування за статтею «Інші витрати», приймемо Нів = 55%.

$$
I_{\rm s} = (34525,00 + 1573,36) \cdot 55 / 100\% = 19854,10
$$
 zph.

#### 4.3.12 Накладні (загальновиробничі) витрати

До статті «Накладні (загальновиробничі) витрати» належать: витрати, пов'язані з управлінням організацією; витрати на винахідництво та раціоналізацію; витрати на підготовку (перепідготовку) та навчання кадрів; витрати, пов'язані з набором робочої сили; витрати на оплату послуг банків; витрати, пов'язані з освоєнням виробництва продукції; витрати на науковотехнічну інформацію та рекламу та ін.

Витрати за статтею «Накладні (загальновиробничі) витрати» розраховуємо як 100…150% від суми основної заробітної плати дослідників та робітників за формулою:

$$
B_{\mu_{36}} = (3_o + 3_p) \cdot \frac{H_{\mu_{36}}}{100\%},
$$
\n(4.20)

де *Ннзв* — норма нарахування за статтею «Накладні (загальновиробничі) витрати», приймемо  $H_{H3B} = 110\%$ .

*Внзв = (34525,00 + 1573,36) · 110 / 100% = 39708,20 грн.*

Витрати на проведення науково-дослідної роботи на тему «Технологія формування та розпізнавання звукових фрагментів і команд в комп'ютерних системах» розраховуємо як суму всіх попередніх статей витрат за формулою:

$$
B_{\text{3a2}} = 3_o + 3_p + 3_{\text{0o0}} + 3_n + M + K_{\text{e}} + B_{\text{cneu}} + B_{\text{npz}} + A_{\text{o61}} + B_{\text{e}} + B_{\text{ce}} + B_{\text{cn}} + I_{\text{e}} + B_{\text{n36}}. (4.21)
$$

*Взаг= 34525,00 +1573,36 +4331,80 +8894,635907 +4251,23 +3982,00 +2703,80 + 7990,40 + 7992,42 +1056,96 +7219,67 +12634,43 +19854,10 +39708,20 = 156717,99 грн.*

Загальні витрати *ЗВ* на завершення науково-дослідної (науково-технічної) роботи та оформлення її результатів розраховується за формулою:

$$
3B = \frac{B_{\text{3a2}}}{\eta},\tag{4.22}
$$

де  $\eta$  — коефіцієнт, який характеризує етап (стадію) виконання науководослідної роботи, приймемо  $\eta$ =0,9.

$$
3B = 156717,99 / 0,9 = 174131,10
$$
zph.

4.4 Розрахунок економічної ефективності науково-технічної розробки при її можливій комерціалізації потенційним інвестором

В ринкових умовах узагальнюючим позитивним результатом, що його може отримати потенційний інвестор від можливого впровадження результатів тієї чи іншої науково-технічної розробки, є збільшення у потенційного інвестора величини чистого прибутку.

Результати дослідження проведені за темою «Технологія формування та розпізнавання звукових фрагментів і команд в комп'ютерних системах» передбачають комерціалізацію протягом 4-х років реалізації на ринку.

В цьому випадку майбутній економічний ефект буде формуватися на основі таких даних:

*N* — збільшення кількості споживачів пристрою, у періоди часу, що аналізуються, від покращення його певних характеристик;

*N* — кількість споживачів які використовували аналогічний пристрій у році до впровадження результатів нової науково-технічної розробки, приймемо 3200 осіб;

*Ц<sup>б</sup>* — вартість пристрою у році до впровадження результатів розробки, приймемо 8000,00 грн;

 $\pm \Delta U$ <sub>о</sub> — зміна вартості пристрою від впровадження результатів науковотехнічної розробки, приймемо 400,00 грн.

Збільшення кількості споживачів наведено в таблиці 4.13.

Таблиця 4.13 — Збільшення кількості споживачів за 4 роки

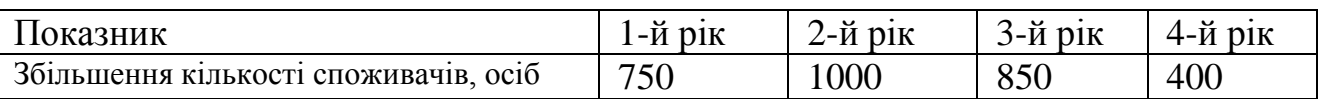

Можливе збільшення чистого прибутку у потенційного інвестора *П<sup>і</sup>* для кожного із 4-х років, протягом яких очікується отримання позитивних результатів від можливого впровадження та комерціалізації науково-технічної розробки, розраховуємо за формулою [34]:

ормулою [34]:  
\n
$$
\Delta \Pi_i = (\pm \Delta H_o \cdot N + H_o \cdot \Delta N)_i \cdot \lambda \cdot \rho \cdot (1 - \frac{\vartheta}{100}),
$$
\n(4.23)

де  $\lambda$  — коефіцієнт, який враховує сплату потенційним інвестором податку на додану вартість. У 2021 році ставка податку на додану вартість складає 20%, а коефіцієнт  $\lambda = 0.8333$ ;

 $\rho$  — коефіцієнт, який враховує рентабельність інноваційного продукту). Приймемо *ρ* =40%;

 $\theta$  — ставка податку на прибуток, який має сплачувати потенційний інвестор, у 2021 році *9* = 18%;

Збільшення чистого прибутку 1-го року:

 $\Delta \Pi_{\text{l}} = (400,\!00\!\cdot\!3200,\!00\!\!+\!8400,\!00\!\cdot\!750)\!\cdot\!0,83\!\cdot\!0,4\!\cdot\! (1\!\cdot\!0,18/100\%) \!\!=\!\!2063579,\!20$  грн.

Збільшення чистого прибутку 2-го року:

 $\Delta\!_{2}^{}$  = (400,00·3200,00+8400,00·1750)·0,83·0,4·(1-0,18/100%)=4350395,20 грн. Збільшення чистого прибутку 3-го року:

 $\Delta \Pi_{3} = (400,00 \cdot 3200,00 + 8400,00 \cdot 2600) \cdot 0,83 \cdot 0,4 \cdot (1 - 0,18/100\%) = 6294188,80$  грн. Збільшення чистого прибутку 4-го року:

 $\Delta \Pi_4 = (400,00 \cdot 3200,00 + 8400,00 \cdot 3000) \cdot 0,83 \cdot 0,4 \cdot (1 - 0,18/100\%) = 7208915,20$  грн.

Приведена вартість збільшення всіх чистих прибутків *ПП*, що їх може отримати потенційний інвестор від можливого впровадження та комерціалізації науково-технічної розробки:

$$
\Pi \Pi = \sum_{i=1}^{T} \frac{\Delta \Pi_i}{(1+\tau)^i},\tag{4.24}
$$

де *П<sup>і</sup>* — збільшення чистого прибутку у кожному з років, протягом яких виявляються результати впровадження науково-технічної розробки, грн;

*T* — період часу, протягом якого очікується отримання позитивних результатів від впровадження та комерціалізації науково-технічної розробки, роки;

 $\tau$  — ставка дисконтування, за яку можна взяти щорічний прогнозований рівень інфляції в країні,  $\tau = 0.13$ ;

*t* — період часу (в роках) від моменту початку впровадження науковотехнічної розробки до моменту отримання потенційним інвестором додаткових чистих прибутків у цьому році.

 $\Pi$ **T** = 2063579,20/(1+0,13)<sup>1</sup>+4350395,20/(1+0,13)<sup>2</sup>+6294188,80/(1+0,13)<sup>3</sup>+ +7208915,20/(1+0,13) 4 =1826176,28+3406997,57+4362188,57+4421362,70=  $=14016725,12$  грн.

Величина початкових інвестицій PV, які потенційний інвестор має вкласти для впровадження і комерціалізації науково-технічної розробки:

$$
PV = k_{\text{inc}} \cdot 3B \,, \tag{4.25}
$$

де  $k_{_{\textit{ine}}}$  — коефіцієнт, що враховує витрати інвестора на впровадження науково-технічної розробки та її комерціалізацію, приймаємо  $k^{}_{\scriptscriptstyle \text{ine}}\!=\!1,\!5;$ 

*ЗВ* — загальні витрати на проведення науково-технічної розробки та оформлення її результатів, приймаємо 174131,10 грн.

 $PV = k_{\mu} \cdot 3B = 1,5 \cdot 174131,10 = 261196,65$  грн.

Абсолютний економічний ефект *Еабс* для потенційного інвестора від можливого впровадження та комерціалізації науково-технічної розробки становитиме:

$$
E_{a\acute{a}c} = \Pi\Pi - PV \tag{4.26}
$$

де *ПП* — приведена вартість зростання всіх чистих прибутків від можливого впровадження та комерціалізації науково-технічної розробки, 14016725,12 грн;

*PV* — теперішня вартість початкових інвестицій, 261196,65 грн.

$$
E_{\text{a6c}} = \Pi \Pi - PV = 14016725, 12 - 261196, 65 = 13755528, 47 \text{ rph.}
$$

Внутрішня економічна дохідність інвестицій *Е в* , які можуть бути вкладені потенційним інвестором у впровадження та комерціалізацію науково-технічної розробки:

$$
E_{\rm e} = \sqrt[75]{1 + \frac{E_{\rm a6c}}{PV}} - 1,\tag{4.27}
$$

де *Еабс* — абсолютний економічний ефект вкладених інвестицій, 13755528,47 грн;

*PV* — теперішня вартість початкових інвестицій, 261196,65 грн;

*Т <sup>ж</sup>* — життєвий цикл науково-технічної розробки, тобто час від початку її розробки до закінчення отримування позитивних результатів від її впровадження, 4 роки.

$$
E_{\rm g} = \sqrt[32]{1 + \frac{E_{\rm a6c}}{PV}} - 1 = (1 + 13755528,47/261196,65)^{1/4} = 1,71.
$$

Мінімальна внутрішня економічна дохідність вкладених інвестицій *т<sub>мін</sub>*:

$$
\tau_{\text{min}} = d + f \,,\tag{4.28}
$$

де *d* — середньозважена ставка за депозитними операціями в комерційних банках; в 2021 році в Україні *d =*0,1;

*f* — показник, що характеризує ризикованість вкладення інвестицій, приймемо 0,22.

*мін* = 0,1+0,22 = 0,32 < 1,71 свідчить про те, що внутрішня економічна дохідність інвестицій  $E_{\scriptscriptstyle{\theta}}$ , які можуть бути вкладені потенційним інвестором у впровадження та комерціалізацію науково-технічної розробки вища мінімальної внутрішньої дохідності. Тобто інвестувати в науково-дослідну роботу за темою

«Технологія формування та розпізнавання звукових фрагментів і команд в комп'ютерних системах» доцільно.

Період окупності інвестицій  $T_{\alpha\kappa}$  які можуть бути вкладені потенційним інвестором у впровадження та комерціалізацію науково-технічної розробки:

$$
T_{\alpha\kappa} = \frac{1}{E_{\epsilon}},\tag{4.29}
$$

де *Е <sup>в</sup>* — внутрішня економічна дохідність вкладених інвестицій.

$$
T_{ox} = 1 / 1,71 = 0,59 \text{ p}.
$$

*Т ок* 3-х років, що свідчить про комерційну привабливість науково-технічної розробки і може спонукати потенційного інвестора профінансувати впровадження даної розробки та виведення її на ринок.

Згідно проведених досліджень рівень комерційного потенціалу розробки за темою «Технологія формування та розпізнавання звукових фрагментів і команд в комп'ютерних системах» становить 35,3 бала, що, свідчить про комерційну важливість проведення даних досліджень (рівень комерційного потенціалу розробки вище середнього).

При оцінюванні рівня конкурентоспроможності, згідно узагальненого коефіцієнту конкурентоспроможності розробки, науково-технічна розробка переважає існуючі аналоги приблизно в 4,43 рази.

Також термін окупності становить 0,59 р., що менше 3-х років, що свідчить про комерційну привабливість науково-технічної розробки і може спонукати потенційного інвестора профінансувати впровадження даної розробки та виведення її на ринок.

Отже, можна зробити висновок про доцільність проведення науководослідної роботи за темою «Технологія формування та розпізнавання звукових фрагментів і команд в комп'ютерних системах».

#### **ВИСНОВКИ**

У магістерській кваліфікаційній роботі було спроектовано та розроблено 4 пристрої акустичного керування:

— перемикач мережевого освітлення;

— перемикач на основі платформи Arduino Uno;

— пристрій дистанційного керування за допомогою ДБАС та мобільного зв`язку;

— голосовий помічник, що використовує бібліотеку Speech\_Recognation, яка заснована на прихованих Марківських моделей.

У першому розділі наведені сфери застосування акустичного керування та проведено аналіз технології формування і розпізнавання звукових сигналів, наведено методи і алгоритми вирішення задачі розпізнавання. Експериментально досліджено методи розпізнавання: наведено приклади застосування, у якості звуку були сплески в долоні і вистріли з пневматичної гвинтівки. Також досліджено правильність розпізнавання звуку в залежності від відстані між джерелом звуку та сенсором. Розглянуто та проаналізовано аналоги пристроїв, наведено результати порівняння. Пристрої, що розроблялися є кращими варіантами серед поданих аналогів.

У другому розділі були досліджені моделі формування і розпізнавання звукових сигналів: типових, кодованих звукових сигналів і з невідомими фрагментами.

У третьому розділі було розроблено структурну та функціональну схеми пристроїв. Було розглянуто платформи Arduino та обрано найоптимальнішу з них Arduino Uno, оскільки вона має ряд переваг: простота, низька вартість, невеликі розміри та сумісність з усіма платами розширення. Було виготовлено схему і пристрій акустичного керування мережевим освітленням. Було розроблено алгоритми роботи та програмного забезпечення для пристроїв: акустичного перемикача на основі платформи Arduino Uno та пристрою керування за допомогою ДБАС. Було проведено їх макетування пристроїв та їх

експериментальне дослідження, що показало, що пристрої є функціонально завершеними і актуальними. Також було розроблено алгоритм роботи та програмне забезпечення для голосового помічника, який має змогу керувати деякими додатками комп'ютера.

В четвертому розділі було проведено обрахунки і приведено доцільність реалізації проекту за темою магістерської роботи.

#### **ПЕРЕЛІК ДЖЕРЕЛ ПОСИЛАННЯ**

1. ЗАСОБИ АКУСТИЧНОГО КЕРУВАННЯ ОСВІТЛЕННЯМ [Текст] / Ю. І. Дищук // XLVII Науково-технічна конференція факультету інформаційних технологій та комп'ютерної інженерії (2018): Тез. доп. — Вінниця, 2018. — 1. Режим доступу: https://conferences.vntu.edu.ua/index.php/all-fitki/all-fitki-2018/paper/view/5333/4357 (дата звернення 01.09.21).

2. ЗАСОБИ АКУСТИЧНОГО КЕРУВАННЯ В КОМП'ЮТЕРНИХ ПРИСТРОЯХ І СИСТЕМАХ [Текст] / Ю. І. Дищук // XLIX Науково-технічна конференція факультету інформаційних технологій та комп'ютерної інженерії (2020) : Тез. доп. — Вінниця, 2020. Режим доступу: https://conferences.vntu.edu.ua/index.php/all-fitki/all-fitki-2020/paper/view/9341/7746 (дата звернення 01.09.21).

3. Методи та засоби розпізнавання звукових сигналів в комп'ютерних системах [Текст] / Ю. І. Дищук //L Науково-технічна конференція факультету інформаційних технологій та комп'ютерної інженерії (2021) : Тез. доп. — Вінниця, 2021. Режим доступу: https://conferences.vntu.edu.ua/index.php/all-fitki/allfitki-2021/paper/view/11944 (дата звернення 20.09.21).

4. Трифоненко К. Роботизація світу прискорюється: машини заполонили ресторани, магазини та лікарні [Електронний ресурс] / Катерина Трифоненко. — 2020. — Режим доступу до ресурсу: https://tsn.ua/nauka\_it/robotizaciya-svitupriskoryuyetsya-mashini-zapolonili-restorani-magazini-ta-likarni-1562595.html (дата звернення 25.09.21).

5. Некрасов В. Коронавірус змушує світ переходити на голосове управління: що пропонують розробники [Електронний ресурс] / Всеволод Некрасов. — 2020. Режим доступу до ресурсу: https://www.epravda.com.ua/publications/2020/06/23/662054/ (дата звернення 1.9.21).

6. Гришко О. Звукова хвиля: формула, властивості. Джерела звукових хвиль [Електронний ресурс] / Оксана Гришко. — 2021. — Режим доступу до ресурсу:

https://bigbro.com.ua/zvukova-hvilya-formula-vlastivosti-dzherela-zvukovih-hvil/ (дата звернення 28.09.21).

7. Анализ подходов к решению задачи распознавания интенсивных кратковременных звуков. // Инженерный вестник. — С. 520 — 534. Режим доступа: http://engbul.bmstu.ru/doc/761252.html (дата обращения 03.10.21).

8. Дюжаєв Л. П. Аналіз впливу параметрів обробки звукового сигналу на якість розпізнавання голосових команд / Дюжаєв Л. П., Коваль В. Ю. // Вісник НТУУ «КПІ». Радіотехніка, радіоапаратобудування : збірник наукових праць. — 2014. — № 56. — С. 34-41. — Бібліогр.: 6 назв.

9. «Розумний будинок». Як сучасні технології створюють комфорт та допомагають зекономити. [Електронний ресурс] — Режим доступу до ресурсу: http://tvoemisto.tv/news/shtuchnyy\_intelekt\_tvogo\_zhytla\_chy\_biznesu\_tehnologii\_yak i\_stvoryuyut\_komfort\_ta\_ekonomlyat\_groshi\_84193.html (дата звернення 03.10.21).

10. РОЗУМНИЙ БУДИНОК [Електронний ресурс] — Режим доступу до ресурсу: http://www.smarthouse.ua/ua/umnyj\_dom.html (дата звернення 03.10.21).

11. Что такое DTMF [Электронный ресурс] — Режим доступа: http://www.radioprofessional.info/dtmf.php. — Загл. с экрана (дата обращения: 08.10.21).

12. Carla Schroder. The Book of Audacity: Record, Edit, Mix, and Master with the Free Audio Editor / Carla Schroder., 2011. — 384 с.

13. Василенко В. DTMF-система дистанцинного управления на основе радиотелефона. / Виктор Василенко // Радиохобби — журнал для радиолюбителей, аудиофилов и пользоватилей ПК . — 2000. — № 2. — С. 61-63.

14. Шевалье Е. Что такое азбука Морзе и для чего она нужна? [Электронный ресурс] / Екатерина Шевалье. — 2014. — Режим доступа: https://aif.ru/infographic/chto\_takoe\_azbuka\_morze\_i\_dlya\_chego\_ona\_nuzhna (дата обращения: 18.10.21).

15. Код Морзе [Електронний ресурс] — Режим доступу до ресурсу: https://dic.academic.ru/dic.nsf/ruwiki/973282 (дата звернення 22.10.21).

16. Фірса Д. О. Системи розпізнавання мови [Електронний ресурс] / Д. О. Фірса, Т. С. Воронова, Л. О. Чепюк // Державний університет «Житомирська політехніка» — Режим доступу до ресурсу: https://conf.ztu.edu.ua/wpcontent/uploads/2019/12/104-1.pdf (дата звернення 22.10.21).

17. Ткаченко О. М. Метод підвищення швидкості пошуку фрагменту аудіозапису із застосуванням kd-дерев / О. М. Ткаченко, О. Ф. Грійо Тукало // Інформаційні технології та комп'ютерна інженерія. — 2014. — № 3. — С. 57–66. — ISSN 1999-9941.

18. Тампель И.Б., Карпов А.А. АВТОМАТИЧЕСКОЕ РАСПОЗНАВАНИЕ РЕЧИ. Учебное пособие. — СПб: Университет ИТМО, 2016. — 138 с.

19. Лопатко О. Нейронні мережі як засіб прогнозування значення температури за перехідним процесом / О. Лопатко, І. Микитин. // Вимірювальна техніка та метрологія,. — 2016. — №77. — С. 65–70.

20. Миколюк І. О. Аналіз методів розпізнавання мовлення [Електронний ресурс] / І. О. Миколюк — Режим доступу до ресурсу: http://ir.lib.vntu.edu.ua/bitstream/handle/123456789/20642/5144.pdf?sequence=3&isAl lowed=y (дата звернення 27.10.21).

21. M. Sazhok,V. Robeiko, D. Fedoryn. Distinctive features for Ukrainian realtime speech recognition system — УкрОбраз — 2014.

22. Распознавание и анализ речи с помощью библиотеки Speech Recognition, Pyaudio и Librosa [Электронный ресурс] — Режим доступа: https://vc.ru/dev/286441-raspoznavanie-i-analiz-rechi-s-pomoshchyu-biblioteki-speechrecognition-pyaudio-i-librosa (дата обращения: 05.11.21).

23. Ющенко М. А. Інформаційно-комп`ютерна система «голосовий асистент» для орієнтації на торгівельно-сервісному підприємстві [Електронний ресурс] / М. А. Ющенко. — 2020. — Режим доступу до ресурсу: http://ir.stu.cn.ua/bitstream/handle/123456789/23412 (дата звернення 05.11.21).

24. Протопопов Александр Петрович. РАЗРАБОТКА ЭЛЕКТРОНИКИ. Хлопковый выключатель «CLAPS» включает свет по хлопку. [Электронный ресурс] — Режим доступа: https://www.razrabotka.pro/single-post/2016/07/23/ hlopkovyj-vyklyuchatel-claps-vklyuchaet-svet-po-hlopku (дата обращения: 02.11.21).

25. ЭКОСВЕТ Х-200-Л - Хлопковый выключатель [Электронный ресурс] — Режим доступа: http://1svet.com.ua/nootehnika/ecosvet/1007-h-200-l.html. — Загл. с экрана (дата обращения: 03.11.21).

26. Соммер У. Программирование микроконтроллерных плат Arduino/Freeduino. — СПб.: БХВ-Петербург, 2012. — 256 с. ил — (Электроника).

27. Сінельнікова Т.Ф., Блок-схеми алгоритму [Електронний ресурс] — Режим доступу до ресурсу: https://yevshan.com.ua/info/006/content/content3.html (дата звернення 15.11.21).

28. Кафедра основ архітектури і архітектурного проектування [Електронний ресурс] — 2012. — Режим доступу до ресурсу: http://kafedraosarh.blogspot.com/2012/09/macetto.html. (дата звернення 19.11.21).

29. Шлюз Xiaomi Mi Smart Home Multifunction Gateway [Электронный ресурс] — Режим доступа: https://www.xiaomi.ua/mi-smart-home/mi-smart-homemultifunction-gateway/. — Загл. с экрана (дата обращения: 18.11.21).

30. Умный дом- это CLAP [Электронный ресурс] — Режим доступа: https://ub.com.ua/ru/clap/. — Загл. с экрана (дата обращения: 18.11.21).

31. Програмування числових методів мовою Python : підруч. / А. В. Анісімов, А. Ю. Дорошенко, С. Д. Погорілий, Я. Ю. Дорогий ; за ред. А. В. Анісімова. — К. : Видавничо-поліграфічний центр "Київський університет", 2014. — 640 с.

32. Методичні вказівки до виконання економічної частини магістерських кваліфікаційних робіт / Уклад. : В. О. Козловський, О. Й. Лесько, В. В. Кавецький. — Вінниця : ВНТУ, 2021. — 42 с.

33. Кавецький В. В. Економічне обґрунтування інноваційних рішень: практикум / В. В. Кавецький, В. О. Козловський, І. В. Причепа — Вінниця : ВНТУ, 2016. — 113 с.

## **ДОДАТОК А**

Міністерство освіти і науки України Вінницький національний технічний університет Факультет інформаційних технологій та комп'ютерної інженерії Кафедра обчислювальної техніки

> ЗАТВЕРДЖУЮ Завідувач кафедри ОТ Азаров О. Д. «\_\_\_\_» \_\_\_\_\_\_\_\_\_\_\_\_2021 року

## **ТЕХНІЧНЕ ЗАВДАННЯ**

на виконання магістерської кваліфікаційної роботи на тему:

«Технологія формування та розпізнавання звукових фрагментів і команд в

комп'ютерних системах»

08-23.МКР.005.00.000 ТЗ

Науковий керівник: \_\_\_\_\_\_\_\_\_ Крупельницький Л. В.

(підпис)

студент групи \_\_\_\_\_\_\_\_\_\_\_\_\_\_\_\_ Дищук Ю. І.

(підпис)

Вінниця 2021

#### **1. Підстава для виконання магістерської кваліфікаційної роботи (МКР)**

а) актуальність досліджень полягає у тому, що акустичне керування широко застосовується у випадках, коли важливо отримувати інформацію про стан навколишнього середовища або поточний стан механізмів.

б) наказ про затвердження теми дипломної роботи № 277 від 24.09.2021 року.

### **2. Мета і призначення МКР**

Метою дослідження є вдосконалення методів розпізнавання звукових команд для використання у різних галузях, зокрема в комп`ютерних системах, та розроблення апаратних і програмних засобів, що забезпечать акустичне керування в комп'ютерних системах.

#### **3. Джерела розробки МКР:**

3.1 Хлуденьков Владимир Система управления освещением — идеальная и оптимальная// Полупроводниковая светотехника. — 2010. — № 5. — C. 80-82.

3.2 Василенко В. DTMF-система дистанцинного управления на основе радиотелефона. / Виктор Василенко // Радиохобби — журнал для радиолюбителей, аудиофилов и пользоватилей ПК . — 2000. — № 2. — С. 61-63.

3.3 Распознавание и анализ речи с помощью библиотеки Speech Recognition, Pyaudio и Librosa [Электронный ресурс] — Режим доступа: https://vc.ru/dev/286441-raspoznavanie-i-analiz-rechi-s-pomoshchyu-biblioteki-speechrecognition-pyaudio-i-librosa.

3.4 ЗАСОБИ АКУСТИЧНОГО КЕРУВАННЯ ОСВІТЛЕННЯМ [Текст] / Ю. І. Дищук // XLVII Науково-технічна конференція факультету інформаційних технологій та комп'ютерної інженерії (2018): Тез. доп. — Вінниця, 2018. — 1.

3.5 ЗАСОБИ АКУСТИЧНОГО КЕРУВАННЯ В КОМП'ЮТЕРНИХ ПРИСТРОЯХ І СИСТЕМАХ [Текст] / Ю. І. Дищук // XLIX Науково-технічна конференція факультету інформаційних технологій та комп'ютерної інженерії (2020) : Тез. доп. — Вінниця, 2020.

3.6 Методи та засоби розпізнавання звукових сигналів в комп'ютерних системах [Текст] / Ю. І. Дищук //L Науково-технічна конференція факультету інформаційних технологій та комп'ютерної інженерії (2021) : Тез. доп. — Вінниця, 2021.

### **4. Технічні вимоги до виконання МКР**

Для технічних пристроїв врахувати можливі фактори, що впливають на правильність розпізнавання звуку. Також пристрої повинні мати невеликі розміри, можливість модифікації. Програма повинна виконувати керування додатками за допомогою голосового сигналу.

**5. Етапи МКР та очікувані результати** 

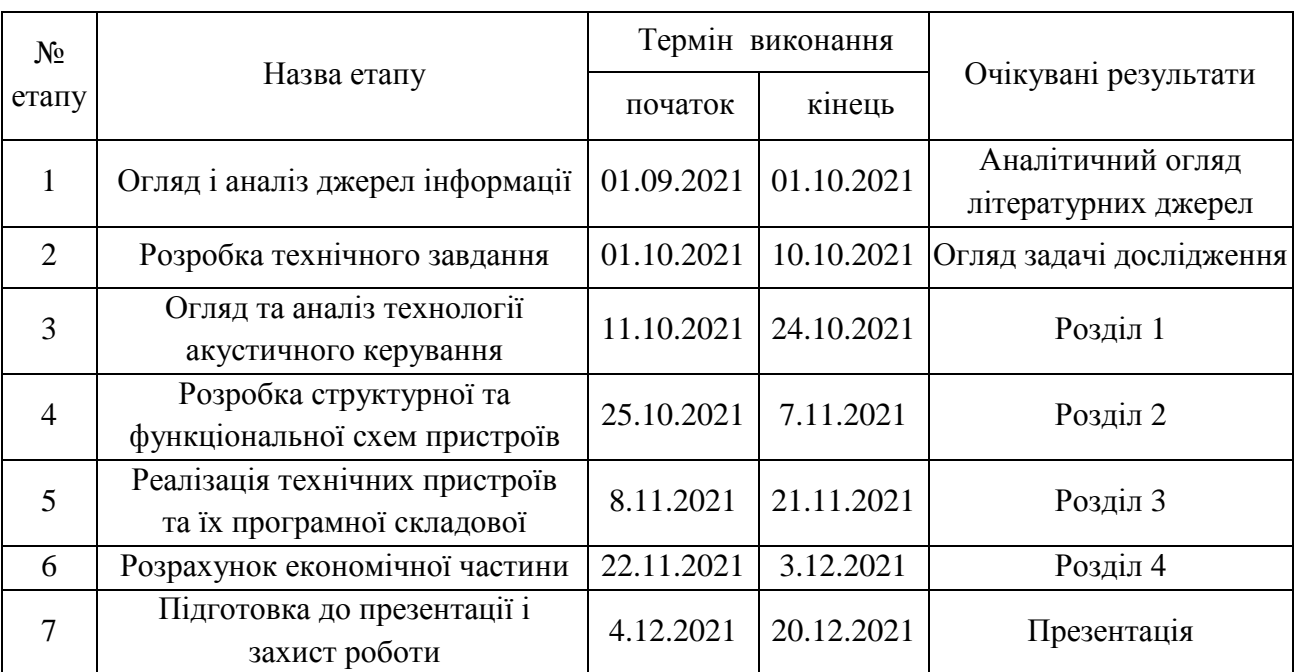

### Таблиця А.1 — Етапи виконання роботи

#### **6. Матеріали, що подаються до захисту МКР**

Пояснювальна записка МКР, графічні та ілюстративні матеріали, протокол попереднього захисту МКР на кафедрі, протокол перевірки навчальної (кваліфікаційної) роботи, відгук наукового керівника, рецензія, файл pdf пояснювальної записки з потрібними атрибутами для розміщення в архіві.

### **7. Порядок контролю виконання та захисту МКР**

Виконання етапів графічної та розрахункової документації МКР контролюється науковим керівником згідно зі встановленими термінами. Захист МКР відбувається на засіданні Державної екзаменаційної комісії, затвердженою наказом ректора.

#### **8. Вимоги до оформлення МКР**

Вимоги викладені в МЕТОДИЧНИХ ВКАЗІВКАХ до дипломного проектування, ДСТУ 3008-95, ДСТУ 3974-2000 «Правила виконання дослідноконструкторських робіт. Загальні положення» та діючого ГОСТ 2.114-95 ЕСКД.

### **9. Вимоги щодо технічного захисту інформації в ДР з обмеженим доступом**

Відсутні.

Технічне завдання до виконання прийняла \_\_\_\_\_\_\_\_\_\_\_\_\_\_

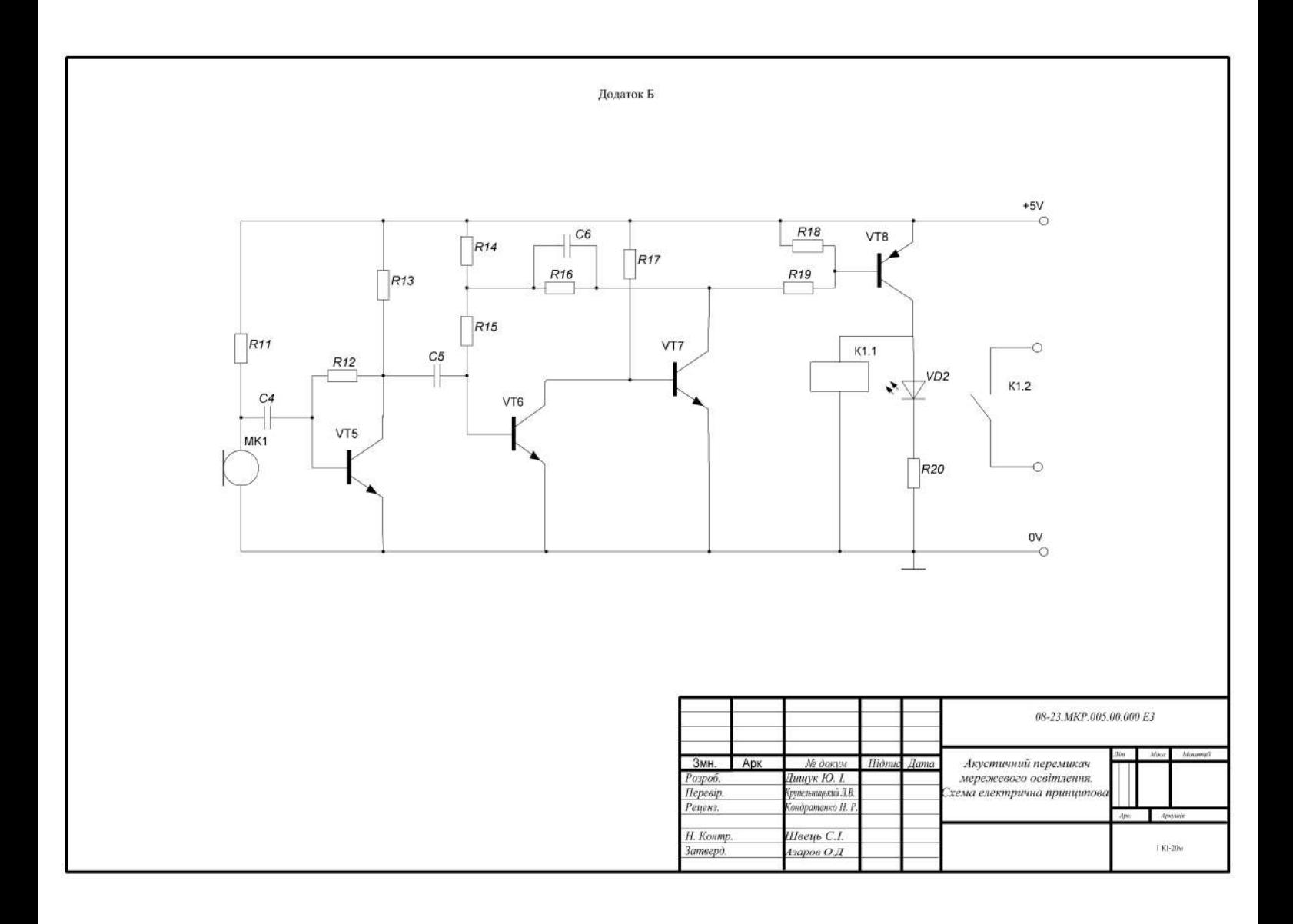

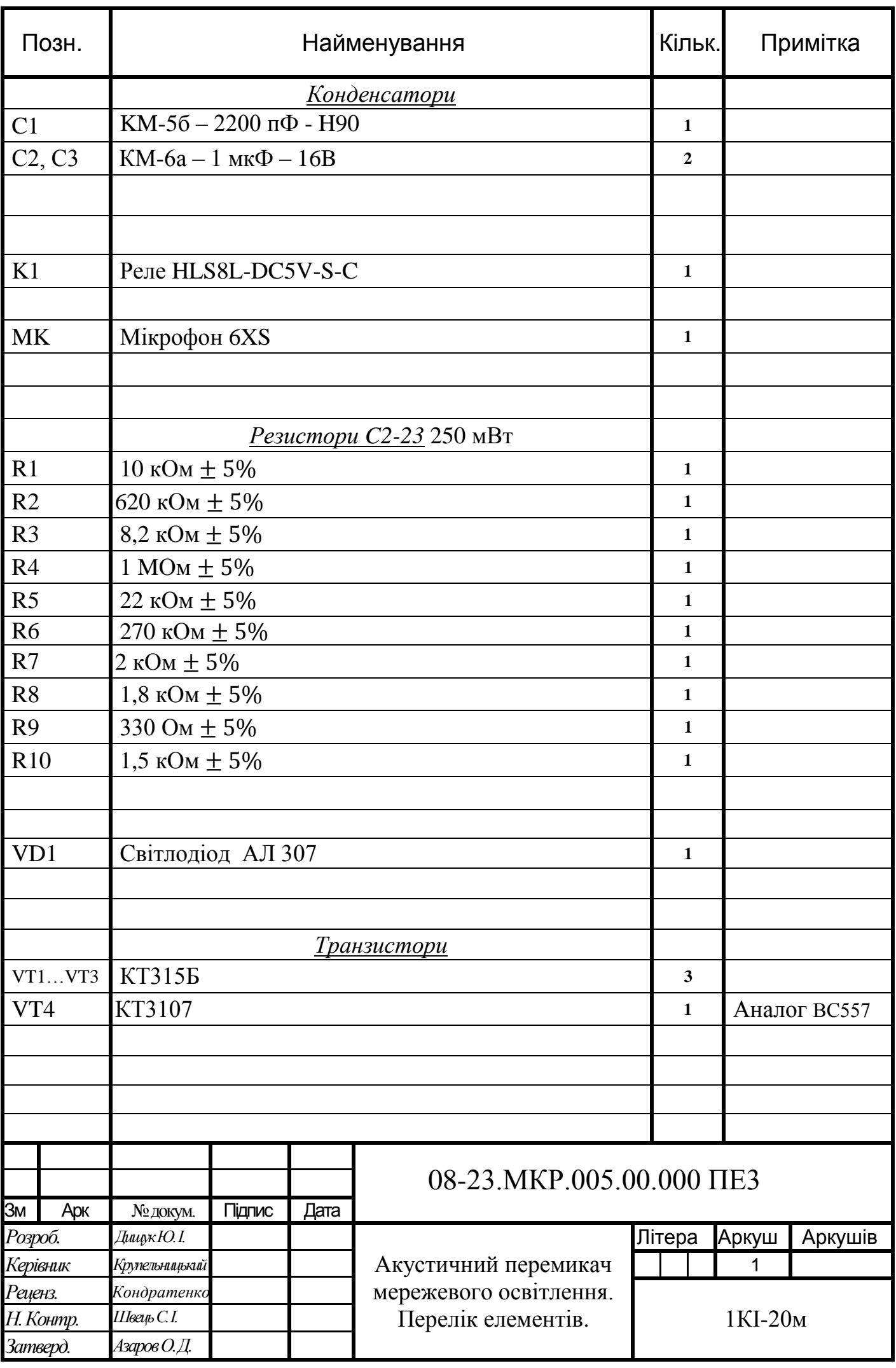

# **ДОДАТОК Г**

# Характеристики Arduino Uno

# Таблиця Г.1 — Характеристики Arduino Uno

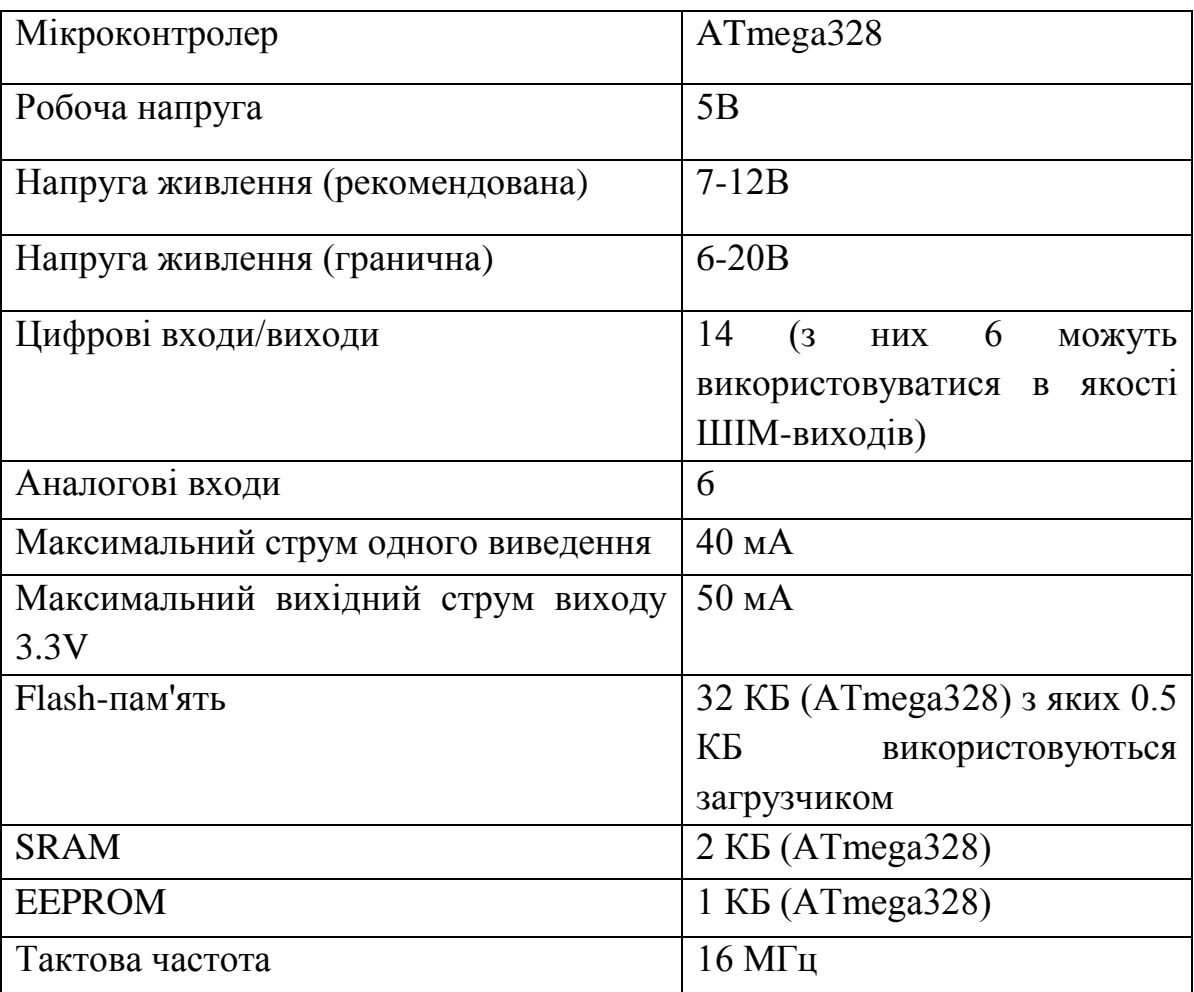

# **ДОДАТОК Д**

# Конструкція акустичного перемикача на основі мікропроцесорної платформи

## Arduino Uno

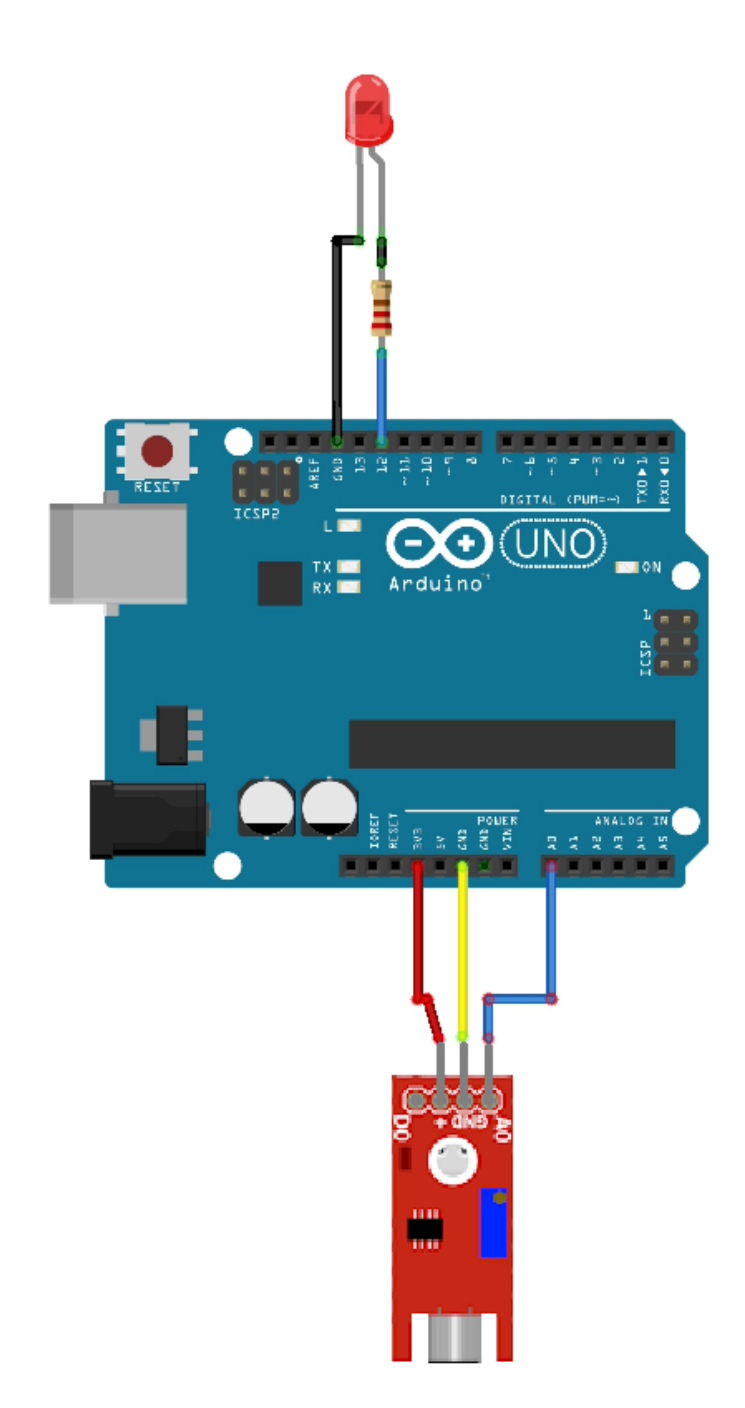

Рисунок Д.1 — Конструкція акустичного перемикача на основі мікропроцесорної платформи Arduino Uno

# **ДОДАТОК Е**

Конструкція пристрою дистанційного управління за допомогою ДБАС

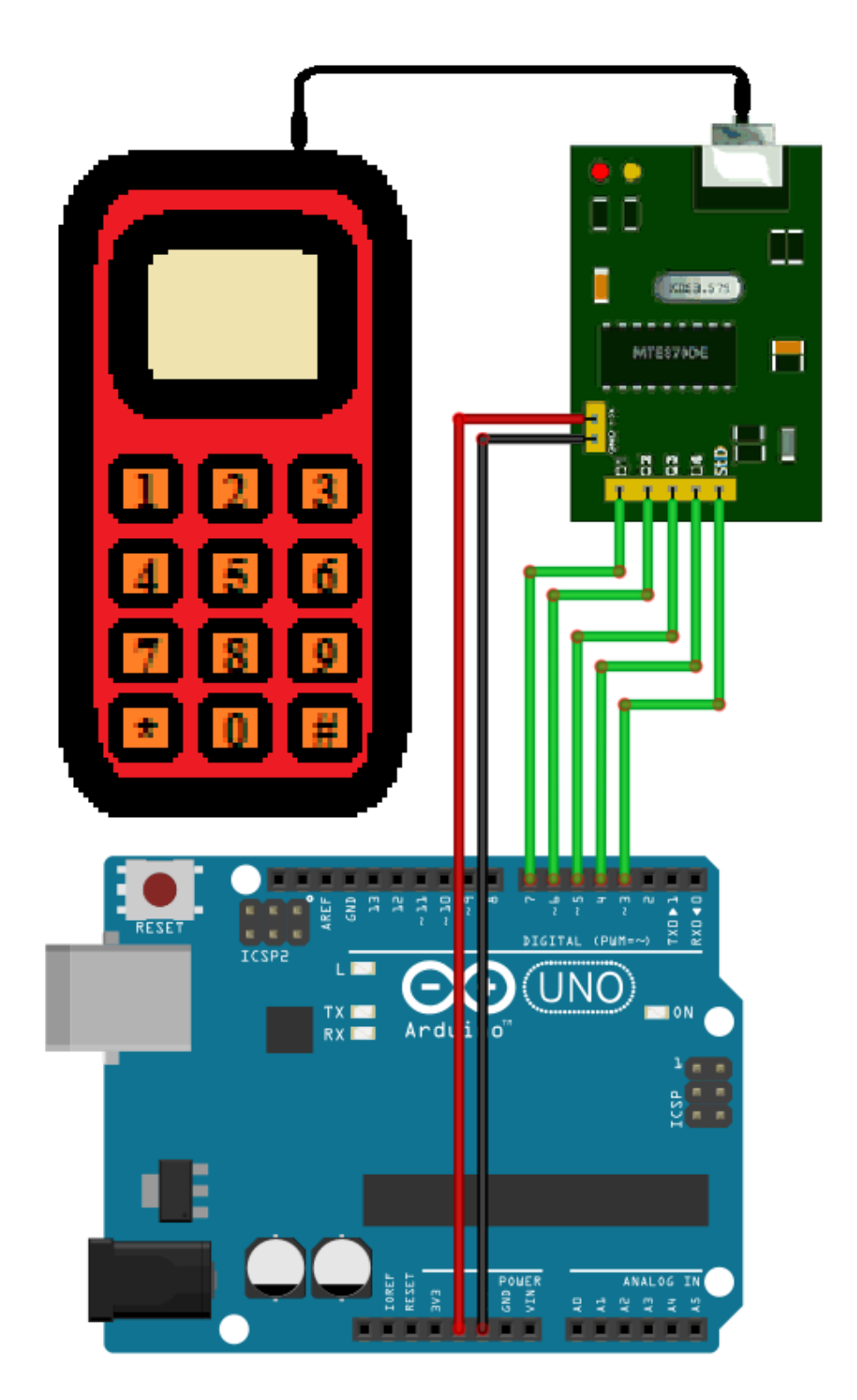

Рисунок Е.1 — Конструкція пристрою централізованого/дистанційного управління за допомогою ДБАС

# **ДОДАТОК Ж**

# Фото розроблюваного та виготовленого акустичного перемикача

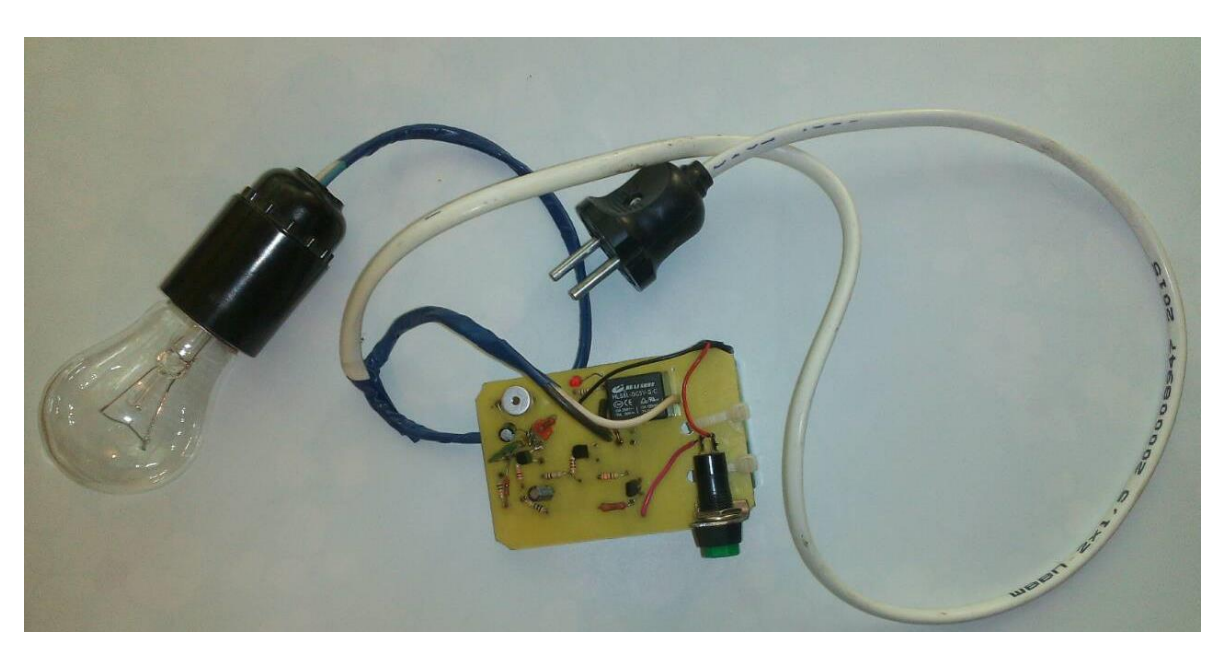

Рисунок Ж.1 — Фото акустичного перемикача

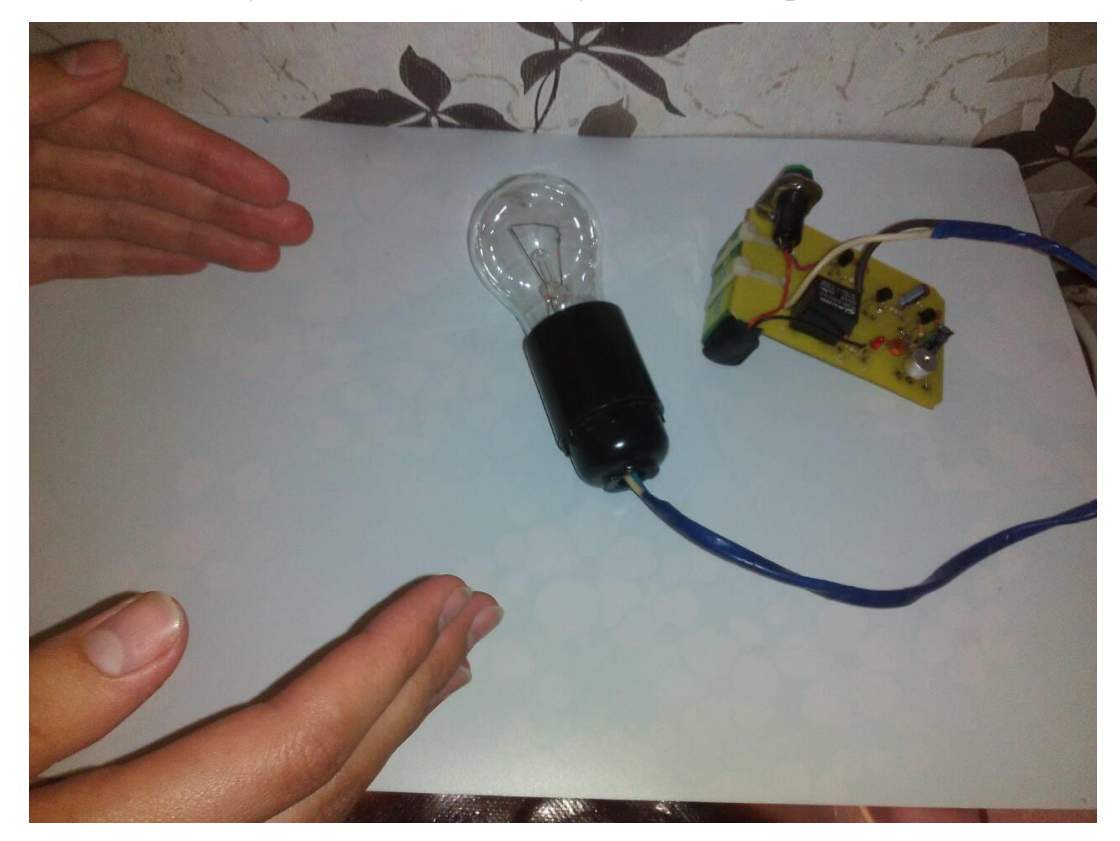

Рисунок Ж.2 — Акустичний перемикач в стані очікування

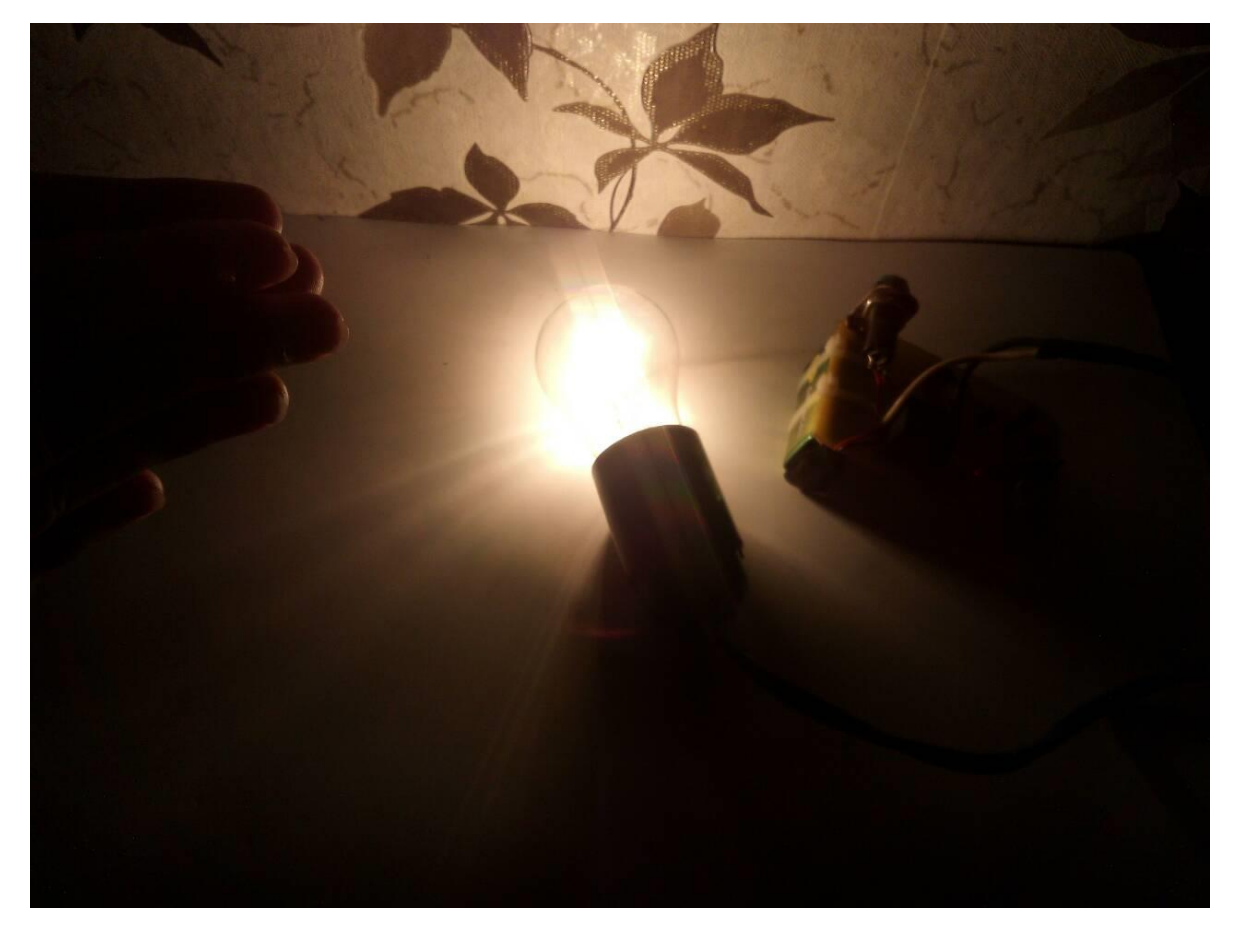

Рисунок Ж.3 — Акустичний перемикач після спрацювання

Блок-схема акустичного перемикача на основі Arduino Uno

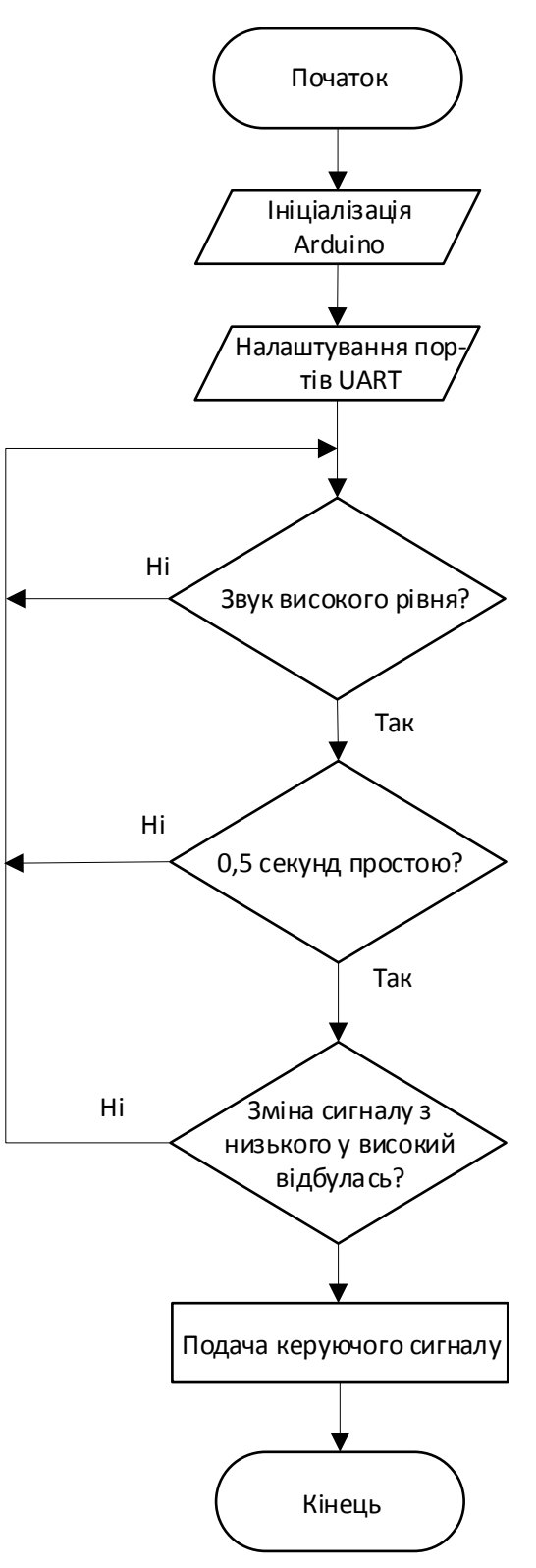

Рисунок З.1 — Блок-схема акустичного перемикача на основі Arduino Uno

### **ДОДАТОК К**

Лістинг програми скетчу акустичного перемикача на основі Arduino Uno

```
int LedPin = 12;
int threshold = 100:
int volume;
int knockSensor =A0;
int LedState = LOW;
void setup() {
  Serial.begin(9600);
  pinMode(LedPin, OUTPUT);
}
void loop () {
  volume = analogRead (knockSensor);
  if (volume>=threshold){
delay(200);
for(int t=0;t<=500;t++)
{
 delay(1); volume = analogRead (knockSensor);
   if (volume>=threshold){
  LedState = !LedState;
   volume=0;
   digitalWrite(LedPin, LedState);
   delay(200);
   }
}
volume=0;
} 
}
```
# **ДОДАТОК Л**

# Зовнішній вигляд акустичного перемикача на основі Arduino Uno

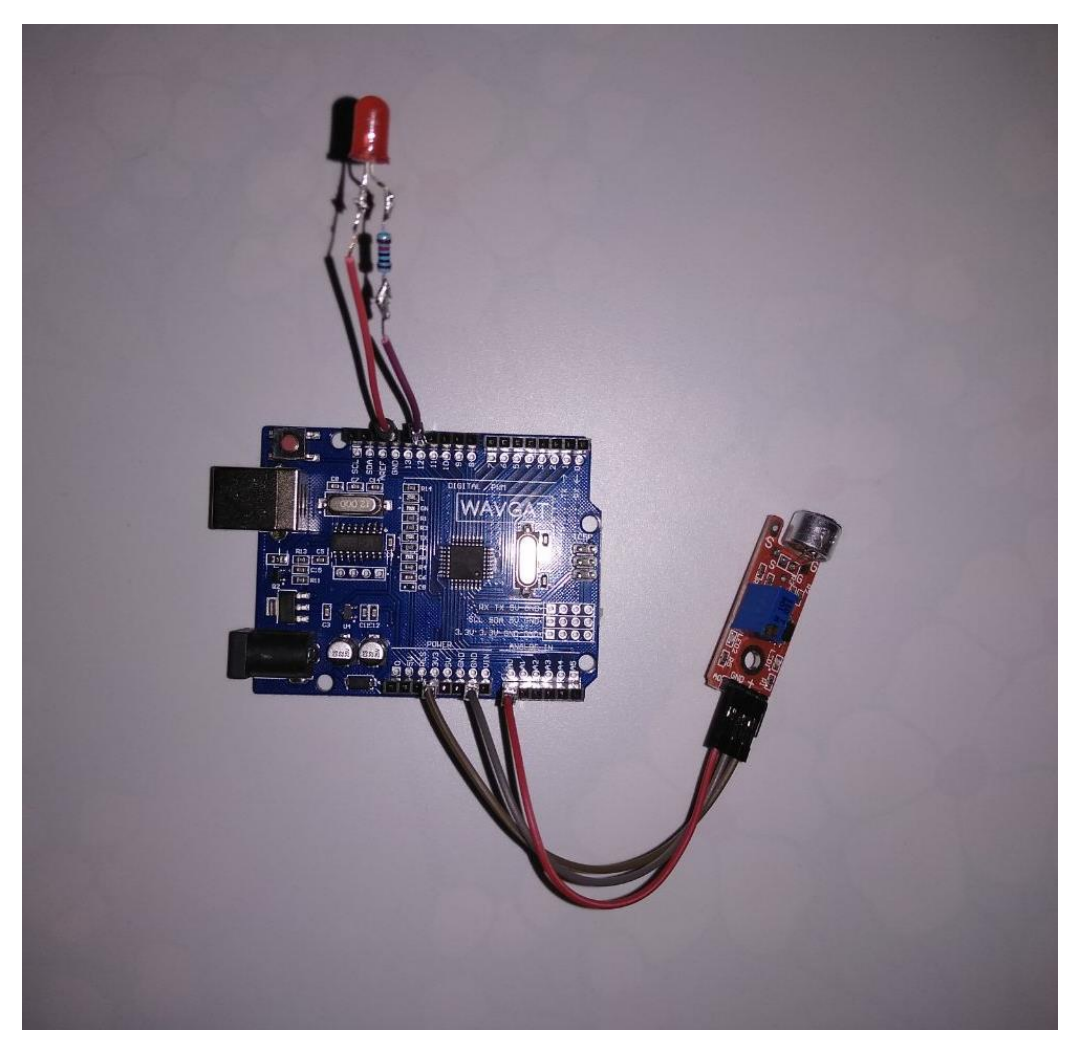

Рисунок К.1 — Фото акустичного перемикача на основі Arduino Uno

### **ДОДАТОК М**

Лістинг програми скетчу пристрою дистанційного управління за допомогою

## ДБАС

```
void setup() {
  Serial.begin(9600);
  pinMode(3, INPUT);
  pinMode(4, INPUT);
  pinMode(5, INPUT);
  pinMode(6, INPUT);
  pinMode(7, INPUT);
}
void loop() {
  uint8_t number;
  bool signal ; 
 signal = digitalRead(3);if(signal == HIGH) {
   delay(250);
  number = ( 0x00 | (digitalRead(7)<<0) | (digitalRead(6)<<1) | (digitalRead(5)<<2) |(digitalRead(4) < 3);
    switch (number)
    {
      case 0x01:
      Serial.println("Pin Pressed : 1");
      break;
      case 0x02:
      Serial.println("Pin Pressed : 2");
      break;
      case 0x03:
      Serial.println("Pin Pressed : 3");
      break;
      case 0x04:
      Serial.println("Pin Pressed : 4");
      break;
     case 0x05:
      Serial.println("Pin Pressed : 5");
```

```
 break;
  case 0x06:
  Serial.println("Pin Pressed : 6");
  break;
  case 0x07:
 Serial.println("Pin Pressed : 7");
  break;
  case 0x08:
 Serial.println("Pin Pressed : 8");
  break;
 case 0x09:
  Serial.println("Pin Pressed : 9");
  break;
  case 0x0A:
  Serial.println("Pin Pressed : 0");
 break;
  case 0x0B:
  Serial.println("Pin Pressed : *");
 break;
  case 0x0C:
 Serial.println("Pin Pressed : #");
 break; 
}
```
} }
# **ДОДАТОК Н**

Зовнішній вигляд пристрою дистанційного управління за допомогою ДБАС

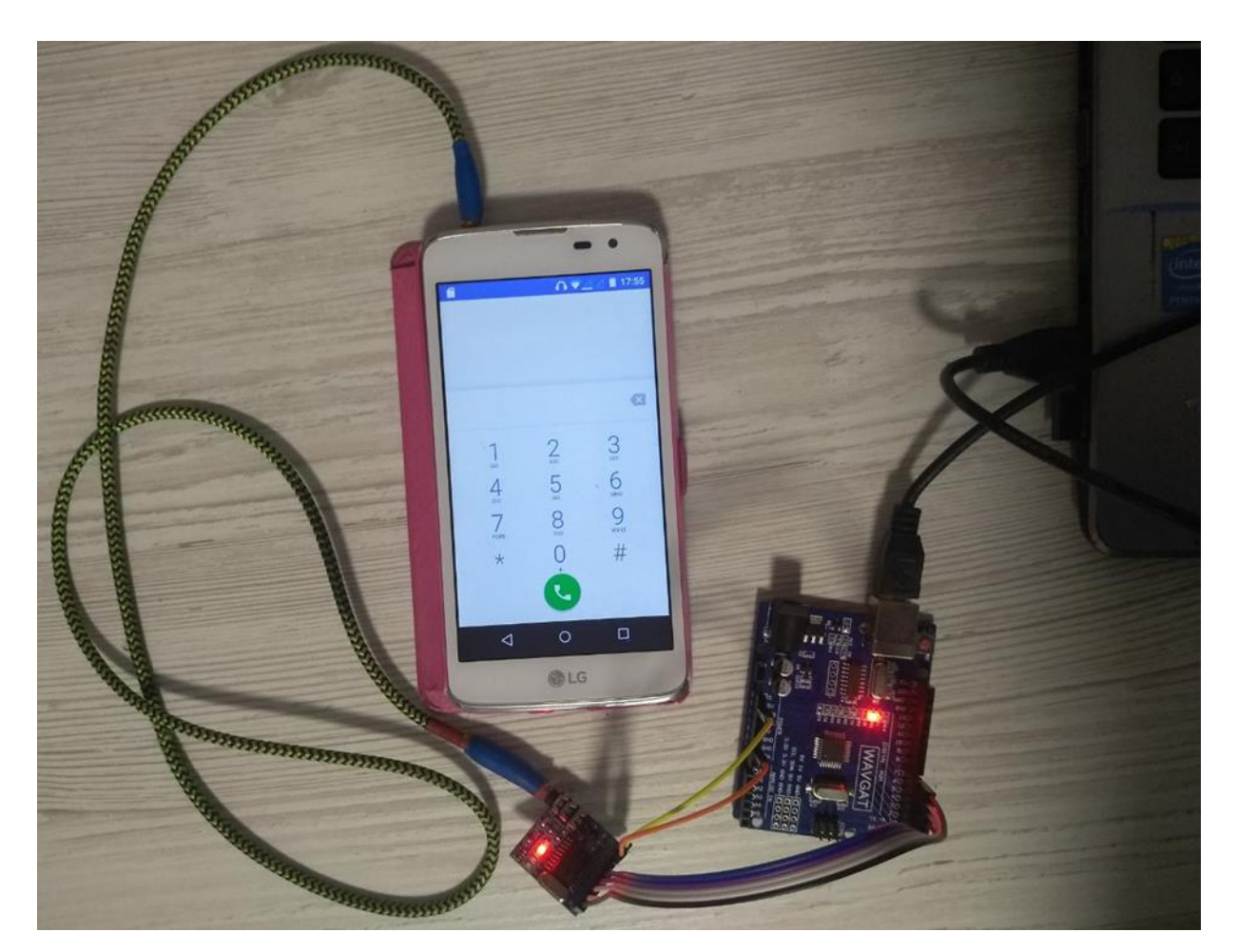

Рисунок М.1 — Фото пристрою централізованого/дистанційного управління за допомогою ДБАС

## **ДОДАТОК П**

#### Лістинг програми голосового помічника

import speech\_recognition as sr from gtts import gTTS

import pygame from pygame import mixer

mixer.init()

import os import sys import time import datetime import logging import webbrowser import subprocess

class Speech\_AI:

 def \_\_init\_\_(self): self. recognizer =  $sr$ .Recognizer() self. microphone =  $sr.Microphone()$ 

now  $time = datetime.datetime.now()$ self.\_mp3\_name = now\_time.strftime("%d%m%Y%I%M%S") + ".mp3" self. mp3 nameold =  $'111'$ 

def work(self):

 print("Хвилинку тиші, будь ласка...") self.say(str("Хвилинку тиші, будь ласка")) while pygame.mixer.music.get\_busy(): time.sleep(0.2)

with self.\_microphone as source: self.\_recognizer.adjust\_for\_ambient\_noise(source) while True: print("Говоріть будь ласка") with self. microphone as source:  $audio = self. recognition, resource)$ print("Зрозуміло, розпізнаю...") try: statement = self. recognizer.recognize\_google(audio, language="uk\_UA")  $statement = statement.lower()$ 

if ((statement.find("калькулятор") != -1) or (statement.find("calculator")  $!= -1$ )): self.osrun('calc')

if ((statement.find("відкрий блокнот") != -1) or (statement.find("notepad")

$$
!= -1
$$

self.osrun('notepad')

if ((statement.find("закрий блокнот") != -1) or (statement.find("notepad")

 $!= -1$ ):

self.osrun('taskkill /f /im notepad.exe')

- if ((statement.find(" $\eta$ vck") != -1) or (statement.find("start") != -1) or  $(statement.find("crapr") != -1))$ : os.system(r"'C:\Program Files (x86)\AIMP3\AIMP3.exe"')
- if ((statement.find(" $c_{\text{TOT}}$ ") != -1) or (statement.find(" $stop$ ") != -1)): self.osrun('taskkill /f /im AIMP3.exe')
- if ((statement.find("paint") != -1) or (statement.find("пент") != -1)): self.osrun('mspaint')
- if ((statement.find("browser") != -1) or (statement.find("браузер") != -1)): self.openurl('http://google.ua', 'Відкриваю браузер')
- if ((statement.find("знайти") != -1) or (statement.find("пошук") != -1) or ( statement.find(" $3Ha\overline{H}$ ") != -1)): statement = statement.replace(' $\alpha$ найди', '') statement = statement.replace(' $3Ha\text{W}$ TH', ")  $statement = statement.strip()$

```
self.openurl('https://www.google.com/search?q=' + statement, "Я
знайшла наступні результати")
```

```
 if ((statement.find("до побачення") != -1) or 
(statement.find("допобачення") != -1)):
                answer = "до побачення!"
                self.say(str(answer))
                while pygame.mixer.music.get_busy():
                 time.sleep(0.1) sys.exit()
```

```
print("Ви сказали: {}".format(statement))
```

```
 except sr.UnknownValueError:
   print("Повторіть будь ласка")
 except sr.RequestError as e:
```
print("Не можу отримати дані від сервісу Google Speech Recognition;

```
{0}".format(e))
```

```
 except KeyboardInterrupt:
   self._clean_up()
```

```
 print("Пока!")
```

```
 def osrun(self, cmd):
     PIPE = \text{subprocess}. PIPE
      p = subprocess.Popen(cmd, shell=True, stdin=PIPE, stdout=PIPE, 
stderr=subprocess.STDOUT)
```

```
 def openurl(self, url, ans):
   webbrowser.open(url)
   self.say(str(ans))
   while pygame.mixer.music.get_busy():
     time.sleep(0.1)
```

```
 def say(self, phrase):
  tts = gTTS(text=phrase, lang="uk") tts.save(self._mp3_name)
```

```
mixer.music.load(self._mp3_name)
 mixer.music.play()
```

```
 if (os.path.exists(self._mp3_nameold)):
       os.remove(self._mp3_nameold)
    now_time = datetime.datetime.now()
     self._mp3_nameold = self._mp3_name
    self._mp3_name = now_time.strftime("%d%m%Y%I%M%S") + ".mp3"
   def _clean_up(self):
     def clean_up():
       os.remove(self._mp3_name)
def main():
  ai = Speech\_AI() ai.work()
main()
```
# **ПРОТОКОЛ ПЕРЕВІРКИ НАВЧАЛЬНОЇ (КВАЛІФІКАЦІЙНОЇ) РОБОТИ**

Назва роботи: «Технологія формування та розпізнавання звукових фрагментів і

команд в комп'ютерних системах, постата и постата и постата и постата и постата и постата и постата и постата

Тип роботи:\_\_\_\_\_\_\_\_\_\_\_\_магістерська кваліфікаційна робота \_

(кваліфікаційна роботи, курсовий проект (робота), реферат, аналітичний огляд, інше (зазначити))

### Підрозділ кафедра обчислювальної техніки, 1КІ-20м

(кафедра, факультет (інститут), навчальна група)

Науковий керівник Крупельницький Л.В., доц. кафедри ОТ

(прізвище, ініціали, посада)

Показники звіту подібності

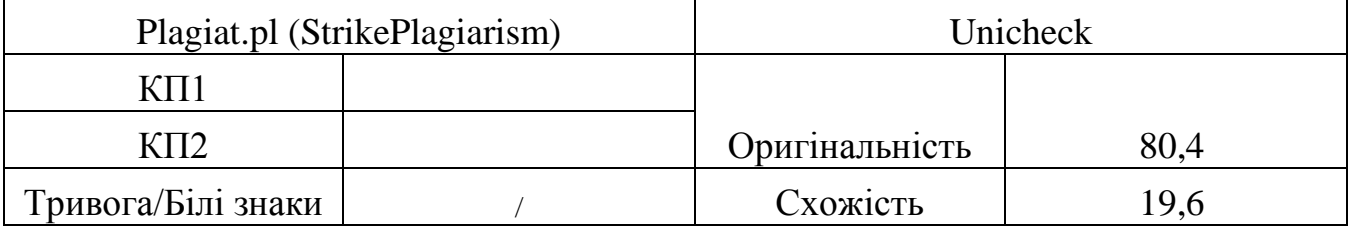

Аналіз звіту подібності (відмінити подібне)

- Запозичення, виявлення у роботі, оформлені коректно і не містять ознак плагіату.
- □ Виявлені у роботі запозичення не мають ознак плагіату, але їх надмірна кількість викликає сумніви щодо цінності і відсутності самостійності її автора. Робот направити на доопрацювання.
- □ Виявлені у роботі запозичення є недобросовісними і мають ознаки плагіату та/або в ній містяться навмисні спотворення тексту, що вказують на спроби приховування недобросовісних запозичень.

Заявляю, що ознайомлений(-на) з повним звітом подібності, який був згенерований Системою щодо роботи (додається)

Автор \_\_\_\_\_\_ \_\_ Дищук Ю. І \_\_\_\_\_\_\_\_\_\_\_\_

(підпис) (прізвище, ініціали)

Опис прийнятого рішення

\_\_\_\_\_\_\_\_\_\_\_\_\_\_\_\_\_\_\_\_\_\_\_\_\_\_\_\_\_\_\_\_\_\_\_\_\_\_\_\_\_\_\_\_\_\_\_\_\_\_\_\_\_\_\_\_\_\_\_\_\_\_\_\_\_\_\_\_\_\_\_\_ \_\_\_\_\_\_\_\_\_\_\_\_\_\_\_\_\_\_\_\_\_\_\_\_\_\_\_\_\_\_\_\_\_\_\_\_\_\_\_\_\_\_\_\_\_\_\_\_\_\_\_\_\_\_\_\_\_\_\_\_\_\_\_\_\_\_\_\_\_\_\_\_

Ступінь оригінальності роботи відповідає вимогам, що висуваються до МКР

Особа, відповідальна за перевірку \_\_\_\_\_ \_\_\_ \_\_\_ \_\_ \_\_ Захарченко С.М.

(підпис) (прізвище, ініціали)

Експерт \_\_\_\_\_\_ \_\_\_\_\_\_\_\_\_\_\_\_\_\_\_\_\_\_\_\_\_\_\_\_

(за потреби) (підпис) (прізвище, ініціали)